#### บทที่ 6

#### ผลการศึกษา

ในบทที่5 ได้กล่าวถึงการต่อเชื่อมและการทำงานของแต่ละแบบจำลอง ซึ่งเป็นความรู้พื้นฐานของการ ทำงานในแบบจำลองที่ต่อเชื่อมกัน โดยในบทนี้เป็นการประยุกต์ การใช้แบบจำลองขลศาลตร์ Hydroworks ใน การปรับเทียบและการตรวจลอบแบบจำลอง เพื่อให้ได้ตัวแปรกำหนดที่เหมาะลมล้ำหรับแบบจำลอง การใช้ ArcView GIS ในการจัดสร้างข้อมูลพื้นผังเมือง และการใช้การต่อเชื่อมระหว่างแบบจำลองเพื่อการแสดงแผนที่น้ำ ท่วม

#### 6.1 แบบจำลองชลศาสตร์ Hydroworks

#### การปรับเทียบและการสอบเทียบแบบจำลอง  $6.1.1$

์พื้นที่ศึกษาเป็นพื้นที่ปิดลักมมีระบบระบายน้ำประกอบด้วย ท่อระบายน้ำ คลองและอาคารขลศาสตร์ ตามรายละเอียดในบทที่ 3 ข้อ 3.4 และการใส่ข้อมูลเข้าในแบบจำลองขลศาสตร์ Hydroworks ได้ใส่ในบทที่ 5 ข้อ 5.1.1 การใช้แบบจำลองขล<mark>ศาลตร์ Hydroworks ในการจำลองระบบระบายน้ำต้องมีการปรับเทียบแบบจำลอ</mark>ง (model calibration) โดยก<mark>ารทดลอบแบบจำลองจะเป็นขั้นตอนในการปรับค่าของตัวแปรกำหนด</mark> (model parameter) ต่างๆที่ใช้ในแบบจำลอง เพื่อให้ผลที่ได้จากการจำลองนั้นมีค่าใกล้เคียงกับเหตุการณ์ที่ปรากฏจริงใน ลนาม โดยในการปรับค่าตัวแบ่งกำหนดของแบบจำลองนี้ได้ใช้การลองผิดลองถูก (trial and error) ล้ำหรับข้อมูล ทางอุทกวิทยาคือ ข้อมูลผ่นและข้อมูลระดับน้ำรอบพื้นที่ศึกษาที่ใช้ปรับเทียบแบบจำลองนี้ได้เลือกข้อมูลวันที่ 15 กันยายน พ.ศ. 2540 เป็นเหตุการณ์ปรับเทียบ และวันที่ 1 กันยายน พ.ศ. 2541 เป็นอีกเหตุการณ์ที่ใช้ในการลอบ เทียบแบบจำลอง (model verification) สถานีวัดน้ำฝนตังรูปที่ 6.1 การสร้างรูปเหลี่ยมชีเอลเลนในการแบ่งพื้นที่ รับน้ำย่อยจากสถานีวัดน้ำฝนในพื้นที่ศึกษาลำหรับการกำหนดลถานีวัดน้ำฝนในพื้นที่รับน้ำย่อยต่างๆ เพื่อเป็นการ ลดบัญหาความไม่ลม่ำเลมอในการกระจายที่ตั้งของสถานีวัดน้ำผ่น โดยคำนึงถึงขนาดของพื้นที่ซึ่งอยู่ภายใต้อิทธิ พลของแต่ละลถานี ซึ่งได้ตรวจลอบลถานีวัดน้ำผ่นทั้ง 3 จุดที่อยู่ในพื้นที่ศึกษาว่ามีความเหมาะลมเพียงพอที่จะ เป็นตัวแทนของฝนดังนี้

- 1) การแสดงวิธีธีเอสเลน โพลีกอน ในการหาขอบเขตของสถานีวัดน้ำฝนต่างๆที่มีอิทธิพลต่อการ าระจายตัวของน้ำผ่นในพื้นที่ ดังรูปที่ 6.1
- 2) การเปรียบเทียบความลึกฝนของสถานีต่างๆ ที่อยู่ใกล้เคียงกัน ดังตารางที่ 6.1 เพื่อตรวจสอบว่าการ ึกระจายฝน ถ้ามีการแตกต่างกันมากจะส่งผลต่อความคลาดเคลื่อน แต่ถ้าแตกต่างกันน้อยแลดงว่า การกระจายตัวของฝนค่อนข้างเสมอและเหมาะสม

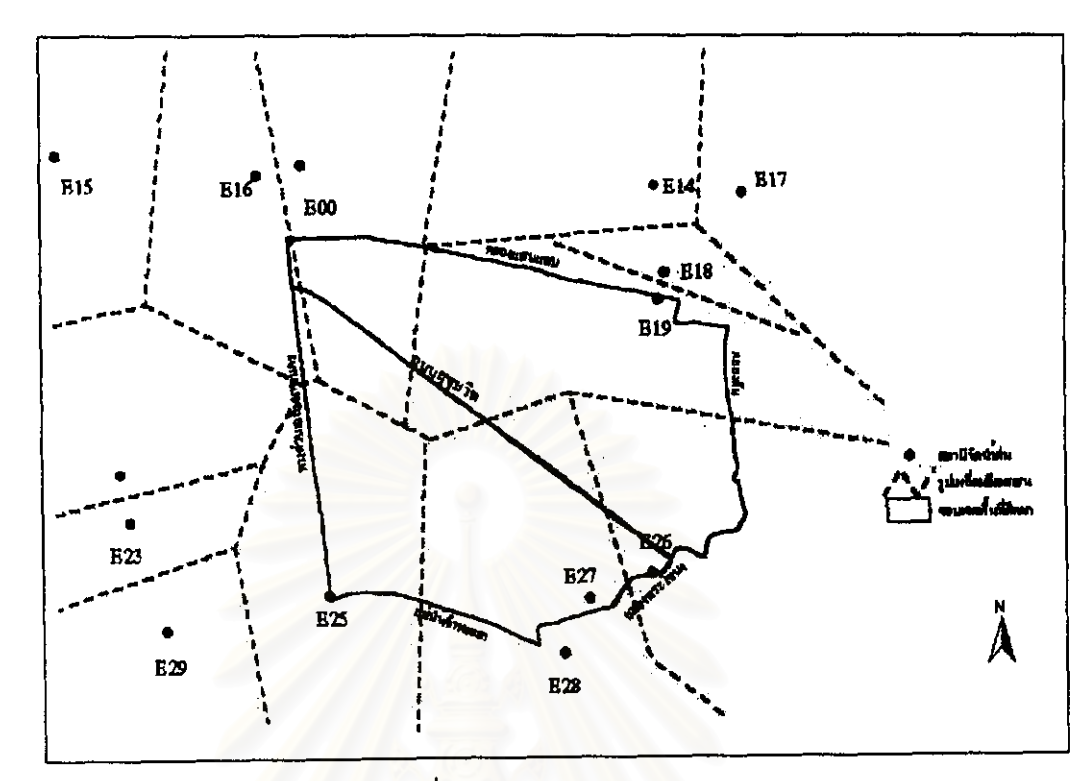

รูปที่ 6.1 วิธีรูปธีเอลเลนโพลีกอน

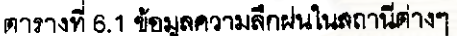

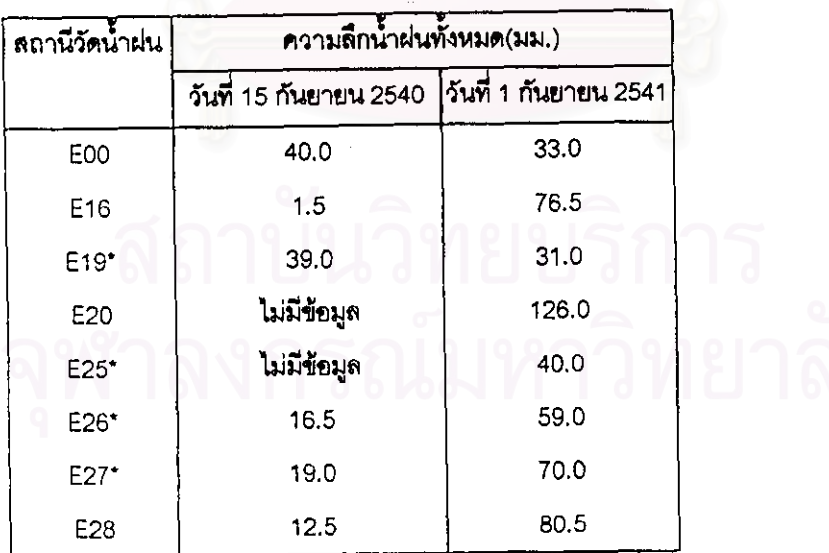

หมายเหตุ: เครื่องหมาย \* คือ สถานีวัดน้ำฝนที่อยู่ในพื้นที่ศึกษา

ในการจำลองเหตุการณ์ที่ใช้ในการปรับเทียบและสอบเทียบแบบจำลองได้ใช้สถานีวัดน้ำฝนที่อยู่ภายในพื้น ที่ศึกษาเท่านั้น แต่ถ้าพิจารณาลถานีวัดน้ำฝนที่อยู่นอกพื้นที่ศึกษาด้วยนั้น พบว่ามีอีก 2 ลถานีที่มีอิทธิพลกับพื้นที่ นี้จากวิธีธีเอลเลนโพลีกอน เมื่อพิจารณาความลึกฝนทั้งหมดพบว่ามีค่าใกล้เคียงกับสถานีตัวแทนในพื้นที่ศึกษา ดังนั้นจึงใช้ข้อมูลผ่นที่มีอยู่ในพื้นที่ศึกษาเพียง 3 ลถานีเท่านั้นในการศึกษาครั้งนี้ หลักการวิเคราะห์ปริมาณน้ำผ่น ที่มีการวัดทุกๆ สถานีในพื้นที่ จะนำมาวิเคราะห์รวมกันเพื่อคำนวณหาค่าเจลี่ยของฝนที่ตกลงบนพื้นที่นั้น โดยการ เฉลี่ยความลึกน้ำผ่นภายในเส้นขั้นความลึกผ่นตามเปอร์เขนต์พื้นที่ของรูปชีเอลเลนโพลีกอนนั้นๆ เป็นแฟคเตอร์ ลดความลึกน้ำผ่นตามขนาดพื้นที่

ข้อมูลที่ใช้ในการปรับเที่ยบและสอบเที่ยบแบบจำลองถูกเก็บรวบรวมโดยลำนักการระบายน้ำ กรุงเทพมหานคร แบ่งได้ 2 ประเภท คือ

- ข้อมูลระดับน้ำตามสถานี หรือจุดที่มีการวัดระดับน้ำ ซึ่งมี 6 จุดในพื้นที่ศึกษา คือ จุดPU\_C1/1 อยู่บริเวณ  $\overline{1}$ สถานีสูบน้ำคลองตัน, PU\_E6/1 อยู่บริเวณสถานีสูบน้ำคลองเตย, PU\_D5/1 อยู่บริเวณสถานีสูบน้ำใต้ สะพานพระโขนง, PU\_D4/1 อยู่บริเวณสถานีสูบน้ำคลองบ้านกล้วยใต้, PU\_B1/1 อยู่บริเวณสถานีสูบน้ำ ขอยทองหล่อ และ D2S1 อยู่บริเวณสถานีสูบน้ำแพรกลามัคคี (รูปที่ 3.5) ขลภาพแลดงระดับน้ำที่ใช้ในการ ปรับเทียบแบบจำลองดังรูปที่ 6.2 และ รลภาพแสดงระดับน้ำที่ใช้ในการสอบเทียบแบบจำลองจะได้ดังรูปที่ 6.3 ค่าระดับน้ำเริ่มต้นเป็นค่าคงที่ถูกกำหนดให้เป็นค่าเดียวกันทุกๆ จุดรับน้ำ คือ ความลึกเหนือจุดก้นท่อ โดยกำหนดให้มีค่าเท่<mark>ากันทุก</mark>จุดรับน้ำ ซึ่งในความเป็นจริงค่าความลึกเริ่มต้นมีค่าไม่เท่ากัน แต่จากผลการ คำนวณพบว่าค่าระดับน้ำเริ่มต้นในจุดรับน้ำมีผลต่อการค้านวณค่าระดับน้ำสูงสุดที่จุดรับน้ำต่างๆ น้อยมาก แลดงให้เห็นว่าค่าระดับน้ำสูงสุด จะได้รับอิทธิพลจากปริมาณฝนที่ตกในพื้นที่มากกว่าค่าระดับน้ำเริ่มต้น ดย่างเห็นได้ชัด
- ข้อมูลความลึกน้ำท่วมที่มีการบันทึกรายงานลภาพการเกิดน้ำท่วมดังตารางที่ 6.2 เป็นเหตุการณ์ที่ไข้ในการ  $2)$ ปรับเทียบแบบจำลอง และตารางที่ 6.3 เป็นเหตุการณ์ที่ไข้ในการลอบเทียบแบบจำลอง โดยการพิจารณา ว่าบริเวณที่เกิดน้ำท่วมที่มีการรายงานนั้น มีค่าความลึกน้ำท่วมใกล้เคียงกับความลึกน้ำท่วมของจุดรับน้ำที่ อยู่ในบริเวณนั้นที่ได้จากแบบจำลอง

ตารางที่ 6,2 รายงานลภาพการเกิดน้ำท่วมตามจุดต่างๆ ในพื้นที่ศึกษา ณ วันที่ 15 กันยายน 2540

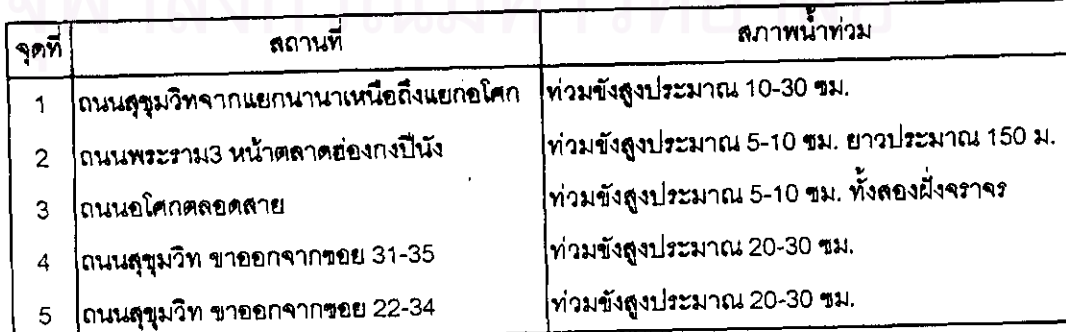

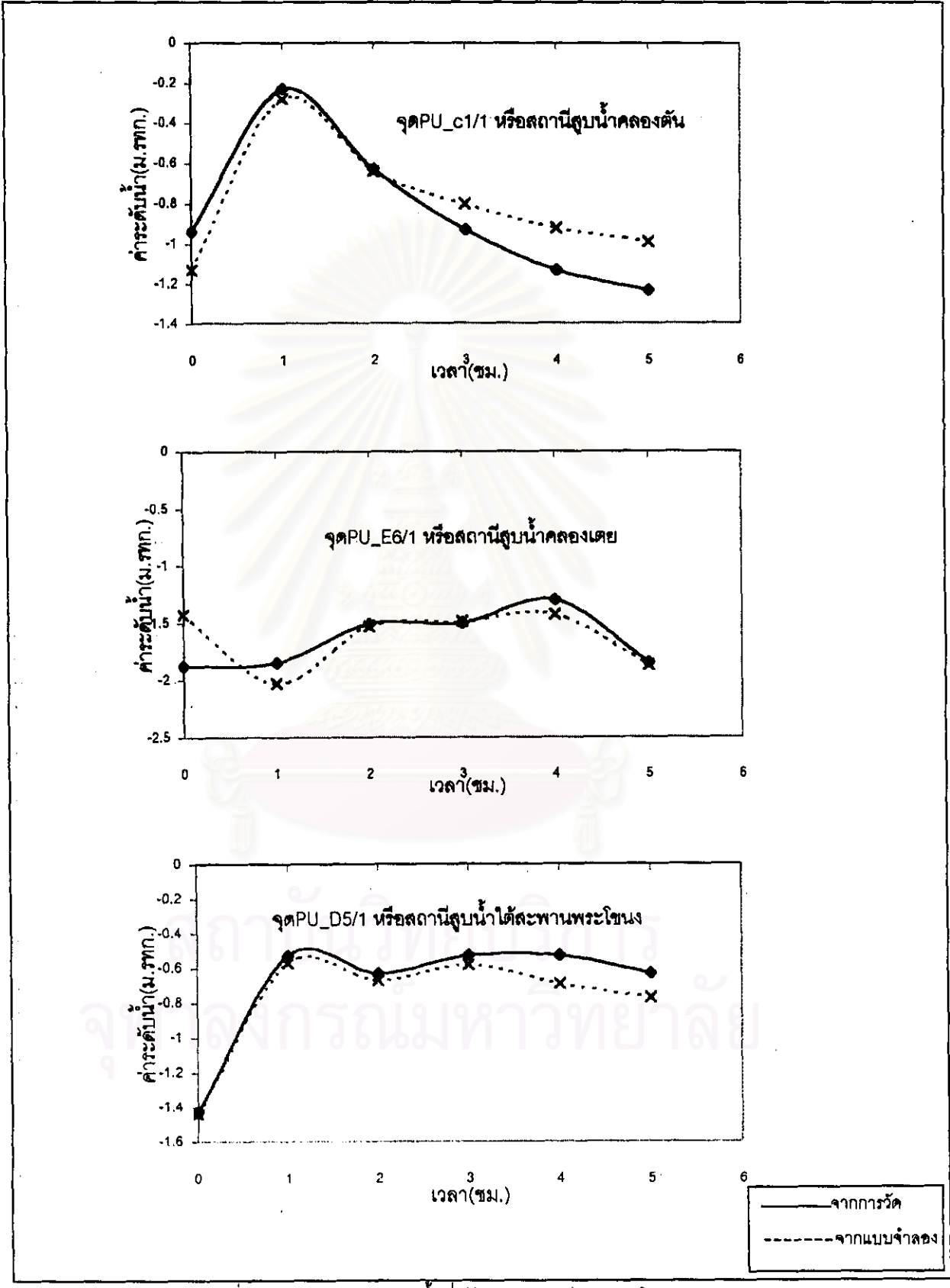

้รูปที่ 6.2 ขลภาพแสดงระดับน้ำที่ใช้ในการปรับเทียบแบบจำลอง

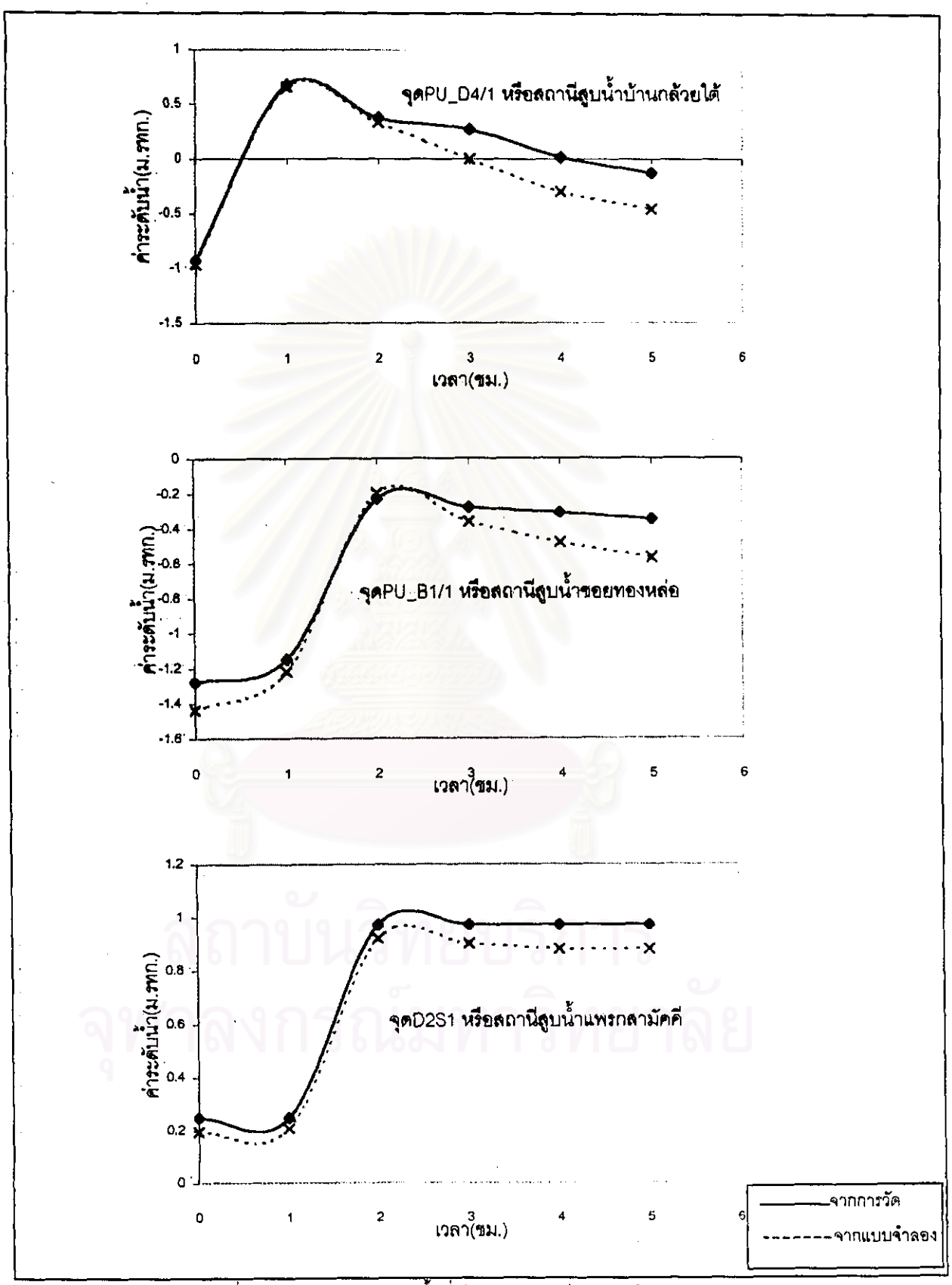

รูปที่ 6.2 ขลภาพแลดงระดับน้ำที่ไข้ในการปรับเทียบแบบจำลอง (ต่อ)

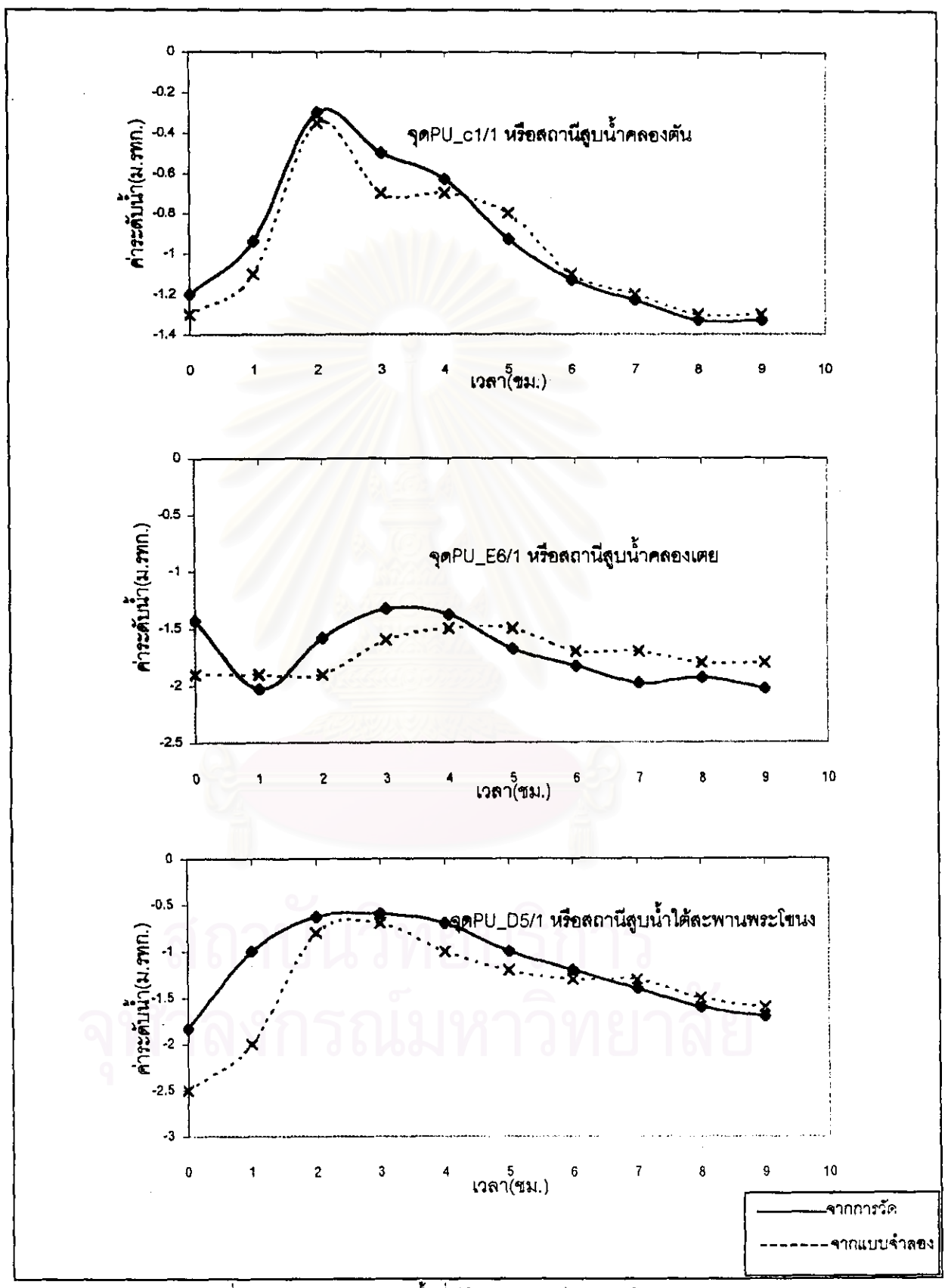

รูปที่ 6.3 ขลภาพแสดงระดับน้ำที่ไข้ในการสอบเทียบแบบจำลอง

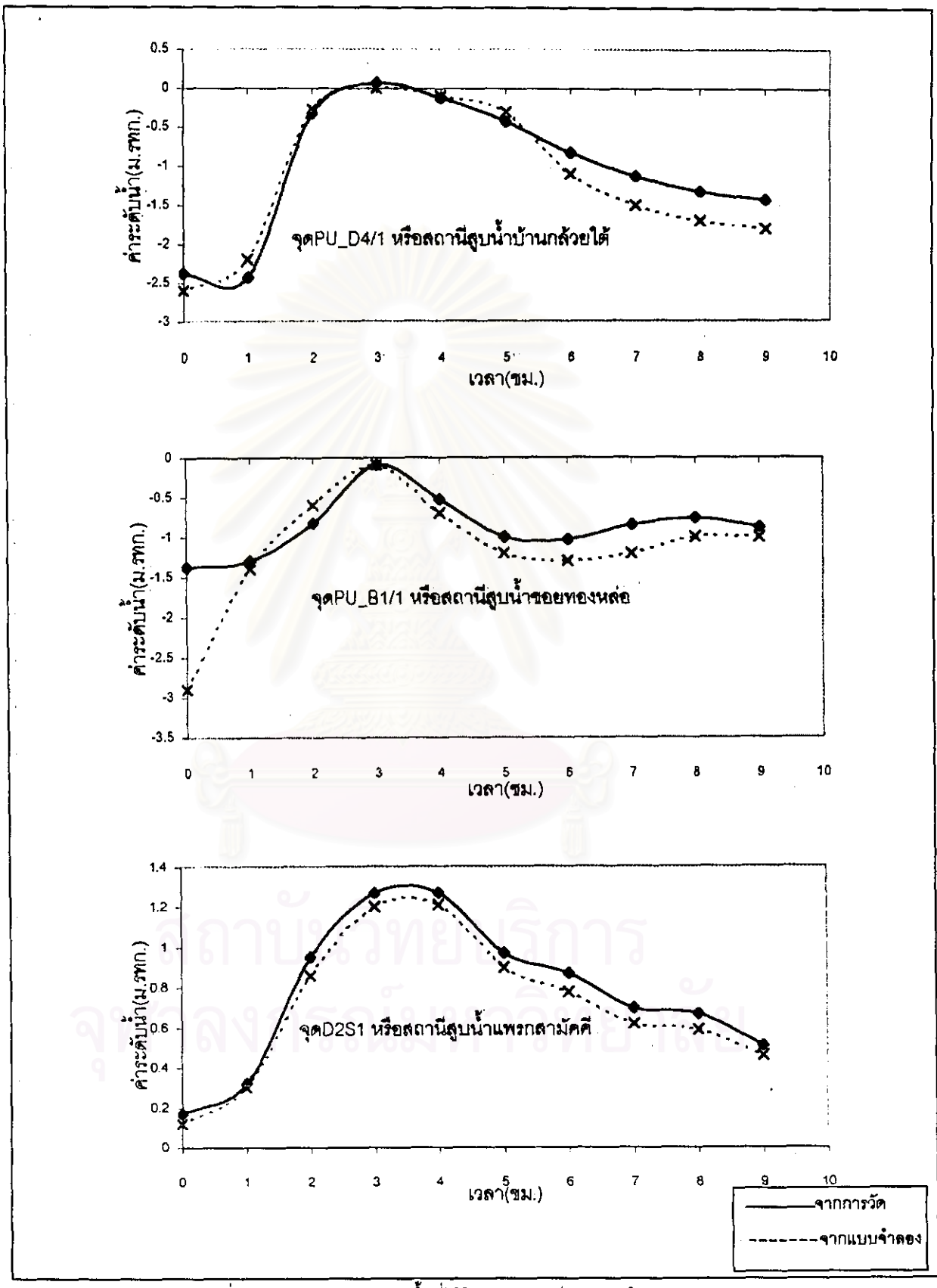

้รูปที่ 6.3 ขลภาพแสดงระดับน้ำที่ใช้ในการสอบเทียบแบบจำลอง (ต่อ)

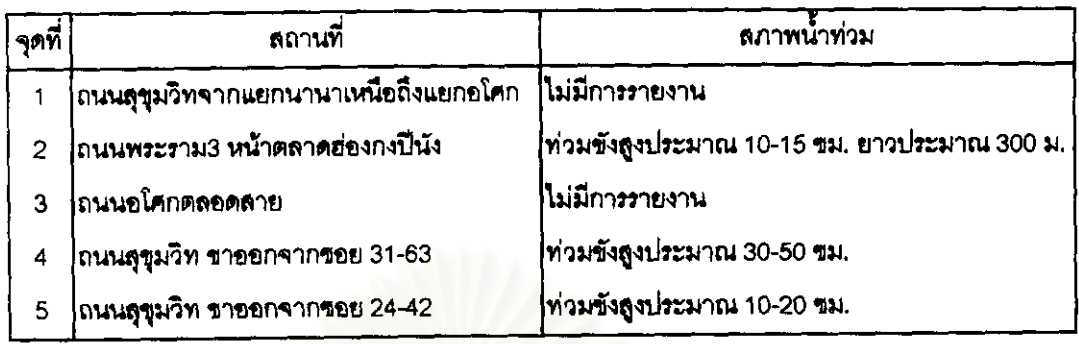

์ตารางที่ 6.3 รายงานสภาพการเกิดน้ำท่วมตามจุดต่างๆ ในพื้นที่ศึกษา ณ วันที่ 1 กันยายน 2541

ซึ่งเป็นข้อมูลที่ใช้ในการเปรียบเทียบความลึกที่เกิดขึ้นจริงกับซลภาพของระดับน้ำในจุดต่างๆ ของพื้นที่ศึกษาใน แบบจำลอง ลำหรับการปรับเทียบแบบจำลองดังรูปที่ 6.4 และลำหรับการสอบเทียบแบบจำลองดังรูปที่ 6.5 ซล .ภาพแสดงระดับน้ำบริเวณแยกนานาถึงแยกอโศกมีจุดรับน้ำในบริเวณนี้ 11 จุด, ขลภาพแสดงระดับน้ำบริเวณ ถนนพระรามลามมีจุดรับน้ำในบริเวณนี้ 5 จุด, ขลภาพแลดงระดับน้ำบริเวณถนนอโคกมีจุดรับน้ำในบริเวณนี้ 8 จุด, ชลภาพแลดงระดับน้ำบริเวณถนนสุขุมวิท 31-35 มีจุดรับน้ำในบริเวณนี้ 11 จุด และขลภาพแลดงระดับน้ำ บริเวณถนน<del>สุขุ</del>มวิท 22-34 มีจุดรับน้ำในบริเวณนี้ 9 จุด ดูกราฟเพิ่มเติมที่ภาคผนวก ฉ.

ล้านรับการปรับค่าตัวแปรกำหนดประกอบด้วย การปรับค่าลัมประสิทธิ์น้ำท่าที่ไหลลงสู่จุดรับน้ำในแบบ จำลองน้ำฝน-น้ำท่า - ซึ่งในกา<mark>รศึกษานี้ไม่มีการปรับคำนี้ - จะใช้คำที่ทาง</mark>สำนักการระบายน้ำได้เคยทำการปรับมา แล้วมาใช้ (ตารางที่ 5.1) ส่วนการปรับอีกค่า คือ การปรับค่าสปล.ความขรุขระในแบบจำลองอุทกพลศาสตร์มีการ ปรับ โดยเปรียบเทียบกับข้อมูลที่มีอยู่ทั้งลองประเภทดังกล่าว

การวิเคราะห์ผลการปรับเทียบค่าลปล.ความขรุชระ ค่าลปล.ความขรุชระมีความลำคัญต่อการไหลมาก การเลือกใช้ค่าลปล.ความขรุขระ (n) ไม่มีกฏเกณฑ์ที่แน่ชัดที่ไข้ในการเลือก โดยทั่วไปการเลือกค่าสัมประสิทธ์ ความขรุขระจะเลือกค่าที่อยู่ในช่วงที่นิยมใช้กัน หรือการเลือกโดยอาศัยประสบการณ์ในการพิจารณาองค์ประกอบ ต่างๆ ที่มีผลต่อค่าลปล.ความขรุขระ ซึ่งในการศึกษานี้ได้ลองเลือกใช้ค่าต่างๆ ที่อยู่ในช่วงที่นิยมใช้กันมาทดลอง ใช้ และมีการเปรียบเทียบผลการจำลองกับข้อมูลที่มี พบว่าลักษณะของกราฟขลภาพของค่าระดับน้ำในจุดรับน้ำ ต่างๆ ที่ใช้ในการปรับเทียบและสอบเทียบแบบจำลองกับข้อมูลข้อ1นั้น ค่าระดับน้ำลูงลุดและรูปร่างของกราฟมี ลักษณะใกล้เคียง และมีการเปรียบเทียบผลที่ได้จากแบบจำลองกับชลภาพของค่าระดับน้ำในจุดรับน้ำต่างๆ เทียบกับข้อมูลข้อ2 จากการเปรียบเทียบพบว่าความลึกน้ำท่วมที่ได้จากแบบจำลองมีค่ามากกว่าหรือเท่ากับค่าที่มี การรายงานไว้ ยกเว้นบริเวณถนนพระราม3 เท่านั้น ที่มีเพียงจุดเดียวที่เกิดน้ำท่วม ที่เหลือ 4 จุดมีระดับน้ำต่ำกว่า ้ระดับพื้นดินมาก ที่เป็นเข่นนี้เนื่องจาก ถนนพระราม3 หน้าตลาดฮ่องกง-ปีนัง บริเวณนั้นมีขยะเป็นจำนวนมาก บริเวณหน้าตลาดสด และเมื่อผ่นตกลงมาจะทำให้ขยะลอยไปอุดตันบริเวณจุดรับน้ำที่จะไหลลงลู่ท่อระบายน้ำ จึง ทำให้พื้นที่นี้เกิดการข้งของน้ำบนพื้นดิน ทำให้น้ำไม่สามารถไหลเข้าสู่ระบบระบายน้ำได้

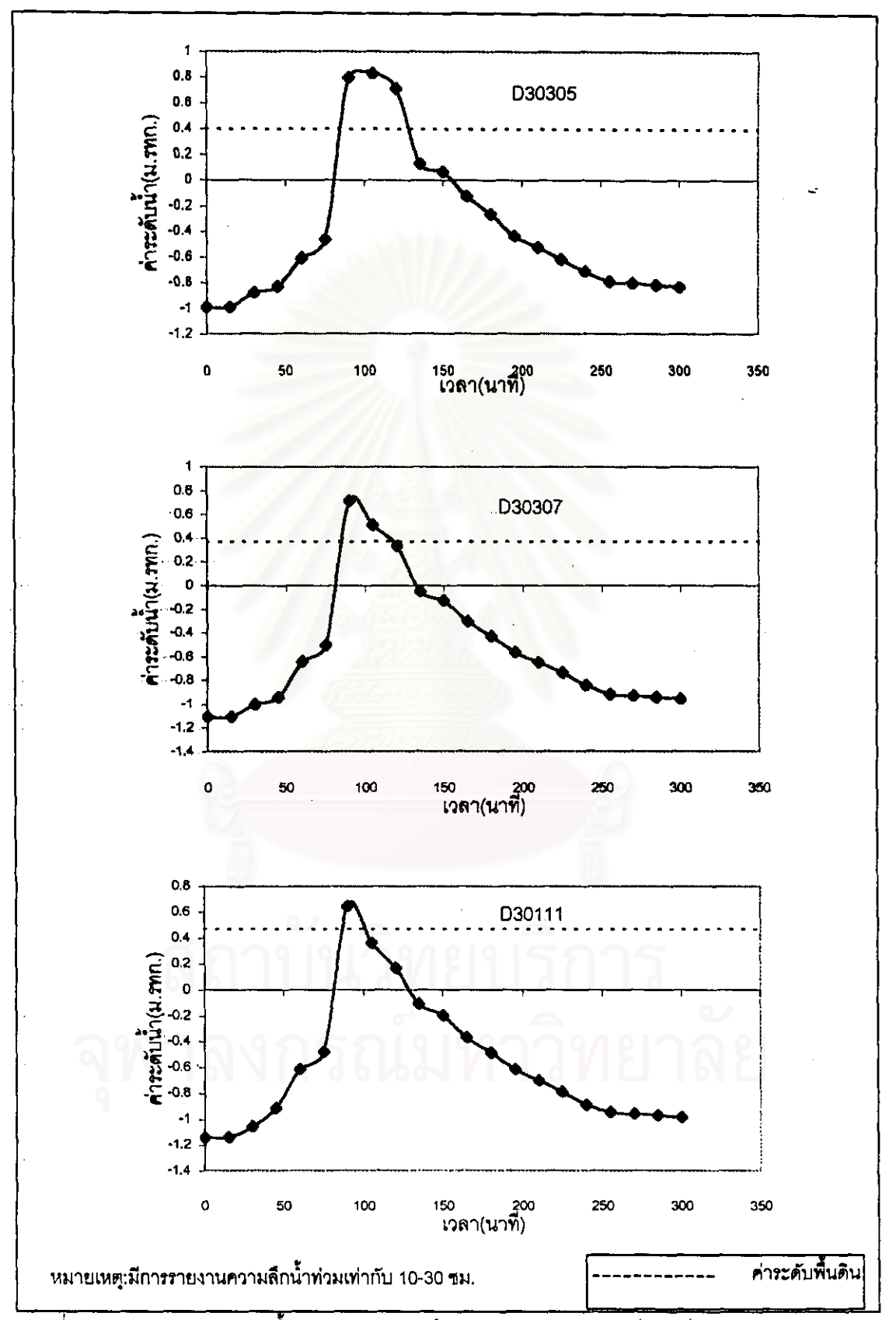

รูปที่ 6.4 ซลภาพแลดงค่าระดับน้ำบริเวณแยกนานาถึงแยกอโศก ของเหตุการณ์ปรับเทียบแบบจำลอง

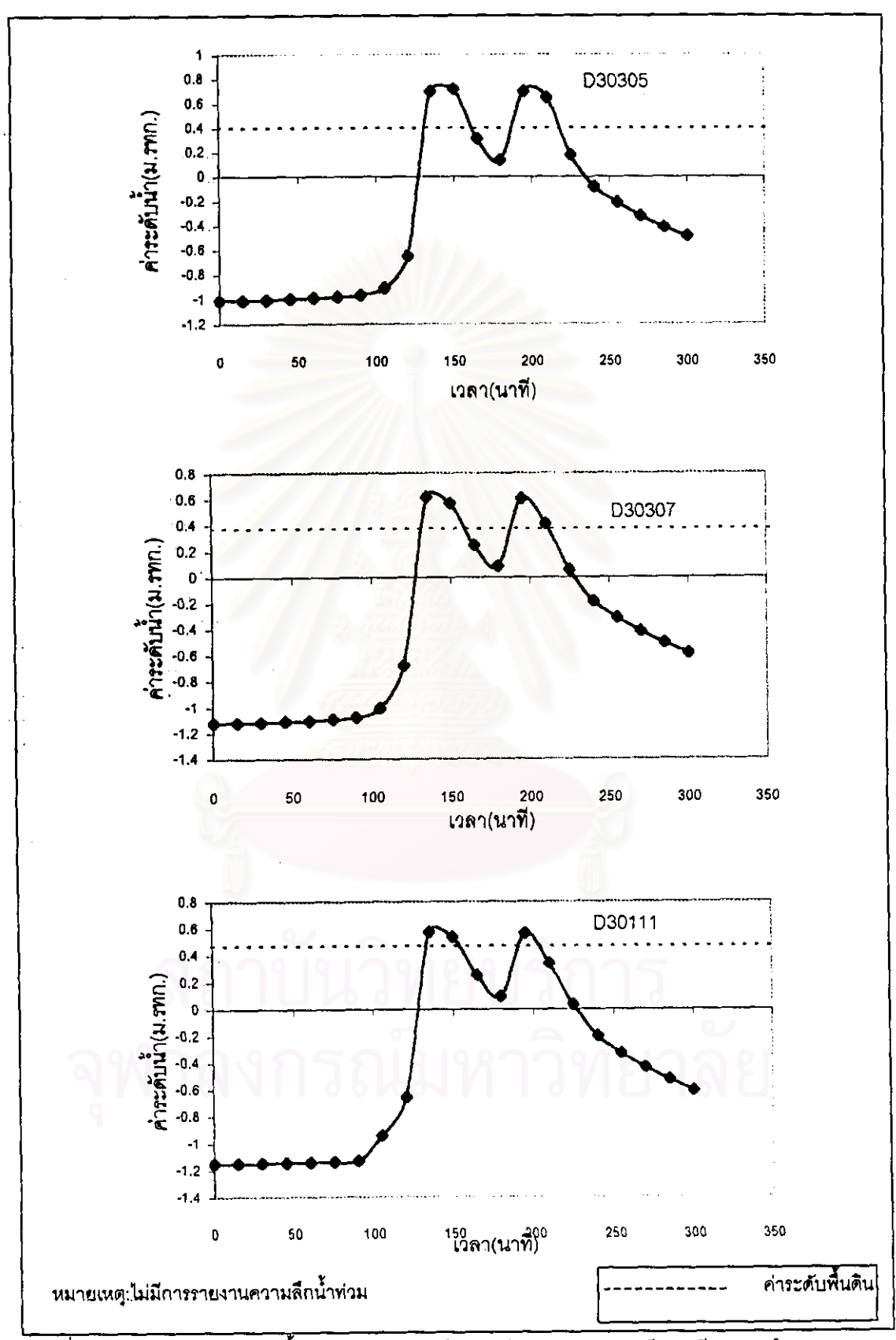

รูปที่ 6.5 ซลภาพแลดงค่าระดับน้ำบริเวณแยกนานาถึงแยกอโศก ของเหตุการณ์ลอบเทียบแบบจำลอง

จากการปรับเทียบแบบจำลอง จะได้ค่าลปล.ความขรุขระขระที่ใช้ในพื้นที่ศึกษาดังตารางที่ 6.4

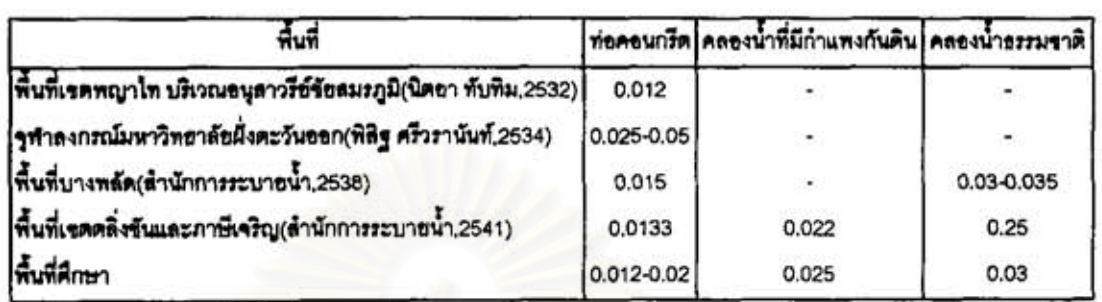

ดารางที่ 6.4 การเปรียบเทียบค่าล้มประสิทธิ์ของท่อ/ทางน้ำกับพื้นที่อื่นๆ

#### การแสดงผลของแบบจำลองชลศาสตร์ Hydroworks  $6.1.2$

ผลลัพธ์ที่ได้จากแบบจำลองนี้ มี 2 แบบ รายละเอียดในบทที่ 5 ข้อ 5.1.2 ในการจำลองระบบระบายน้ำ ได้แบ่งพื้นที่ศึกษาออกเป็น 3 ส่วน โดยจะแสดงผลตัวอย่างเฉพาะบางล่วนของพื้นที่เท่านั้น

- 1) แฟ้มข้อมูลรูปภาพ มีดังนี้
- ภาพแปลนของพื้นที่ AB ซึ่งเป็นพื้นที่ส่วนหนึ่งของพื้นที่ศึกษาทั้งหมดดังรูปที่ 6.6  $1.1$

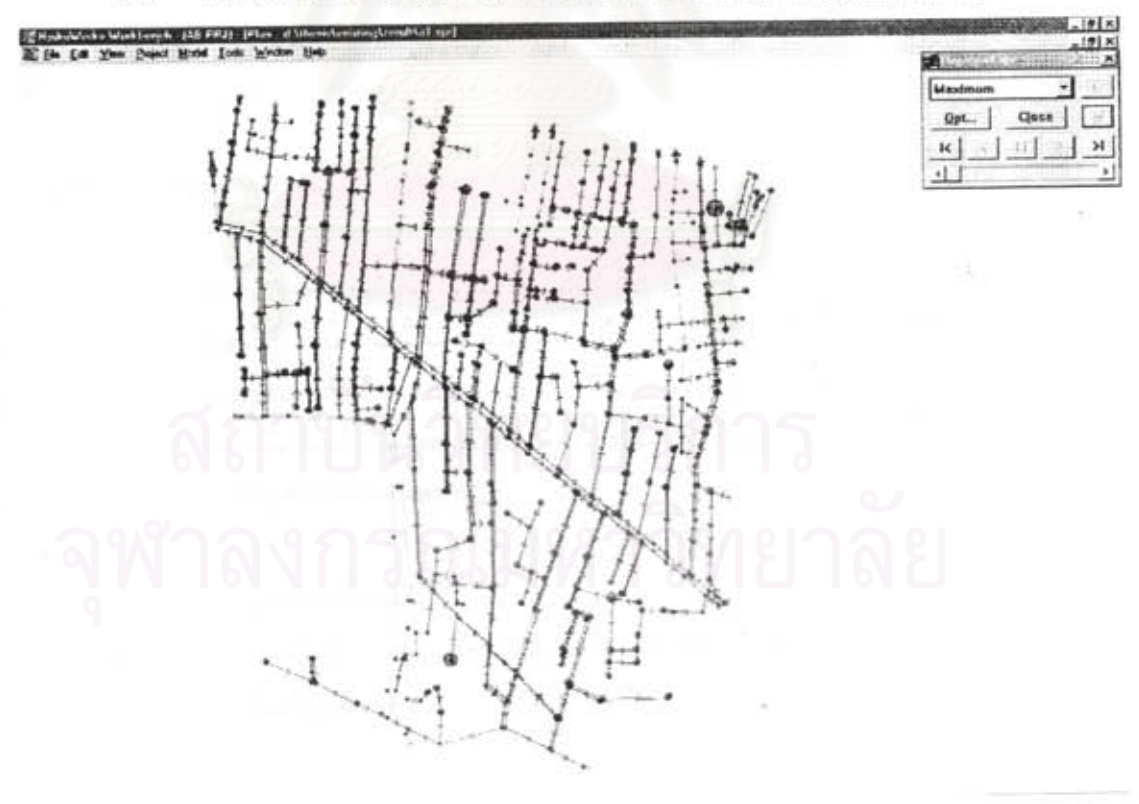

รูปที่ 6.6 การแลดงผลจากแบบจำลองขลศาลตร์ Hydroworks ตัวยภาพแปลนของพื้นที่ AB

abor to conde. Co.Modde chis so pad

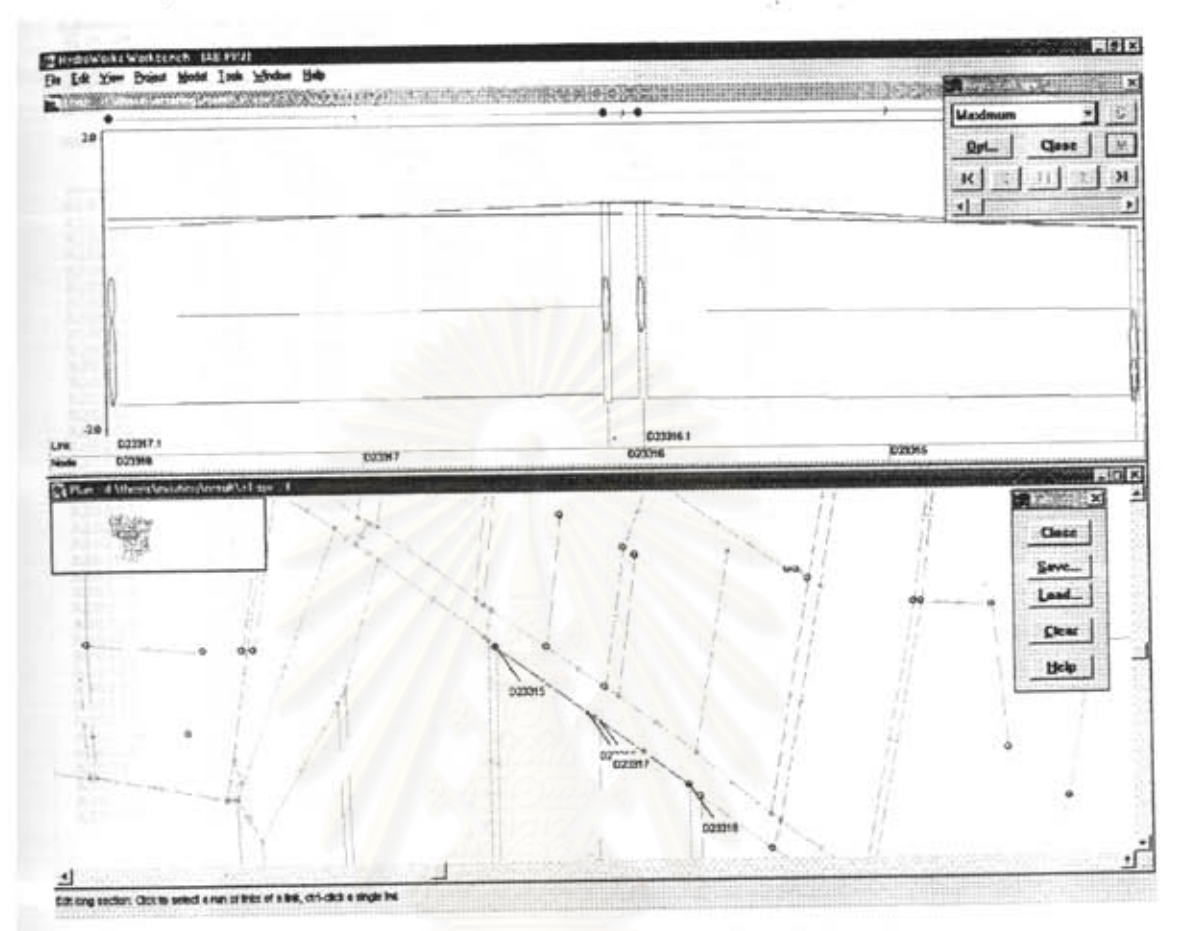

#### ภาพตัดตามยาวบางส่วนของพื้นที่ AB ซึ่งเป็นพื้นที่ส่วนหนึ่งของพื้นที่ศึกษาทั้งหมดดังรูปที่ 6.7  $1.2)$

รูปที่ 6.7 การแสดงผลจากแบบจำลองรลศาสตร์ Hydroworks ด้วยภาพตัดตามยาวรองพื้นที่ AB บางล่วน

- รูปกราฟแดดงระดับน้ำ (รูปที่ 6.2 และ 6.3) ซึ่งกราฟที่ได้ไม่แสดงระดับพื้นดิน ดังนั้นขลภาพ  $1.3)$ แลดงระดับน้ำที่ได้นี้ ไม่ลามารถแลดงหรือบอกลภาพการเกิดน้ำท่วมได้ ซึ่งความลึกน้ำท่วมจะ เกิดขึ้นเมื่อระดับน้ำมีค่าสูงกว่าระดับพื้นดินตรงจุดนั้น ดังนั้นจึงต้องสร้างเส้นค่าระดับพื้นดิน เพิ่มเติมในขลภาพแสดงระดับน้ำ เพื่อใช้ในการเปรียบเทียบความลึกน้ำท่วมเทียบกับเวลาใน แต่ละจุด (รูปที่ 6.4 และ 6.5)
- 2.) แฟ้มข้อมูลตัวหนังสือ มีดังนี้
- ตารางสรุปผล (\*.txt) ที่ได้จากแบบจำลองโดยตรง ซึ่งแลดงเฉพาะค่าที่มากที่สุดของแต่ละจุด  $2.1)$ เท่านั้นดังรูปที่ 6.8

#### LAE PRIL (Feet to the D.C. MOONTReason with  $\overline{p}$ of Hotel Inde Wa

summary for run : 12

ć,

 $-25.5$ 

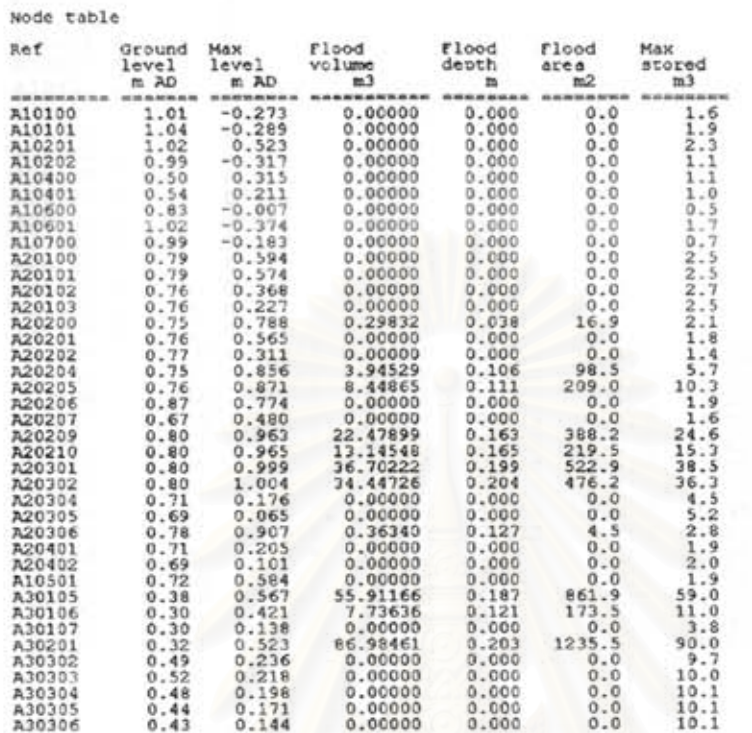

รูปที่ 6.8 การแลดงผลจากแบบจำลองขลศาลตร์ Hydroworks ด้วยแฟ้มข้อมูลตัวหนังสือของพื้นที่ AB

ตารางที่ได้จากการเปลี่ยนขนิดของแฟ้มข้อมูลตัวหนังสือ (".hyd) เป็นแฟ้มข้อมูลตัวหนังสือ  $2.2)$ (\*.txt) ดังรูปที่ 6.9

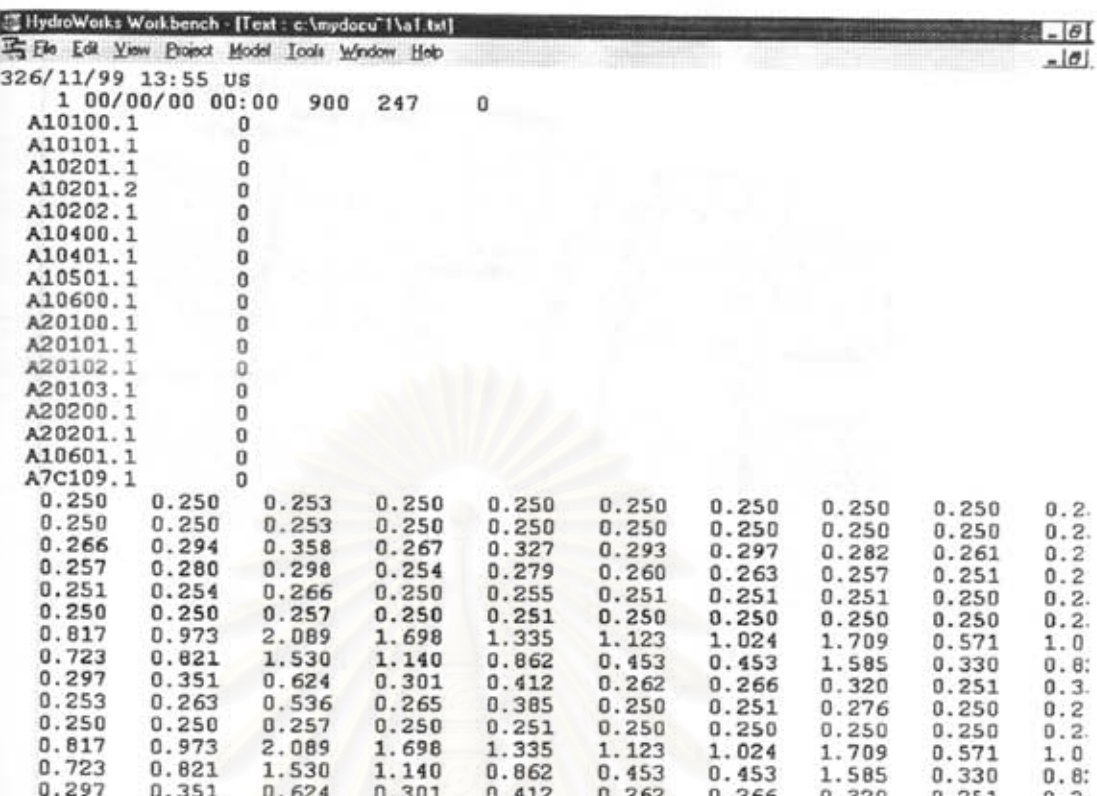

#### รูปที่ 6.9 การแสดงผลจากแบบจำลองขลศาสตร์ Hydroworks ที่เปลี่ยนขนิดของแฟ้มข้อมูลของพื้นที่ AB

ผลลัพธ์ที่ได้จากแบบจำลองขลศาสตร์ Hydroworks ที่ไข้ในการปรับเทียบและการตรวจสอบเป็นขลภาพ ค่าระดับน้ำในจุดต่างๆ เท่านั้นเพราะเป็นกราฟที่สามารถอ่านค่าได้ ผลลัพธ์ในรูปแบบของแฟ้มข้อมูลตัวหนังสือ แบบแรกนั้นได้ไข้ในการพิจารณาค่าความลึกลูงลูดอย่างหยาบ ภาพแปลนและภาพตัดตามยาวไข้ในการพิจารณา ประกอบเพราะไม่ลามารถอ่านค่าได้ละเอียด ส่วนแฟ้มข้อมูลตัวหนังสือแบบที่สองใช้เป็นแฟ้มข้อมูลตัวหนังสือที่ล่ง เข้าคู่ ArcView GIS แต่ต้องเปลี่ยนให้มีรูปแบบที่ ArcView GIS อ่านค่าได้ เพื่อใช้ในขั้นตอนการต่อเชื่อมและลร้าง แผนที่น้ำท่วมต่อไป

#### 6.2 ระบบสารสนเทศภูมิศาสตร์ ArcView

ในแบบจำลองนี้เป็นการเก็บและการลร้างข้อมูลต่างๆ ไว้ลำหรับขั้นตอนการต่อเชื่อมเพื่อการลร้างแผนที่ ดังนั้นในแบบจำลองนี้มีการใช้ ArcView GIS ในการเก็บข้อมูลผังเมือง เช่น ขอบเขตพื้นที่ศึกษาถนน⁄ขอย, แม่น้ำ, คุคลอง, ค่าระดับพื้นดินและ จุดรับน้ำดังรูปที่ 6.10

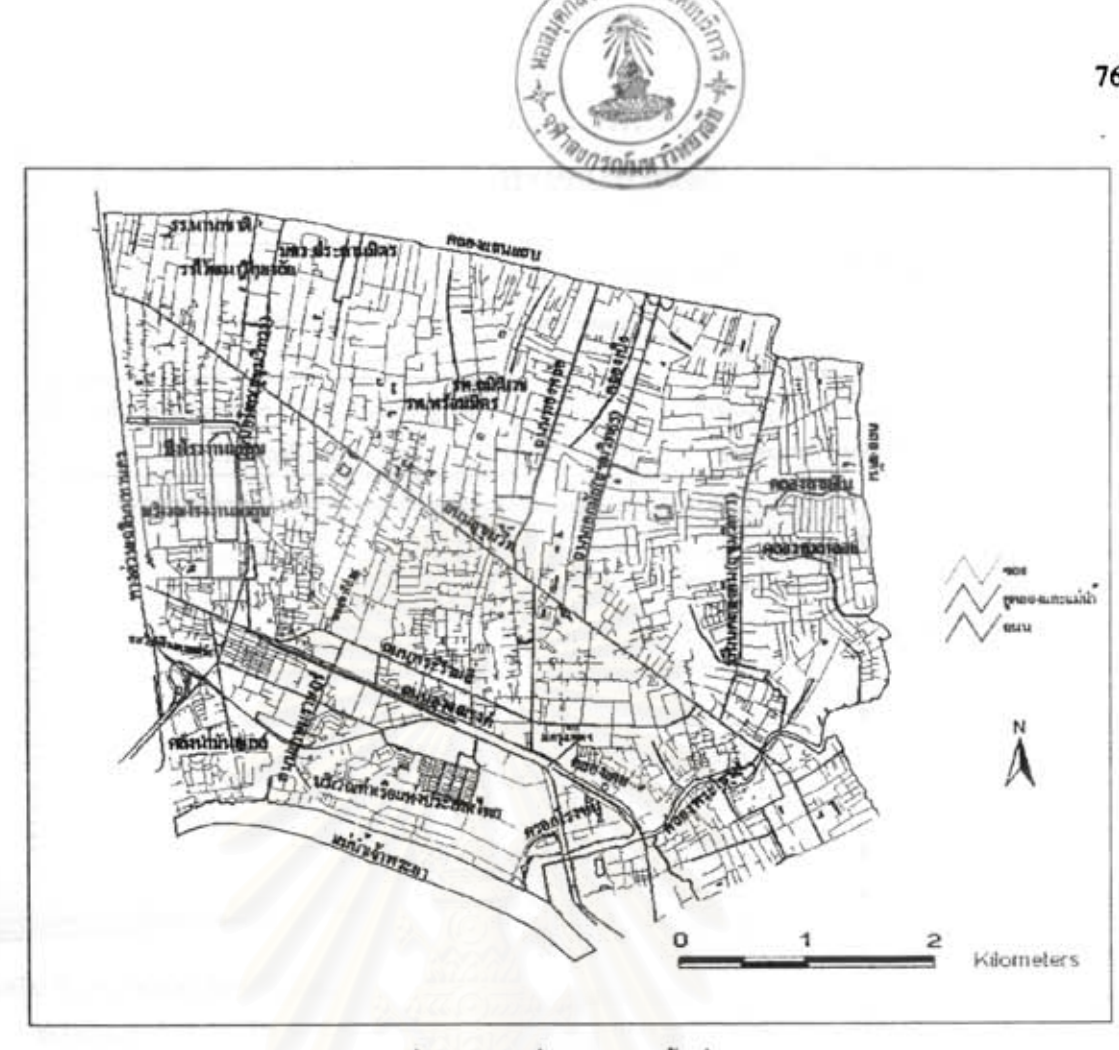

รูปที่ 6.10 แผนที่ผังเมืองของพื้นที่ศึกษา

ในรูปนี้ไม่แลดงค่าระดับพื้นดินและจุดรับน้ำ เพราะว่าจุดเหล่านี้จะทับกับแนวเล้นถนนพอดี ทำให้มองเห็นไม่ขัด ดังนั้นแสดงเฉพาะ ถนน ขอย คลองและแม่น้ำเท่านั้น

การใช้ค่าระดับพื้นดินในแต่ละจุดมาสร้างเป็นพื้นผิว จะได้แผนที่ภูมิประเทศของพื้นที่ศึกษา (รูปที่ 3.3) ค่าระดับพื้นดินของพื้นที่ศึกษามีค่าอยู่ระหว่าง 0.0 ถึง 2.0 ม.รทก. มีค่าเฉลี่ยประมาณ 0.60 ม.รทก.จากแผนที่ ระดับความลูงต่ำของพื้นดินลามารถทำให้ทราบได้ว่า เมื่อมีผ่นตกลงมาในพื้นที่ศึกษา มีบริเวณใดบ้างที่น่าเกิดน้ำ ท่วม อันเนื่องมาจากมีลภาพเป็นพื้นที่ลุ่มต่ำ

6.3 การต่อเชื่อมกันระหว่างแบบจำลองชลศาสตร์กับระบบสารสนเทศภูมิศาสตร์

หลักการล้ำคัญในการกำหนดขั้นตอนการต่อเชื่อมกันระหว่างสองแบบจำลอง เริ่มต้นจากการใช้แบบ จำลองขลศาสตร์ Hydroworks จำลองเพื่อให้ได้ผลการคำนวณในรูปของแพ็มข้อมูลแลดงค่าระดับน้ำทุกข่วงเวลา ในแต่ละพื้นที่หรือจุดรับน้ำครอบคลุมพื้นที่ศึกษา ซึ่งผลลัพธ์ที่ได้จากแบบจำลองนี้ลามารถแบ่งได้ 2 ประเภท คือ แฟ้มข้อมูลรูปภาพและตัวหนังสือ จากการทดลองนำแฟ้มข้อมูลเหล่านี้เข้าสู่ ArcView GIS พบว่าเฉพาะ

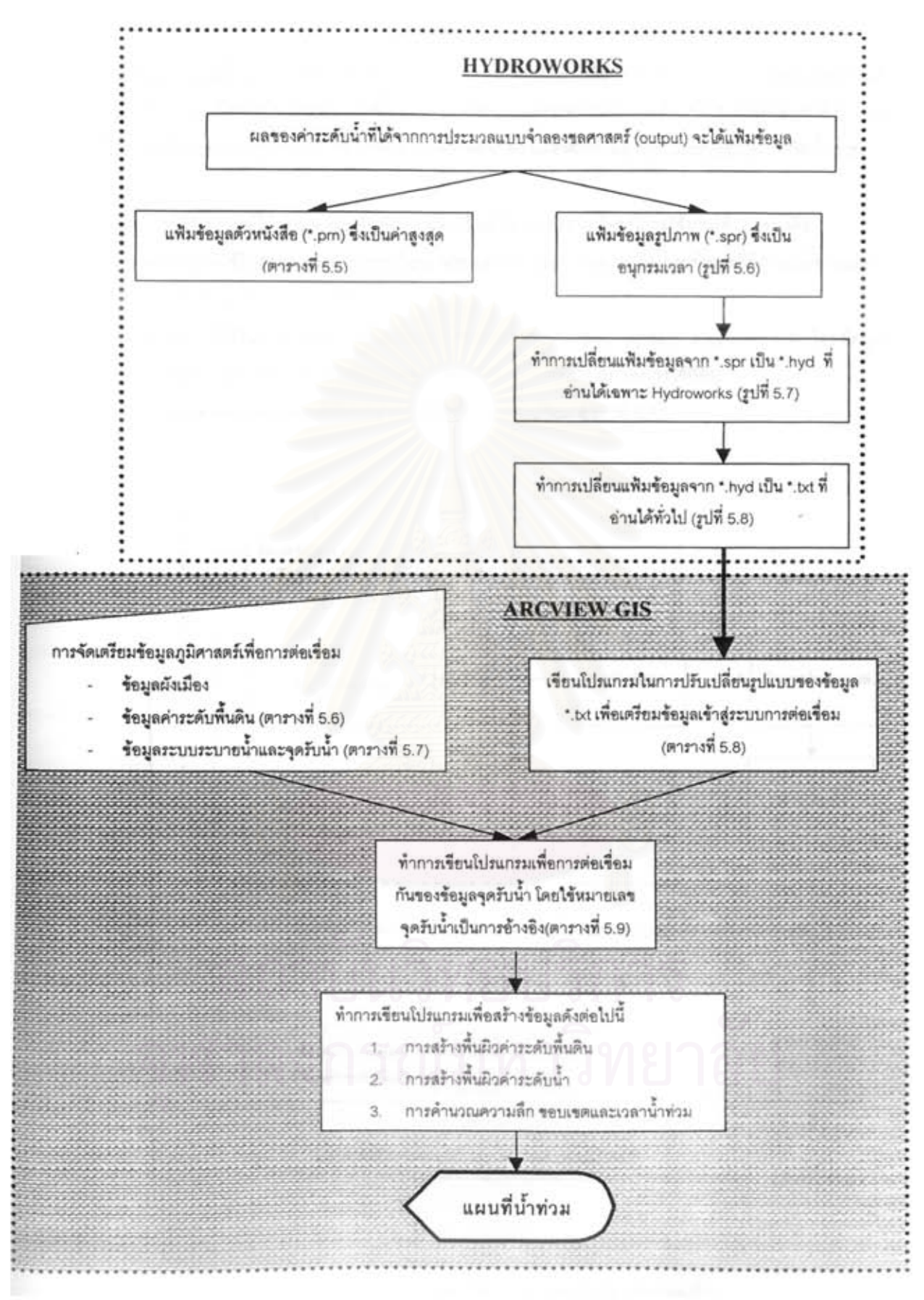

รูปที่ 6.11 ขั้นคอนการต่อเชื่อม

แฟ้มข้อมูลตัวหนังสือเท่านั้นที่ลามารถเข้าสู่ ArcView GIS ได้ จากนั้นจะใช้ ArcView GIS เขียนโปรแกรมด้วย ภาษา Avenue เพื่อข่วยในการทำแผนที่น้ำท่วม โดยมีขั้นตอนการทำงานในบทที่ 5 ข้อ 5.3 หรือดังรูปที่ 6.11 แผน ที่น้ำท่วมที่ได้จะแสดงทุกๆ เวลา 15 นาทีของการจำลอง, ความลึกน้ำท่วมสูงสุด และระยะเวลาที่เกิดน้ำท่วม

การประยุกต์ใช้แบบจำลองที่ได้จาการต่อเชื่อมในการทำงาน โดยมีการใช้งานได้ 2 อย่างคือ

- 1) การประยุกต์ใช้ในการควบคุมการระบายน้ำจริง (action plan real time) โดยข้อมูลที่มีการเปลี่ยนแปลง คือ ข้อมูลฝน ข้อมูลระดับน้ำและวิธีการระบายน้ำ
- 2) การประยุกต์ใช้ในการออกแบบปรับปรุงระบบระบายน้ำ (drainage system improvement) โดยข้อมูลที่มี การเปลี่ยนแบ่ลง คือ องค์ประกอบและขนาดของระบบระบายน้ำ สภาพการใช้ที่ดิน แผนภาพการประยุกต์ใช้แบบจำลองที่ได้จากการต่อเชื่อม ดังรูปที่ 6.12

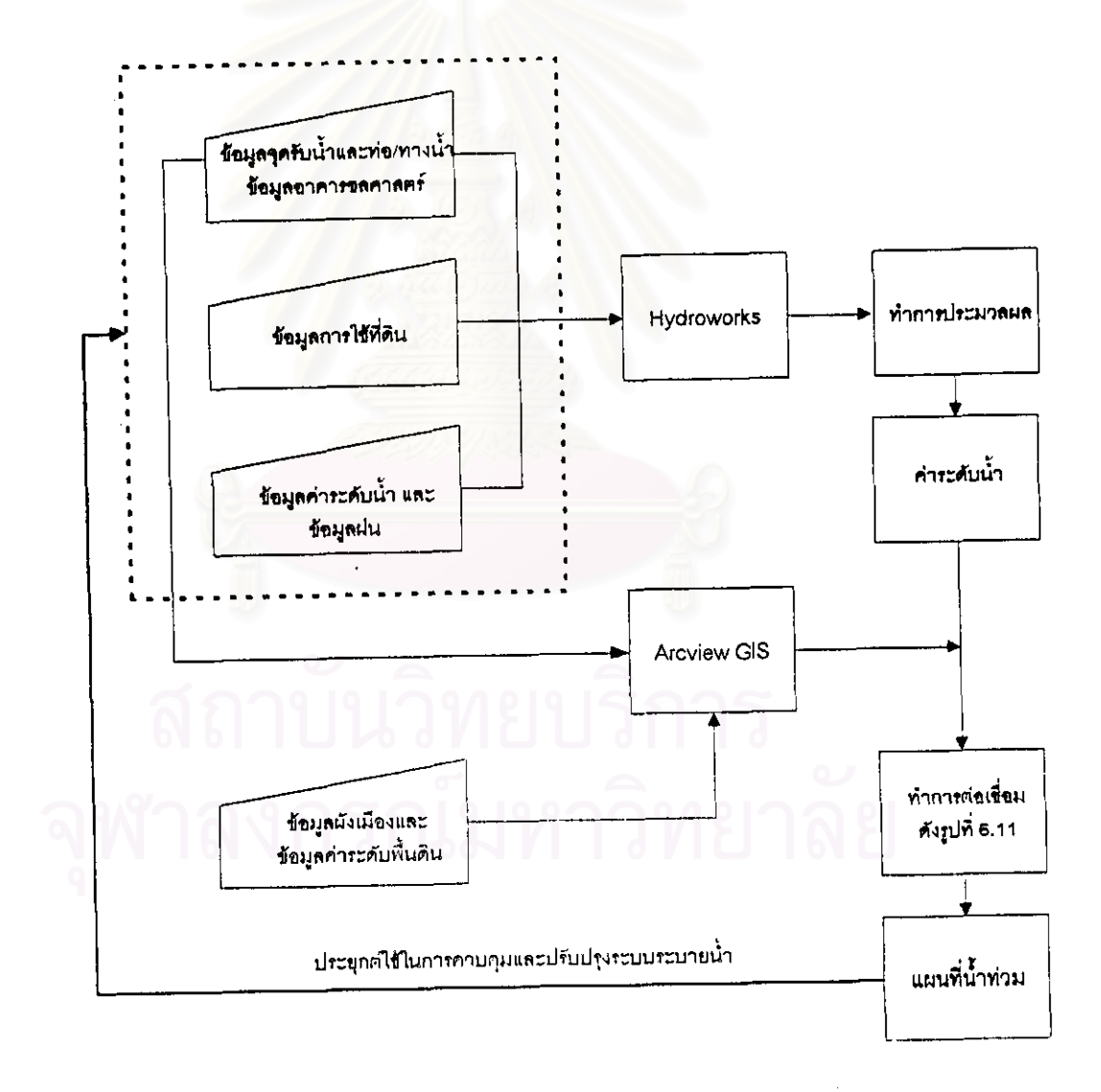

รูปที่ 6.12 การประยุกต์ใช้แบบจำลองที่ได้จากการต่อเชื่อม

การแลดงแผนที่น้ำท่วมที่ได้จากการต่อเชื่อมกันของแบบจำลองทั้งลอง โดยแลดงผลทุกๆ 15 นาที เทียบ กับข้อมูลจริงที่มีการรายงานบริเวณที่เกิดน้ำท่วมของเหตุการณ์วันที่ 15 กันยายน 2540 (ตารางที่ 6.2) และรูปที่ 6.13 ตัวอย่างแผนที่น้ำท่วมที่เกิดจากการจำลองเหตุการณ์ โดยเลือก ณ เวลาที่ 90 นาที ซึ่งเป็นช่วงเวลาที่เกิดน้ำ ท่วมมากที่สุด

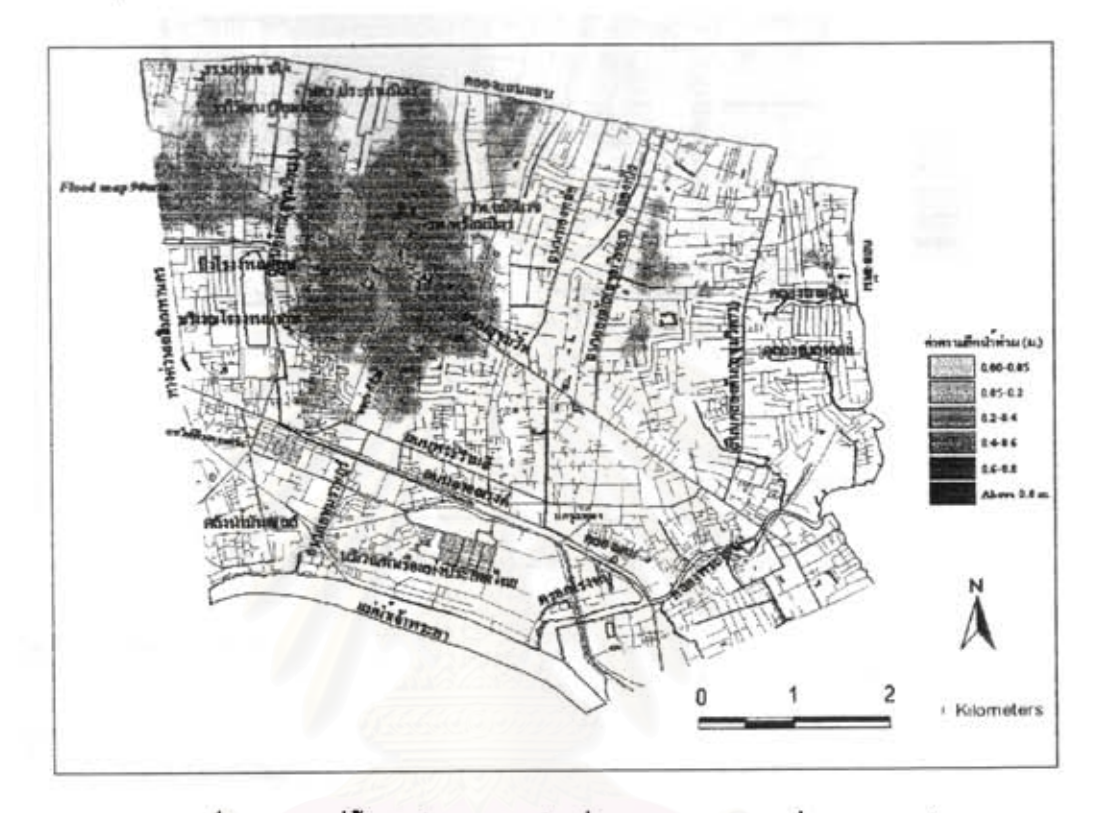

รูปที่ 6.13 แผนที่น้ำท่วมในเหตุการณ์วันที่ 15 กันยายน 2540 ที่เวลา 90 นาที

แผนที่น้ำท่วมที่มีค่าความลึกลูงลุดทุกๆ จุดพร้อมกัน โดยไม่พิจารณาว่าจะเกิดที่เวลาเดียวกันดังรูปที่ 6.14

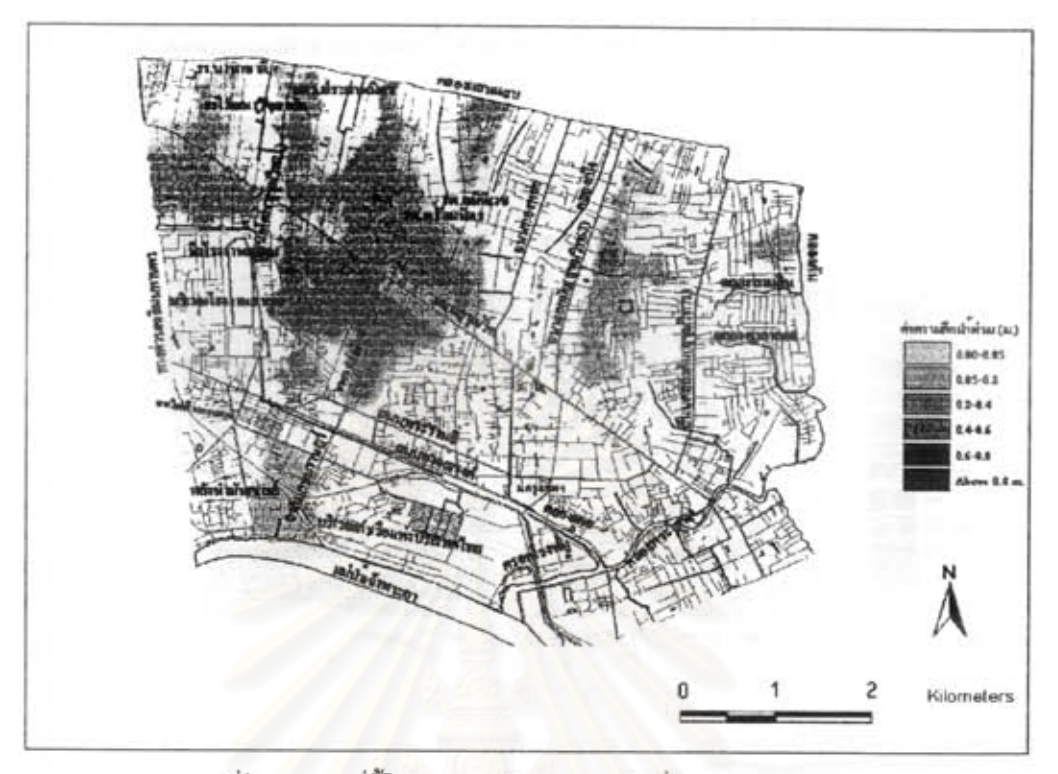

รูปที่ 6.14 แผนที่น้ำท่วมสูงสุดในเหตุการณ์วันที่ 15 กันยายน 2540

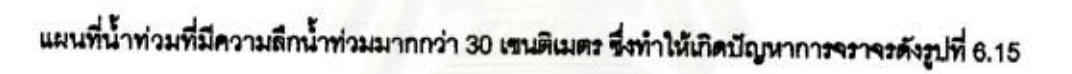

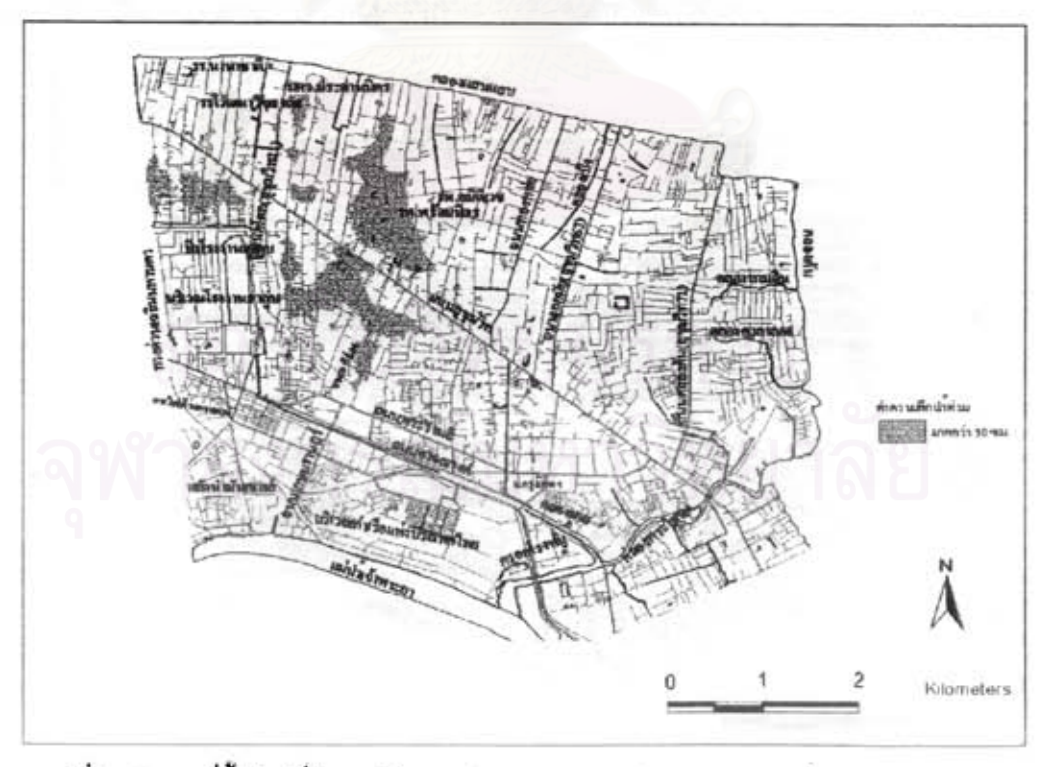

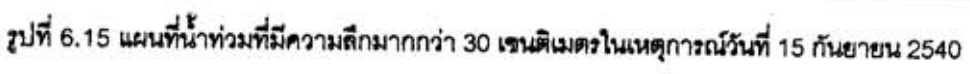

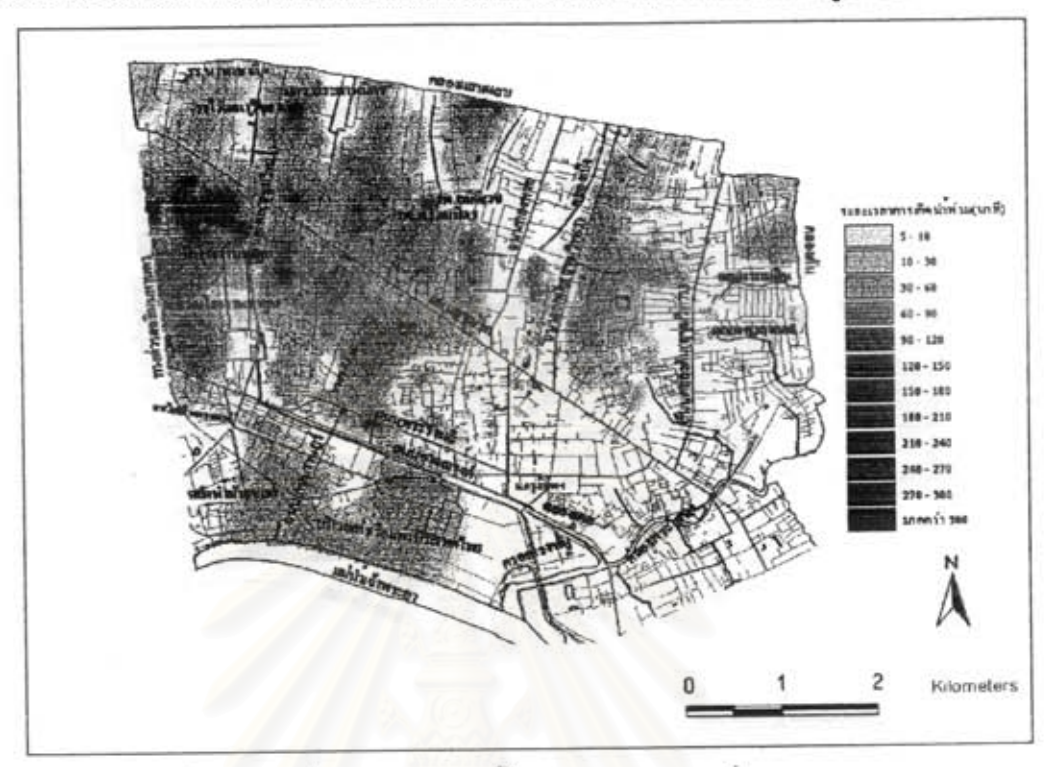

แผนที่น้ำท่วมที่แลดงระยะเวลาของการเกิดน้ำท่วม โดยไม่คำนึงถึงความลึกน้ำท่วมดังรูปที่ 6.16

รูปที่ 6.16 แผนที่ระยะเวลาการเกิดน้ำท่วมในเหตุการณ์วันที่ 15 กันยายน 2540

และเหตุการณ์วันที่ 1 กันยายน 2541 (ตารางที่ 6.3) ดังรูปที่ 6.17 ตัวอย่างแผนที่น้ำท่วมที่เกิดจากการจำลองเหตุ การณ์ โดยเลือก ณ เวลาที่ 150 นาที ซึ่งเป็นช่วงเวลาที่เกิดน้ำท่วมมากที่สุด

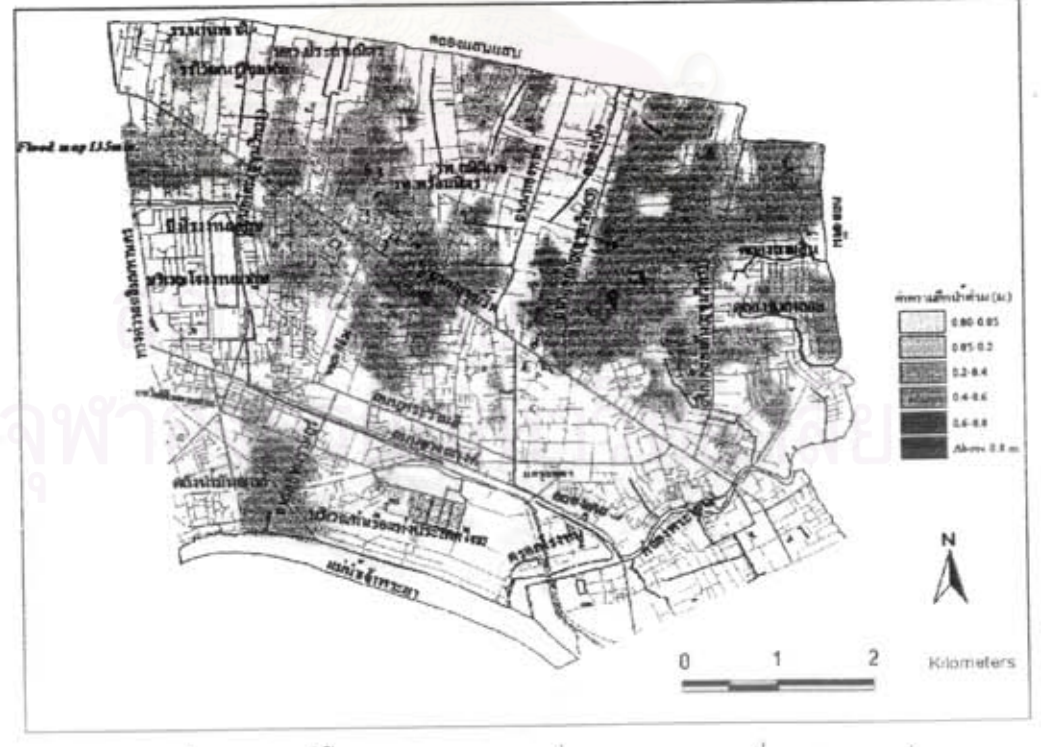

รูปที่ 6.17 แผนที่น้ำท่วมในเหตุการณ์วันที่ 1 กันยายน 2541 ที่เวลา 135 นาที

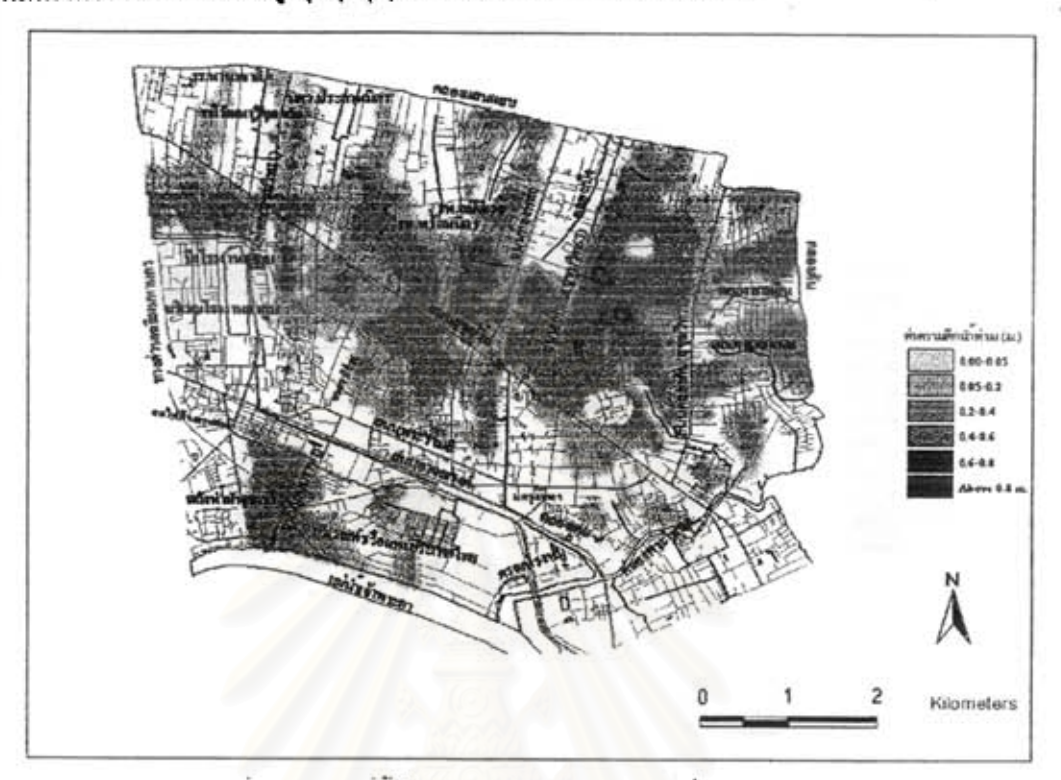

แผนที่น้ำท่วมที่มีค่าความลึกดูงสุดทุกๆ จุดพร้อมกัน โดยไม่พิจารณาว่าจะเกิดที่เวลาเดียวกันดังรูปที่ 6.18

รูปที่ 6.18 แผนที่น้ำท่วมดูงดุดในเหตุการณ์วันที่ 1 กันยายน 2541 แผนที่น้ำท่วมที่มีความลึกน้ำท่<mark>วม</mark>มากกว่า 30 เขนติเมตร ซึ่งทำให้เกิดปัญหาการจราจรดังรูปที่ 6.19

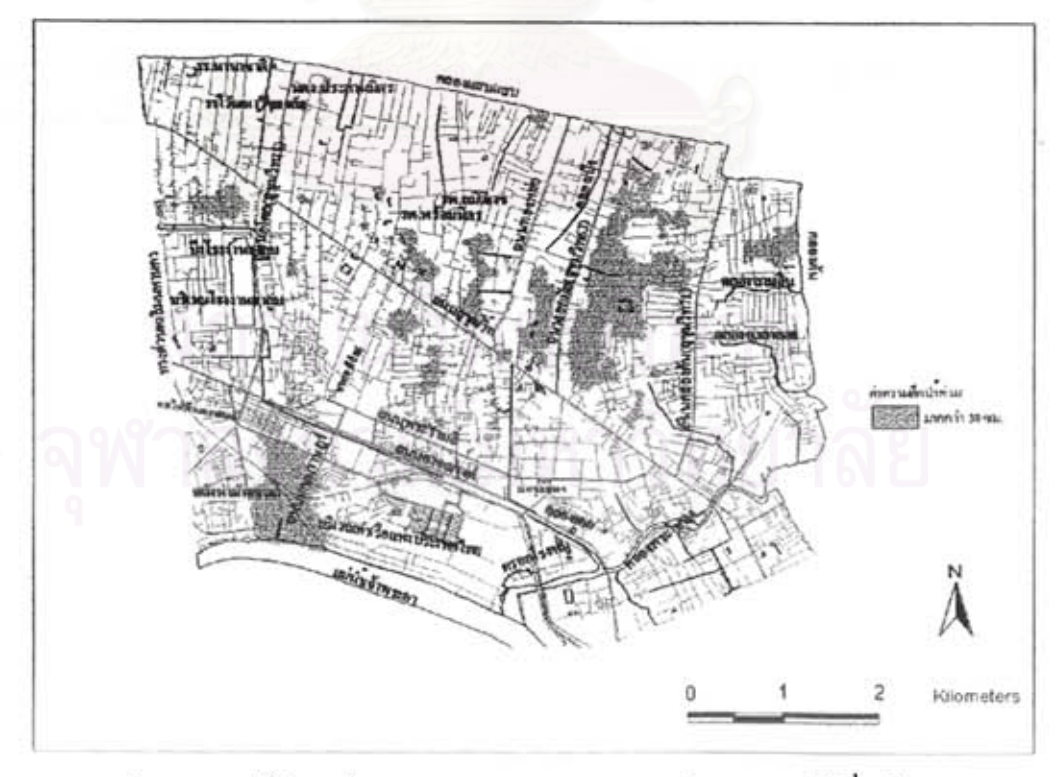

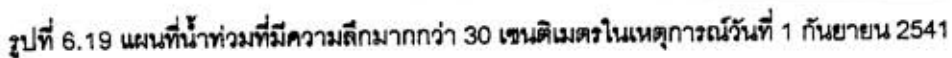

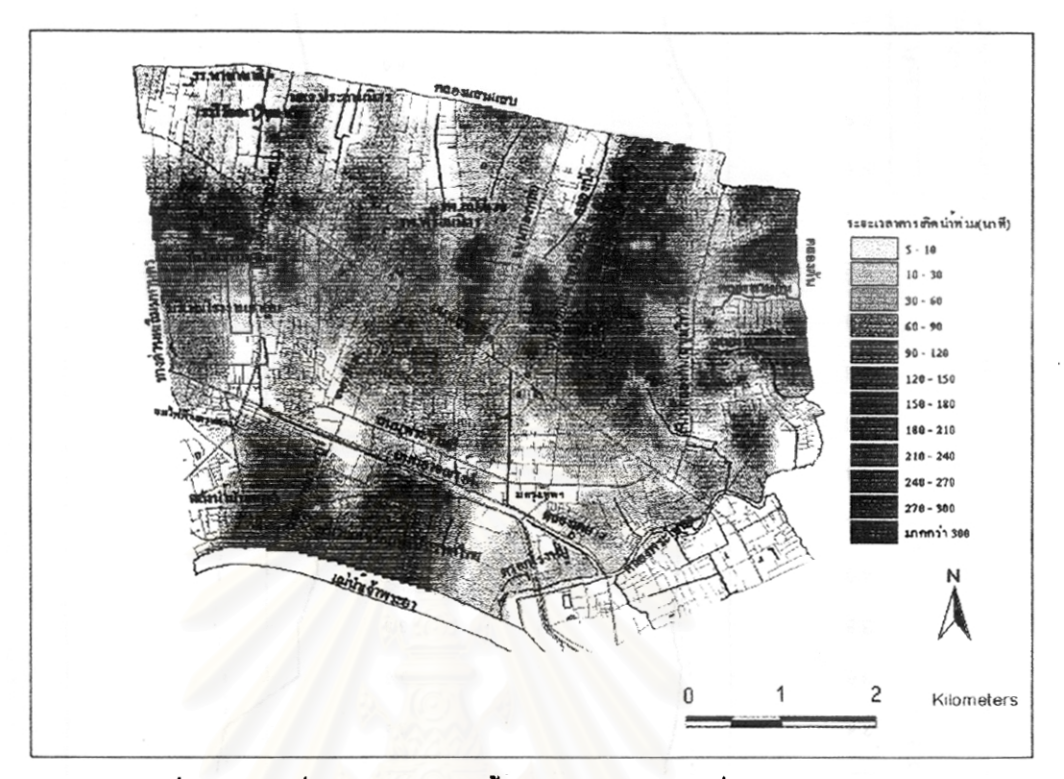

แผนที่น้ำท่วมที่แลดงระยะเวลาของการเกิดน้ำท่วม โดยไม่คำนึงถึงความลึกน้ำท่วมดังรูปที่ 6.20

รูปที่ 6.20 แผนที่ระยะเวลาการเกิดน้ำท่วมในเหตุการณ์วันที่ 1 กันยายน 2541

ตัวอย่างภาพตัดตามยาวของถนนสุขุมวิท เริ่มตั้งแต่สุขุมวิท1 จนถึงสุขุมวิท48 ในเหตุการณ์วันที่ 15 กันยายน 2540 และ วันที่ 1 กันยายน 2541 ดังรูปที่ 6.21

# สถาบันวิทยบริการ

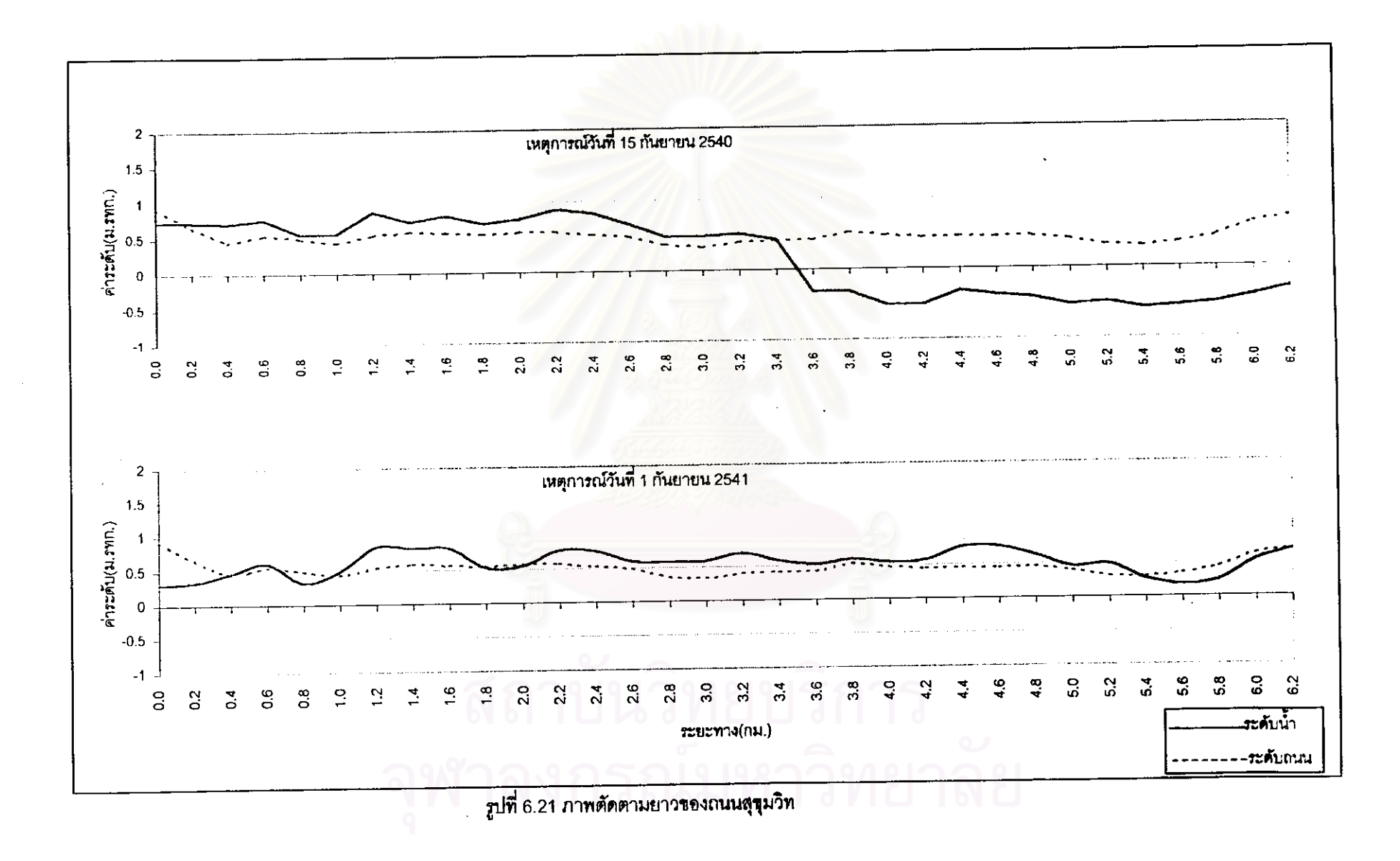

 $\frac{8}{10}$ 

## 6.4 การแสดงผลการจำลองระบบระบายน้ำ

ในการต่อเชื่อมกันระหว่างแบบจำลองขลศาลตร์กับระบบลารลนเทศภูมิศาลตร์ ลามารถนำผลที่ได้จาก แบบจำลองขลศาสตร์แลดงแผนที่น้ำท่วมในระบบลารลนเทศภูมิศาสตร์ โดยแลดงให้เห็นถึงลภาพการระบายน้ำ และการเกิดน้ำท่วมในพื้นที่บริเวณต่างๆ ที่อยู่ใกล้ถนนและคลองลายล้ำคัญในเหตุการณ์นั้นได้ ทำให้ง่ายต่อการ เข้าใจปัญหาของการระบายน้ำและการหามาตรการปรับปรุงระบบระบายน้ำที่เหมาะลมต่อไป

ลภาพการระบายน้ำมีผลโดยตรงต่อการเกิดน้ำท่วม ในที่นี้จะพิจารณา 3 อย่าง คือ พื้นที่ ความลึกและ ระยะเวลาน้ำท่วม สำหรับเหตุการณ์วันที่ 15 กันยายน 2540 สามารถสรุปสภาพการจำลองเหตุการณ์น้ำท่วมใน พื้นที่ศึกษาดังตารางที่ 6.5 โด<mark>ยแลดงเฉพาะบริเวณที่มีการรายงานข้อมูลจริงเพื่อใช้ในการเปรียบเทียบ แต่ข้อมูลที่</mark> มีการรายงานไม่มีการบันทึกเวลา

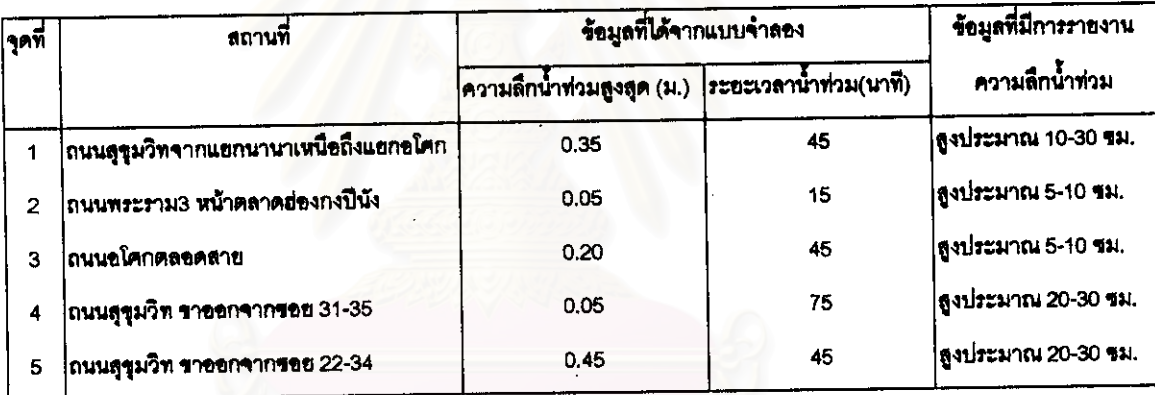

ตารางที่ 6.5 สรุปสภาพการจ<mark>ำลองเหตุการณ์น้ำท่วมใน ณ วันที่</mark> 15 กันยายน 2540

และสรุปพื้นที่ที่เกิดน้ำท่วมในทุกๆ ข่วงเวลา 15 นาทีของการจำลองระบบระบายน้ำดังตารางที่ 6.6 ความลึก พื้นที่ และช่วงเวลาของการเกิดน้ำท่วมที่ได้จากการจำลอง

าลงกรณมหาวิทยาล

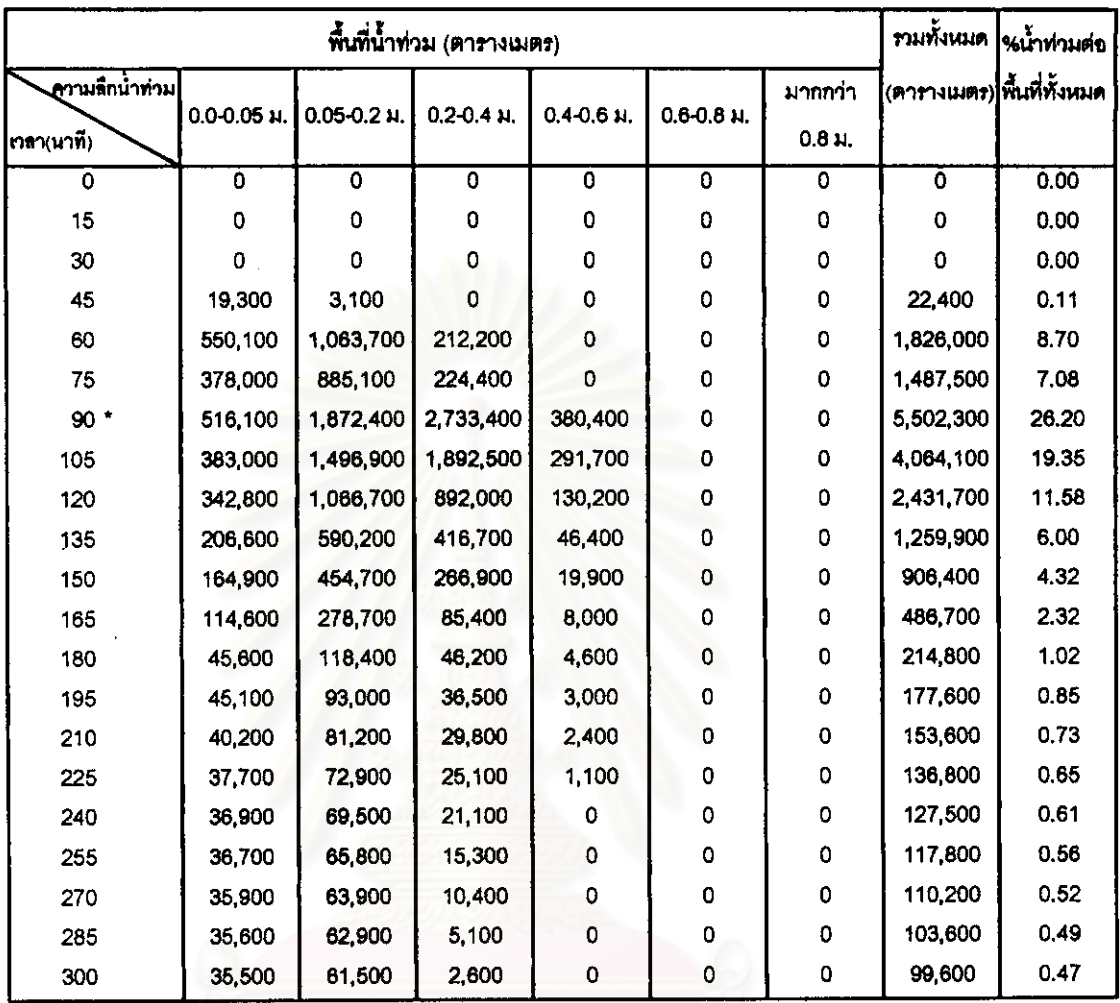

ตารางที่ 6.6 พื้นที่เกิดน้ำท่วมในทุกๆ ช่วงเวลา 15 นาทีของการจำลองระบบระบายน้ำ ณ วันที่ 15 กันยายน 2540

้หมายเหตุ : เครื่องหมาย \* แสดงช่วงเวลาที่เกิดน้ำท่วมมากที่สุด

ลำหรับเหตุการณ์วันที่ 1 กันยายน 2541 ลามารถล<sub>ั</sub>บไลภาพการจำลองเหตุการณ์น้ำท่วมในพื้นที่ศึกษา ใต้ดังตารางที่ 6.7 โดยแสดงเฉพาะบริเวณที่มีการรายงานข้อมูลจริงเพื่อใช้ในการเปรียบเทียบ แต่ข้อมูลที่มีการราย งานไม่มีการบันทึกเวลา

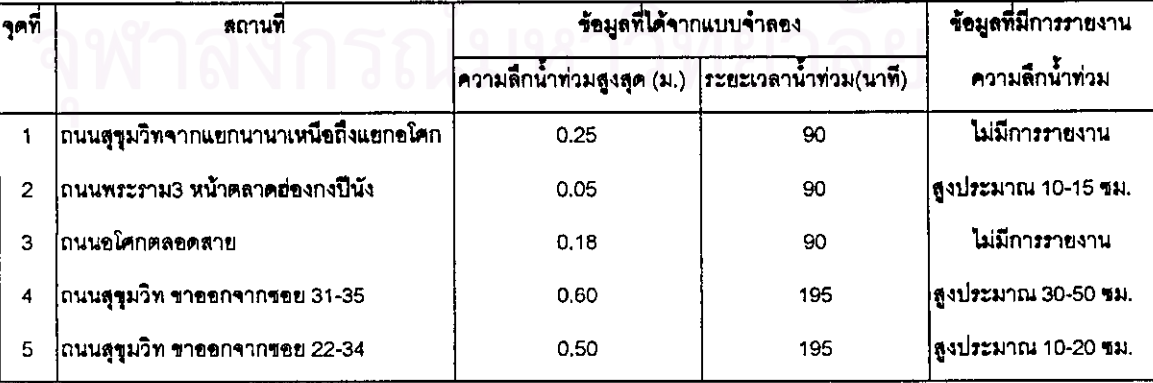

ตารางที่ 6.7 ลรุปลภาพการจำลองเหตุการณ์น้ำท่วม ณ วันที่ 1 กันยายน 2541

และลรุปพื้นที่ที่เกิดน้ำท่วมในทุกๆ ข่วงเวลา 15 นาทีของการจำลองระบบระบายน้ำดังตารางที่ 6.8 ความลึก พื้นที่ และช่วงเวลาของการเกิดน้ำท่วมที่ได้จากการจำลอง

| พื้นที่น้ำท่วม (ตารางเมตร) |             |                      |                |                     |              |                |                            | รามทั้งหมด  ∘ <sub>ธน้ำทำมค่อ</sub> |
|----------------------------|-------------|----------------------|----------------|---------------------|--------------|----------------|----------------------------|-------------------------------------|
| ความลีกน้ำท่วม             |             |                      |                |                     |              | มากกว่า        | (ดารางเมดร) พื้นที่ทั้งหมด |                                     |
| เวลา(นาที)                 | 0.0-0.05 N. | $0.05 - 0.2$ $\mu$ . | $0.2 - 0.4$ M. | $0.4 - 0.6$ $\mu$ . | $0,6-0.8$ M. | $0.8 \, \mu$ . |                            |                                     |
| 0                          | 0           | Ö                    | 0              | 0                   | 0            | 0              | 0                          | 0.00                                |
| 15                         | 0           | 0                    | 0              | 0                   | o            | 0              | 0                          | 0.00                                |
| 30                         | 0           | 0                    | 0              | 0                   | 0            | 0              | 0                          | 0.00                                |
| 45                         | 0           | 0                    | 0              | 0                   | 0            | 0              | 0                          | 0.00                                |
| 60                         | ٥           | 0                    | 0              | 0                   | 0            | $\mathbf 0$    | ٥                          | 0,00                                |
| 75                         | 3,300       | 2,600                | 0              | 0                   | 0            | $\mathbf 0$    | 5,900                      | 0.03                                |
| 90                         | 518,000     | 1,806,500            | 1,095,600      | 40,600              | 0            | $\mathbf 0$    | 3,460,700                  | 16.48                               |
| 105                        | 623,800     | 2,141,100            | 2,531,100      | 240,800             | 0            | $\mathbf 0$    | 5,536,800                  | 26.37                               |
| 120                        | 713,300     | 2,590,400            | 3,308,200      | 508,000             | 0            | $\circ$        | 7,119,900                  | 33.90                               |
| 135 *                      | 1,028,200   | 3,762,200            | 4,363,900      | 840,000             | 0            | $\circ$        | 9,994,300                  | 47.59                               |
| 150                        | 779,100     | 2,496,200            | 3,139,900      | 687,600             | 0            | $\bf{0}$       | 7,102,800                  | 33.82                               |
| 165                        | 562,700     | 1,867,900            | 2,472,800      | 596,400             | 0            | 0              | 5,499,800                  | 26.19                               |
| 180                        | 416,700     | 1,366,100            | 1,983,200      | 495,800             | 0            | $\mathbf 0$    | 4,261,800                  | 20.29                               |
| 195                        | 826,800     | 2,831,500            | 2,736,400      | 512,600             | 0            | $\mathbf 0$    | 6,907,300                  | 32.89                               |
| 210                        | 722,100     | 2,038,800            | 2,011,300      | 377,300             | 0            | ٥              | 5,149,500                  | 24.52                               |
| 225                        | 477,500     | 1,160,100            | 1,428,300      | 297,100             | 0            | 0              | 3,363,000                  | 16,01                               |
| 240                        | 311,800     | 914,200              | 1,288,700      | 246,600             | 0            | 0              | 2,761,300                  | 13.15                               |
| 255                        | 247 500     | 811,400              | 1,136,500      | 196,000             | 0            | 0              | 2,391,400                  | 11.39                               |
| 270                        | 267,600     | 677,700              | 950,000        | 144,500             | 0            | 0              | 2,039,800                  | 9,71                                |
| 285                        | 201,400     | 763,500              | 695,000        | 105,300             | 0            | 0              | 1,765,200                  | 8.41                                |
| 300                        | 186,000     | 566,100              | 439,700        | 68,800              | 0            | 0              | 1,260,600                  | 6.00                                |
| 315                        | 167,400     | 497,300              | 344,000        | 55,800              | 0            | 0              | 1,064,500                  | 5.07                                |
| 330                        | 183,200     | 381,800              | 267,600        | 40,900              | 0            | 0              | 873,500                    | 4.16                                |
| 345                        | 150,300     | 298,400              | 223,000        | 22,500              | 0            | 0              | 694,200                    | 3.31                                |
| 360                        | 119,400     | 254,600              | 180,900        | 11,600              | 0            | 0              | 566,500                    | 2.70                                |
| 375                        | 111,600     | 211,200              | 142,400        | 5,400               | 0            | 0              | 470,600                    | 2.24                                |
| 390                        | 59,800      | 168,800              | 83,800         | 3,200               | 0            | 0              | 315,600                    | 1.50                                |
| 405                        | 46,500      | 92,200               | 43,600         | 1,900               | U            | U              | 184,300                    | 0.88                                |
| 420                        | 32,600      | 67,800               | 18,600         | 1,400               | 0            | 0              | 120,400                    | 0.57                                |
| 435                        | 29,500      | 34,900               | 8,200          | 1,200               | 0            | 0              | 73,800                     | 0.35                                |
| 450                        | 12,000      | 18,000               | 4,100          | 800                 | 0            | 0              | 34,900                     | 0.17                                |
| 465                        | 8,200       | 10,600               | 3,000          | 700                 | 0            | 0              | 22,500                     | 0.11                                |
| 480                        | 7,800       | 9,600                | 2,500          | 400                 | 0            | 0              | 20,300                     | 0.10                                |
| 495                        | 9,600       | 11,100               | 2,100          | 300                 | ٥            | 0              | 23,100                     | 0.11                                |
| 510                        | 9,300       | 9,300                | 1,500          | ٥                   | ٥            | 0              | 18,000                     | 0.09                                |
| 525                        | 5,800       | 6,700                | 1,200          | 0                   | 0            | ٥              | 13,700                     | 0.07                                |
| 540                        | 7,800       | 7,100                | 800            | o                   | 0            | 0              | 15,700                     | 0.07                                |

ตารางที่ 6.8 พื้นที่เกิดน้ำท่วมในทุกๆ ข่วงเวลา 15 นาทีของการจำลองระบบระบายน้ำ ณ วันที่ 1 กันยายน 2541

-หมายเหตุ : เครื่องหมาย \* แสดงช่วงเวลาที่เกิดน้ำท่วมมากที่สุด

จากการเปรียบเทียบเหตุการณ์ทั้งสองพบว่าพื้นที่ที่เกิดน้ำท่วมที่ได้จากการสร้างแผนที่น้ำท่วม มีพื้นที่ และความลึกบางแห่งมากกว่าข้อมูลที่มีการรายงาน เนื่องจากในตามสภาพความเป็นจริงพื้นที่ศึกษามีขนาดกว้าง ใหญ่ ทำให้มีบางพื้นที่ที่เกิดน้ำท่วมแต่ไม่ได้มีการรายงานหรือจดบันทึกไว้ และขาดข้อมูลการรายงานเวลาของการ เกิดน้ำท่วม ซึ่งผลที่ได้จากแบบจำลองจะมีการเวลาเข้ามาเกี่ยวข้องด้วย

#### 6.5 การประยุกต์ใช้แบบจำลอง

จากการจำลองทั้งลองเหตุการณ์พบว่าพื้นที่<mark>คึกษานี้มีปั</mark>ญหาน้ำท่วมขัง เนื่องจากเป็นพื้นที่ลุ่ม และระบบ ระบายน้ำมีไม่เพียงพอ โดยท่อระบายน้ำมีขนาดเล็กและความลาดขันของท่อมีค่าน้อยมาก จึงมีการเลนอให้มีการ ปรับปรุงระบบระบายน้ำ ลำหรับข้อมูลอุทกวิทยาของทิ้นที่ มีการตรวจลอบปริมาณฝนที่ตกในพื้นที่เพื่อหาค่าคาบ การเกิดฝนดูในภาคผนวก ฉ. <mark>การหาค่าคาบ</mark>การเกิดของผ่นที่ความถี่ต่างๆ โดยใช้วิธีของ Pilgrim และ Cordery ใน การหาผ่นออกแบบ ซึ่งได้มาจากการวิเคราะห์การกระจายของความลึกผ่นที่ตกจริงในพื้นที่ โดยใช้ข้อมูลที่มีการ บันทึกไว้ในแต่ละช่วงเวลาย่<mark>อยๆ นำมาจัดเรียงลำ</mark>ดับ ตามปริมาณฝนในแต่ละช่วงเวลา แล้วหาค่าเฉลี่ยของเหตุ การณ์ทั้งหมด และหาร้อยละของความลึกฝนในแต่ละช่วง เพื่อนำไปหาค่าความเข้มฝนในแต่ละช่วงเวลาย่อยๆ โดยวิธีนี้ให้ค่าผ่นออกแบบใกล้เคียงฝนจริงมีค่าความแตกต่างผ่นจริงเท่ากับ –10 เปอร์เซ็นต์ ข้อมูลที่ใช้เป็นสถานี วัดน้ำฝนกรมอุตุนิยมวิทยา (อุบ<mark>ลวรรณ เจนพานิขทรัพย์,</mark> 2542) จากเหตุการณ์ทั้งสองพบว่ามีคาบการเกิดน้อย กว่า 2 ปี ดังนั้นในการออก<mark>แบบปรับปรุงจะใช้ผ่นที่คาบการเกิด 2</mark> ปีดูในภาคผนวก จ. ในการจำลองสภาพการ ระบายน้ำ และค่าระดับน้ำรอบพื้นที่ศึกษากำหนดให้ใช้ค่า –0.03 ม.รทก. (ล้ำนักการระบายน้ำ, 2541) เพราะว่ามี การควบคุมน้ำที่ต้นน้ำไว้แล้ว

การจำลองลภาพระบบระบายน้ำในพื้นที่ศึกษาก่อนการปรับปรุง โดยใช้ฝนออกแบบ 2 ปี ช่วงเวลาที่ฝน ตก 3 ชั่วโมง เพื่อใช้เป็นข้อมูลล้ำหรับการวิเคราะห์และเป็นแนวทางในการปรับปรุงระบบระบายน้ำของพื้นที่ศึกษา ให้มีความสามารถในการรองรับน้ำผ่นที่คาบการเกิด 2 ปีต่อไป โดยผลการจำลองจะได้แผนที่น้ำท่วมสูงสุดในนาที ที่ 60 ดังรูปที่ 6.22

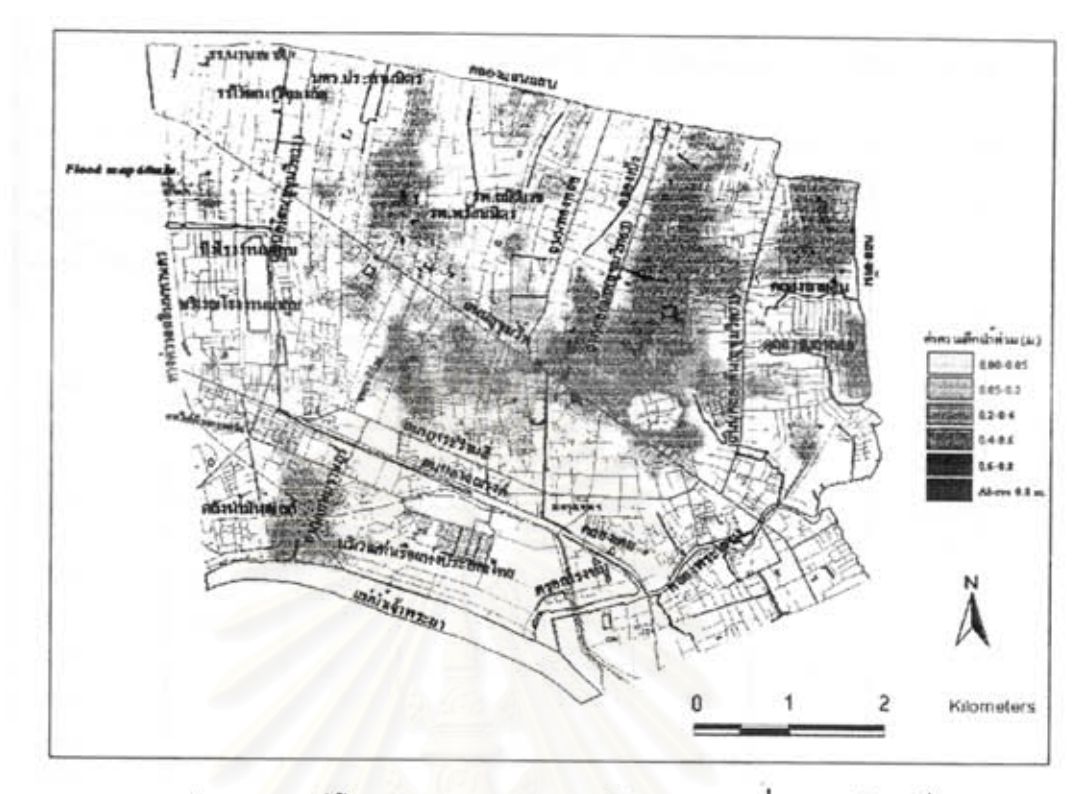

รูปที่ 6.22 แผนที่น้ำท่วมก่อนการปรับปรุงโดยใช้ผ่นออกแบบที่คาบการเกิด 2 ปี

และลรุปพื้นที่ที่เกิดน้ำท่วมในทุกๆ ช่วงเวลา 15 นาทีของการจำลองระบบระบายน้ำของลภาพพื้นที่สึกษาก่อนการ ปรับปรุงดังตารางที่ 6.9 ความลึก พื้นที่ และช่วงเวลาของการเกิดน้ำท่วมที่ได้จากการจำลอง

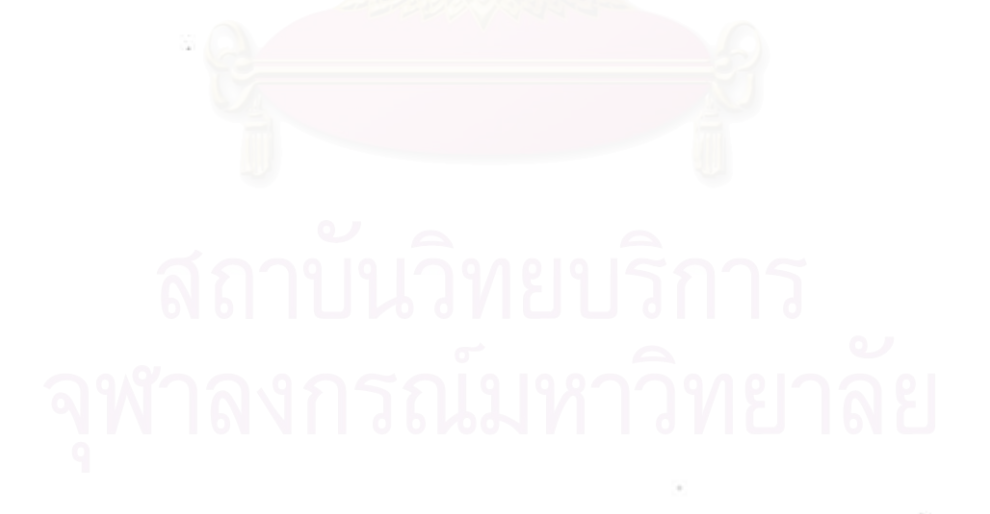

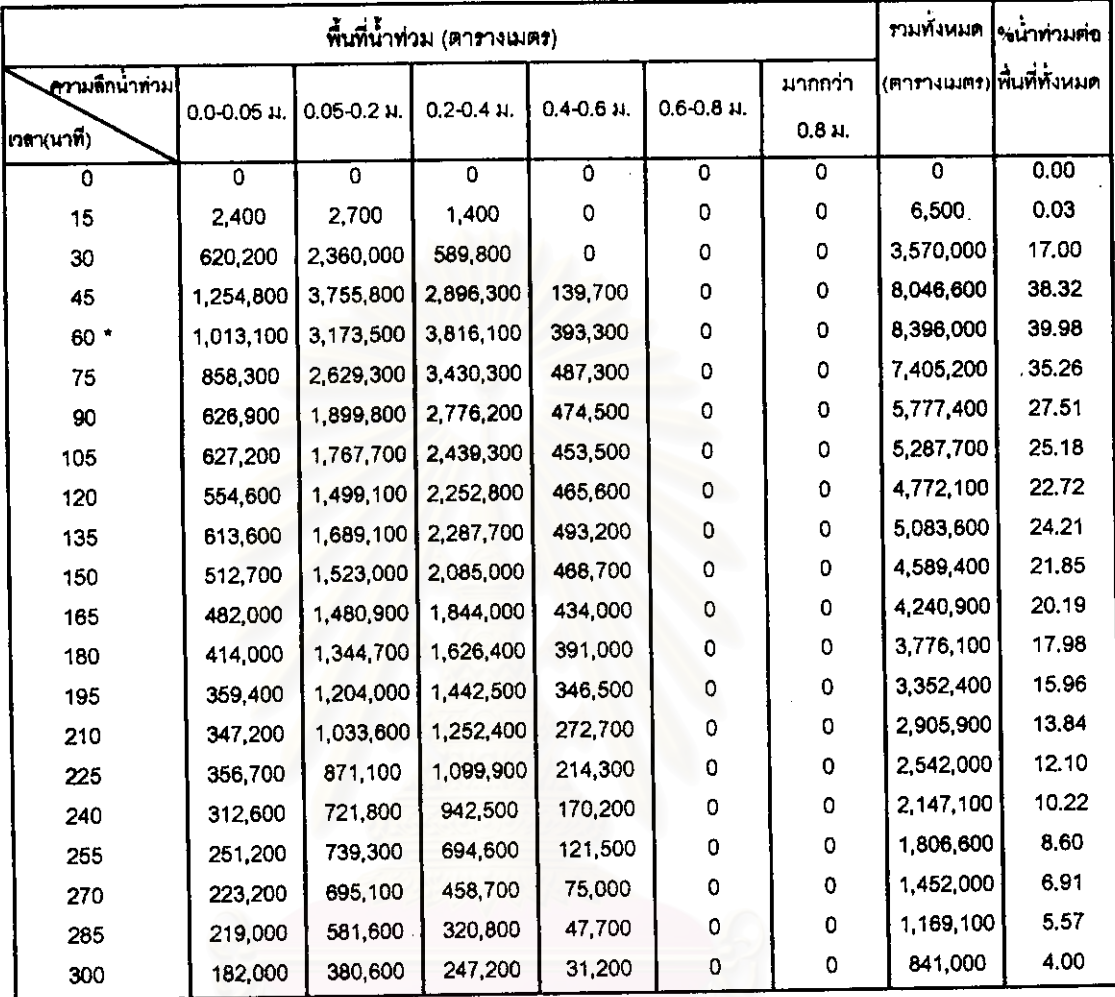

### ตารางที่ 6.9 พื้นที่เกิดน้ำท่วมในทุกๆ ข่วงเวลา 15 นาทีของการจำลองระบบระบายน้ำก่อนการปรับปรุง

หมายเหตุ : เครื่องหมาย \* แลดงช่วงเวลาที่เกิดน้ำทำมมากที่สุด

หลังจากนั้นได้ทำการปรับปรุงระบบระบายน้ำ โดยมีแนวทางในการปรับปรุงระบบระบายน้ำ แบ่งได้ 2 อย่าง คือ

- 1) การปรับปรุงระบบเครื่องสูบน้ำ ซึ่งมีเครื่องสูบน้ำภายในจะเป็นอุโมงค์ผันน้ำที่ใช้ในการส่งน้ำที่อยู่ภายในพื้นที่ ออกจากพื้นที่ศึกษา และเครื่องสูบน้ำภายนอกใช้ในการระบายน้ำตรงจุดทางออกที่อยู่บริเวณขอบเขตพื้นที่ คึกษา เนื่องจากน้ำไม่สามารถระบายออกจากพื้นที่ได้ในกรณีที่ระดับน้ำภายนอกมีค่าสูงกว่าระดับน้ำภายใน พื้นที่คึกษา
- 2) การปรับปรุงระบบท่อ ซึ่งมีการวางแนวท่อใหม่ การเปลี่ยนขนาดท่อ และการปรับความลาดขันของท่อ

ในการปรับปรุงระบบระบายน้ำได้กำหนดแผนการปรับปรุงระบบระบายน้ำ ดังนี้ 1. แผนการปรับปรุงระบบระบายน้ำแผนที่ 1 โดยการอ้างอิงระบบระบายน้ำจากสภาพพื้นที่ศึกษาก่อนการปรับ ปรุงระบบระบายน้ำดังตารางที่ 6.10

ตารางที่ 6.10 การเปลี่ยนแปลงระบบระบายน้ำของแผนการปรับปรุงระบบระบายน้ำแผนที่ 1

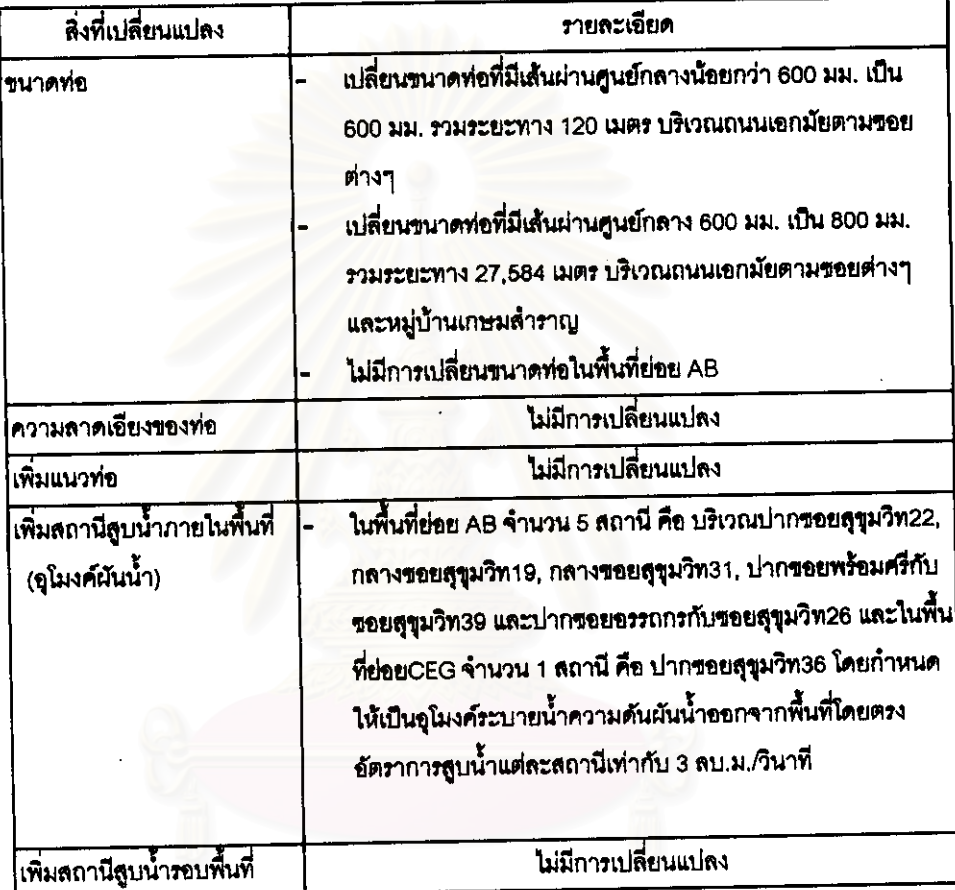

ผลที่ได้จากการจำลองระบบระบายน้ำในการปรับปรุงระบบระบายน้ำแผนที่ 1 ดังรูปที่ 6.23 ซึ่งเป็นแผน ที่ ณ เวลาที่เกิดน้ำท่วมสูงในนาทีที่ 60

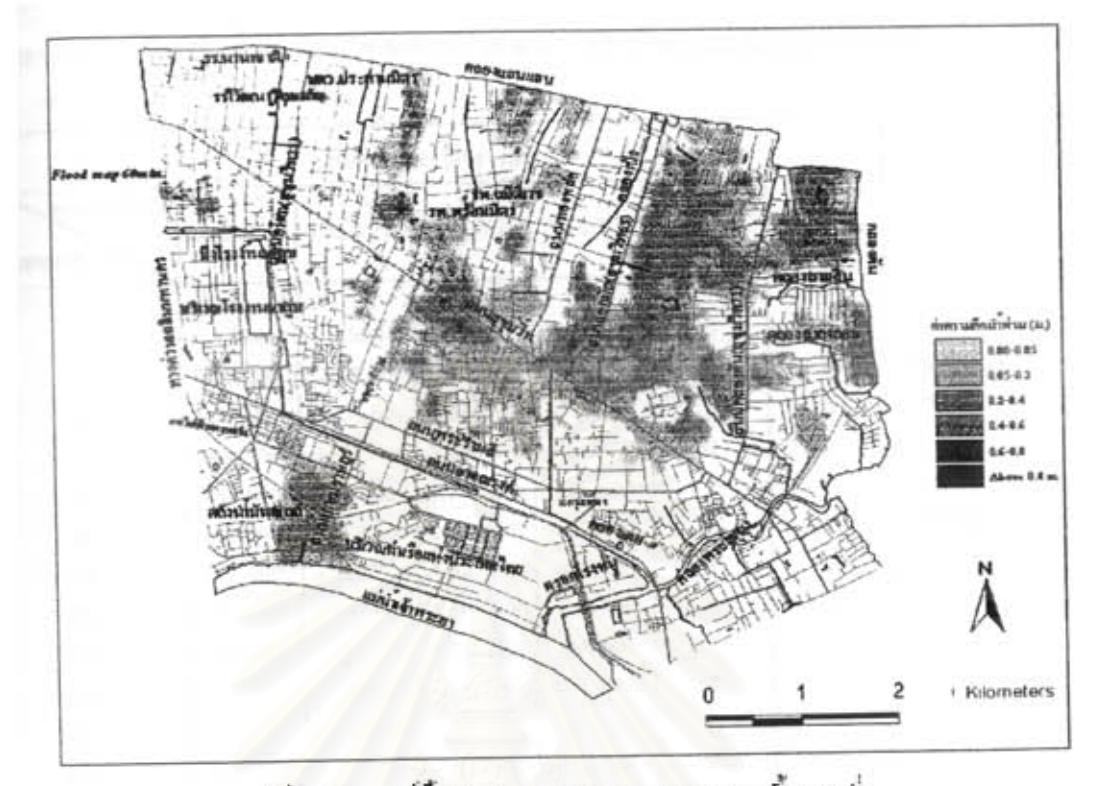

รูปที่ 6.23 แผนที่น้ำท่วมในการปรับปรุงระบบระบายน้ำแผนที่ 1

และลรุปพื้นที่ที่เกิดน้ำท่วมในทุกๆ ช่วงเวลา 15 นาทีของการจำลองระบบระบายน้ำของสภาพพื้นที่ศึกษาในการ ปรับปรุงระบบระบายน้ำแผนที่ 1 ดังตารางที่ 6.11 ความลึก พื้นที่ และช่วงเวลาของการเกิดน้ำท่วมที่ได้จากการ จำลอง

# สถาบันวิทยบริการ

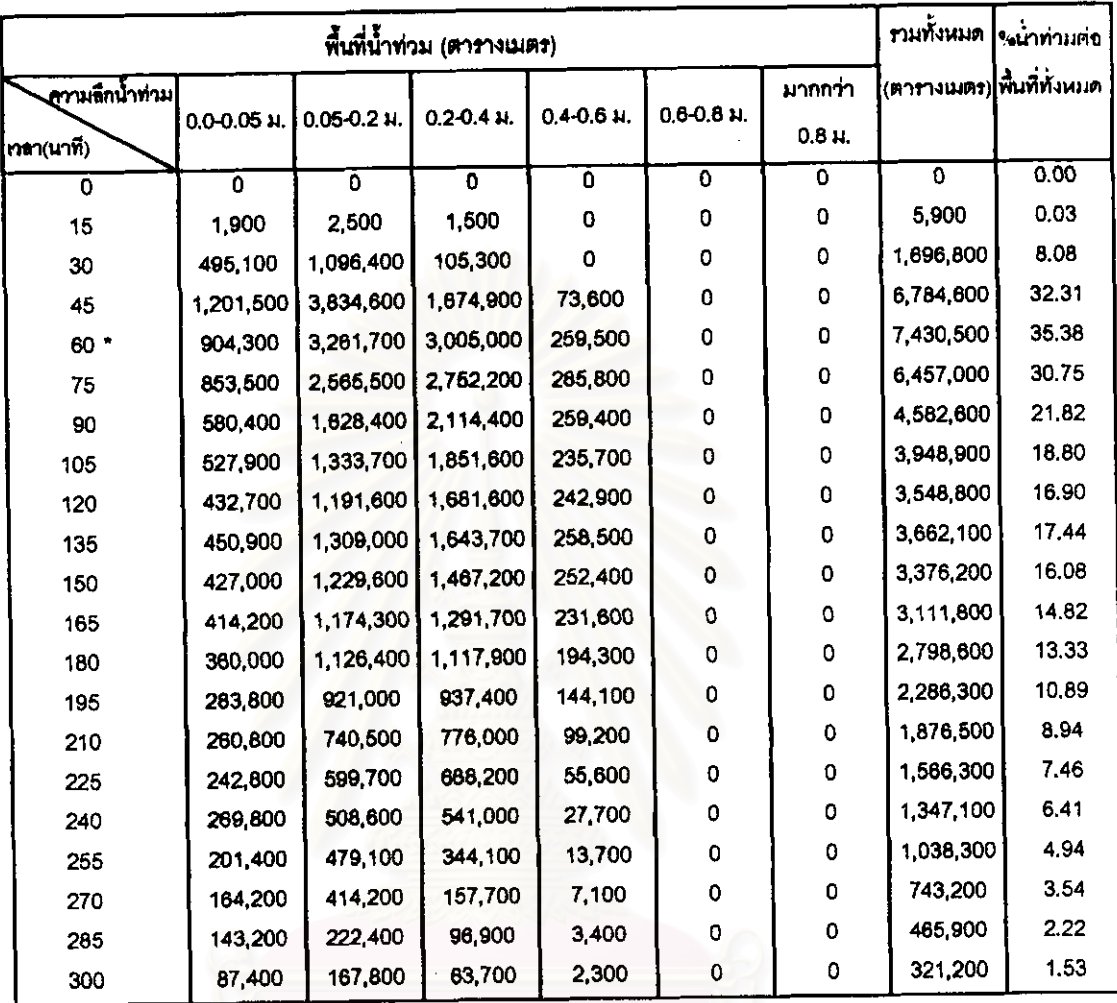

## ตารางที่ 6.11 พื้นที่เกิดน้ำท่วมในทุกๆ ช่วงเวลา 15 นาทีของการจำลองระบบระบายน้ำแผนที่ 1

้นมายเหตุ : เครื่องหมาย \* แฮดงช่วงเวลาที่เกิดน้ำท่วมมากที่สุด

การจำลองสภาพการระบายน้ำในแผนที่ 1 เน้นการใช้อุโมงค์ผันน้ำในพื้นที่เขตชุมชนที่มีประชากรอาศัยหนาแน่น ริมถนนสุขุมวิทโดยไม่มีการเปลี่ยนแปลงท่อระบายน้ำเดิม และเปลี่ยนแปลงขนาดท่อในพื้นที่มีประชากรอาศัยอยู่ ไม่หนาแน่น พบว่าบริเวณที่เกิดน้ำท่วมขังจะเป็นบริเวณที่ก่อนจะมีการปรับปรุง โดยจุดที่เป็นที่ลุ่มต่ำยังคงมีน้ำ ท่วมขังอยู่แต่มีปริมาณน้อยลง และพื้นที่ที่เกิดน้ำท่วมมีปริมาณลดลง

- 2. แผนการปรับปรุงระบบระบายน้ำแผนที่ 2 โดยการข้างอิงระบบระบายน้ำจากแผนการปรับปรุงที่ 1 ดังดาราง  $\frac{1}{96}$  6.12
	- ี้ ตารางที่ 6.12 การเปลี่ยนแปลงระบบระบายน้ำของแผนการปรับปรุงระบบระบายน้ำแผนที่ 2

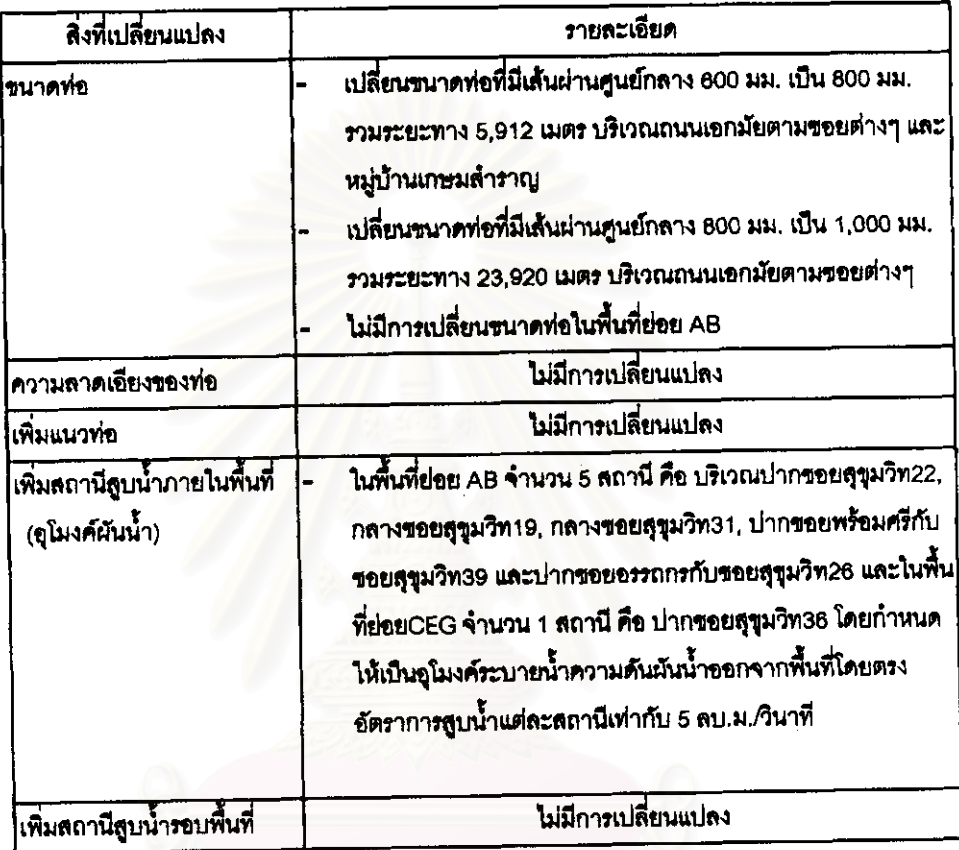

ผลที่ได้จากการจำลองระบบระบายน้ำที่มีการปรับปรุงระบบระบายน้ำแผนที่ 2 ดังรูปที่ 6.24 ซึ่งเป็นแผน ที่ ณ เวลาที่เกิดน้ำท่วมสูงในนาทีที่ 60

สถาบนวทยบร

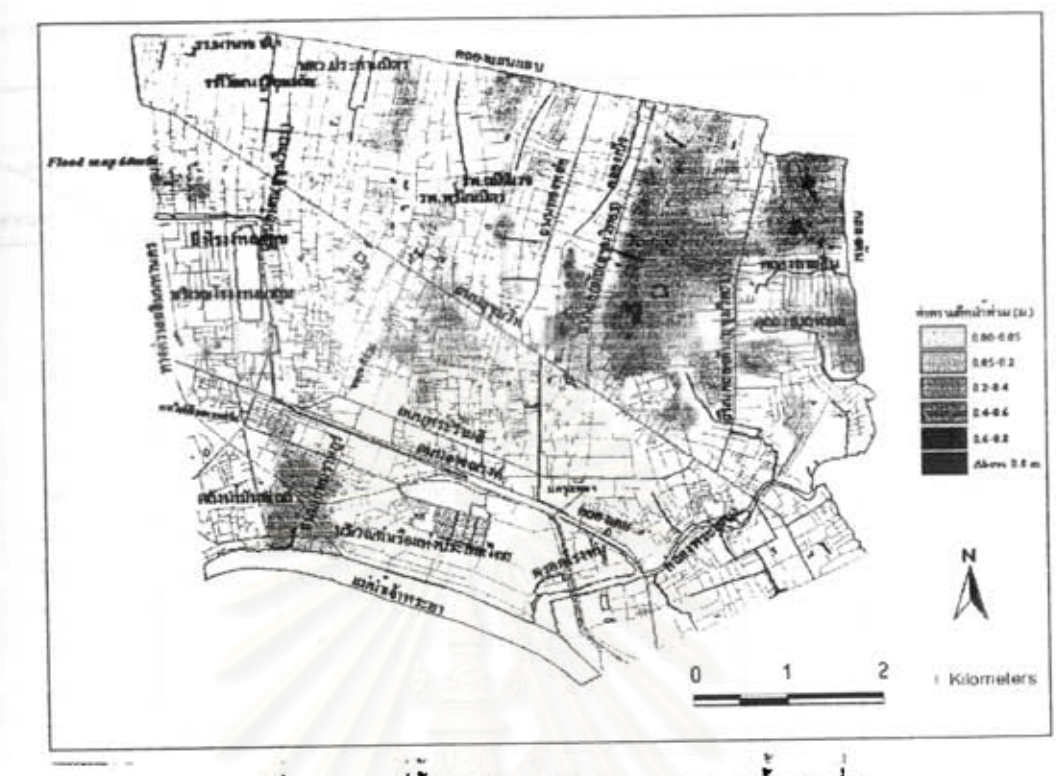

รูปที่ 6.24 แผนที่น้ำท่วมในการปรับปรุงระบบระบายน้ำแผนที่ 2

และลรุปพื้นที่ที่เกิดน้ำท่วมในทุกๆ ช่วงเวลา 15 นาทีของการจำลองระบบระบายน้ำของลภาพพื้นที่ศึกษาในการ ปรับปรุงระบบระบายน้ำ แผน2 ดังตารางที่ 6.13 ความลึก พื้นที่ และช่วงเวลาของการเกิดน้ำท่วมที่ได้จากการ จำลอง

| พื้นที่น้ำท่วม (ตารางเมตร) |                  |                      |                |                |                     |             |                            | รวมทั้งหมด ใจ <sub>จ</sub> น้ำท่วมค่อ |
|----------------------------|------------------|----------------------|----------------|----------------|---------------------|-------------|----------------------------|---------------------------------------|
| <b>ความลึกน้ำท่</b> วม     |                  |                      |                |                |                     | มากกว่า     | (ตารางเมตร) พื้นที่ทั้งหมด |                                       |
| ∣เวลา(นาที)                | $0.0 - 0.05$ al. | $0.05 - 0.2$ $\mu$ . | $0.2 - 0.4$ H. | $0.4 - 0.6$ M. | $0.6 - 0.8$ $\mu$ . | $0.8M$ .    |                            |                                       |
| o                          | $\overline{0}$   | ัด                   | $\mathbf 0$    | $\circ$        | 0                   | $\Omega$    | ٥                          | 0.00                                  |
| 15                         | 1,600            | 2,600                | 1,400          | 0              | 0                   | $\mathbf 0$ | 5,600                      | 0.03                                  |
| 30                         | 300,200          | 704,900              | 144,400        | $\mathbf 0$    | 0                   | 0           | 1,149,500                  | 5.47                                  |
| 45                         | 1,036,600        | 2,808,200            | 1,838,100      | 362,700        | 0                   | O           | 6,045,600                  | 28.79                                 |
| 60 *                       | 878,800          | 2,563,600            | 2,241,200      | 734,800        | 58,300              | 0           | 6,476,700                  | 30.84                                 |
| 75                         | 623,400          | 1,692,300            | 1,929,900      | 774,900        | 81,800              | 0           | 5,102,300                  | 24.30                                 |
| 90                         | 438,000          | 1,217,400            | 1,605,500      | 687,900        | 76,800              | 0           | 4,025,600                  | 19.17                                 |
| 105                        | 424,100          | 1,028,100            | 1,341,200      | 573,500        | 51,300              | 0           | 3,418,200                  | 16.28                                 |
| 120                        | 360,900          | 921,400              | 1,313,700      | 536,400        | 44,400              | 0           | 3,176,800                  | 15.13                                 |
| 135                        | 379,100          | 1,070,600            | 1,361,500      | 519,000        | 42,600              | 0           | 3,372,800                  | 16.06                                 |
| 150                        | 385,000          | 997,900              | 1,296,100      | 446,700        | 34,800              | 0           | 3,160,500                  | 15.05                                 |
| 165                        | 370,100          | 1,053,400            | 1,143,800      | 359,300        | 19,500              | 0           | 2,946,100                  | 14.03                                 |
| 180                        | 402,800          | 1,075,200            | 935,600        | 264,800        | $\overline{0}$      | 0           | 2,678,400                  | 12.75                                 |
| 195                        | 334,800          | 761,500              | 694,700        | 186,100        | 0                   | 0           | 1,977,100                  | 9.41                                  |
| 210                        | 231,100          | 508,500              | 562,900        | 129,400        | $\mathbf 0$         | 0           | 1,431,900                  | 6.82                                  |
| 225                        | 195,600          | 381,700              | 483,600        | 83,200         | 0                   | 0           | 1 144 100                  | 5.45                                  |
| 240                        | 168,300          | 326,200              | 436,500        | 49,800         | 0                   | 0           | 982,800                    | 4.68                                  |
| 255                        | 136,300          | 370,500              | 298,000        | 25,300         | ٥                   | 0           | 830,100                    | 3.95                                  |
| 270                        | 113,100          | 321,300              | 186,300        | 7,900          | 0                   | 0           | 628,600                    | 2.99                                  |
| 285                        | 109,500          | 254,500              | 47,800         | 0              | 0                   | 0           | 411,800                    | 1.96                                  |
| 300                        | 101,000          | 164,500              | 21,300         | ٥              | 0                   | 0           | 286,800                    | 1.37                                  |

ตารางที่ 6.13 พื้นที่เกิดน้ำท่วมในทุกๆ ช่วงเวลา 15 นาทีของการจำลองระบบระบายน้ำแผนที่ 2

การจำลองสภาพการระบายน้ำในแผนที่ 2 เน้นการใช้อุโมงค์ผันน้ำในพื้นที่เขตชุมชนที่มีประชากรอาศัยหนาแน่น ้ริมถนนสุขุมวิทโดยไม่มีการเปลี่ยนแปลงท่อระบายน้ำเดิม พบว่าไม่สามารถช่วยลดปัญหาน้ำท่วมบริเวณที่ห่าง จากจุดผันน้ำออกนอกพื้นที่ได้ ดังนั้นจึงกำหนดแนวทางต่อไป คือ การปรับเปลี่ยนขนาดท่อ และเชื่อมต่อท่อให้น้ำ ลามารถระบายออกลู่จุดระบายน้ำได้มากขึ้น นอกจากนี้จะปรับความลาดเอียงของพ่อที่มีการเปลี่ยนขนาดด้วย เพื่อให้น้ำระบายออกจากพื้นที่ได้เร็วขึ้น

3. แผนการปรับปรุงระบบระบายน้ำแผนที่ 3 โดยการข้างอิงระบบระบายน้ำจากแผนการปรับปรุงที่ 1 ดังตาราง  $\frac{1}{9}6.14$ 

ตารางที่ 6.14 การเปลี่ยนแปลงระบบระบายน้ำของแผนการปรับปรุงระบบระบายน้ำแผนที่ 3

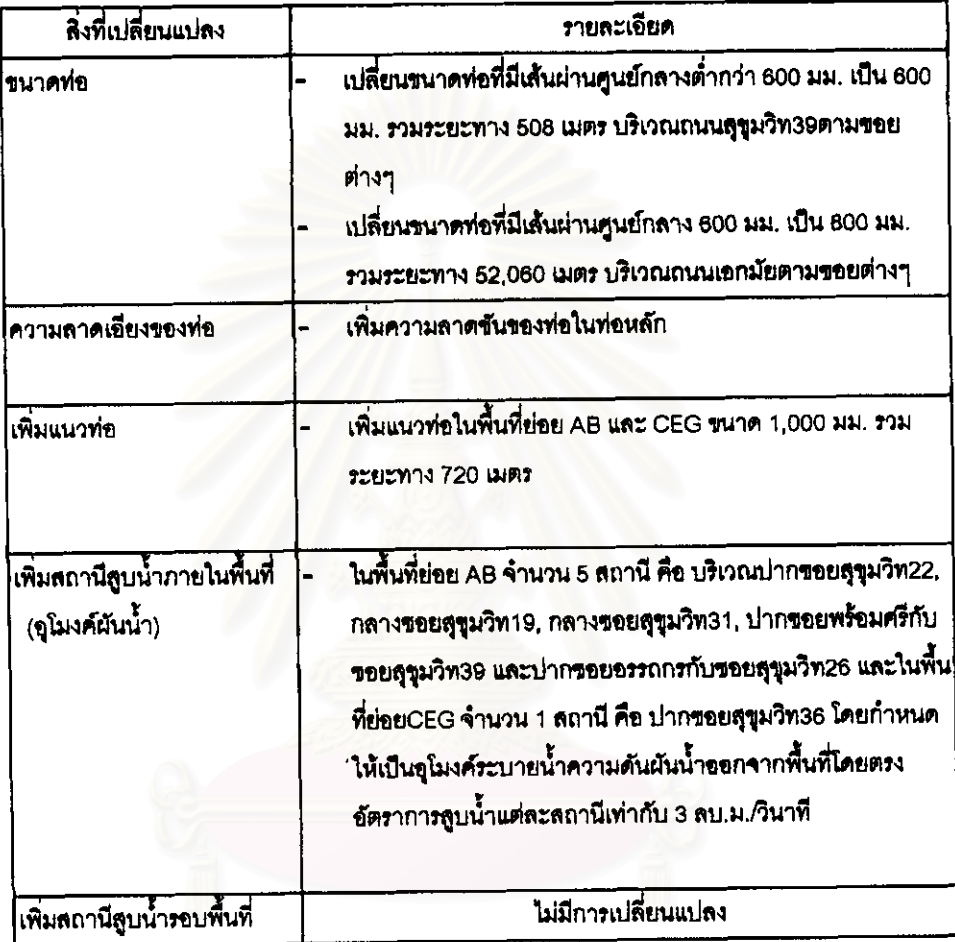

ผลที่ได้จากการจำลองระบบระบายน้ำที่มีการปรับปรุงระบบระบายน้ำแผนที่ 3 ดังรูปที่ 6.25 ซึ่งเป็นแผน ที่ ณ เวลาที่เกิดน้ำท่วมลูงในนาทีที่ 60

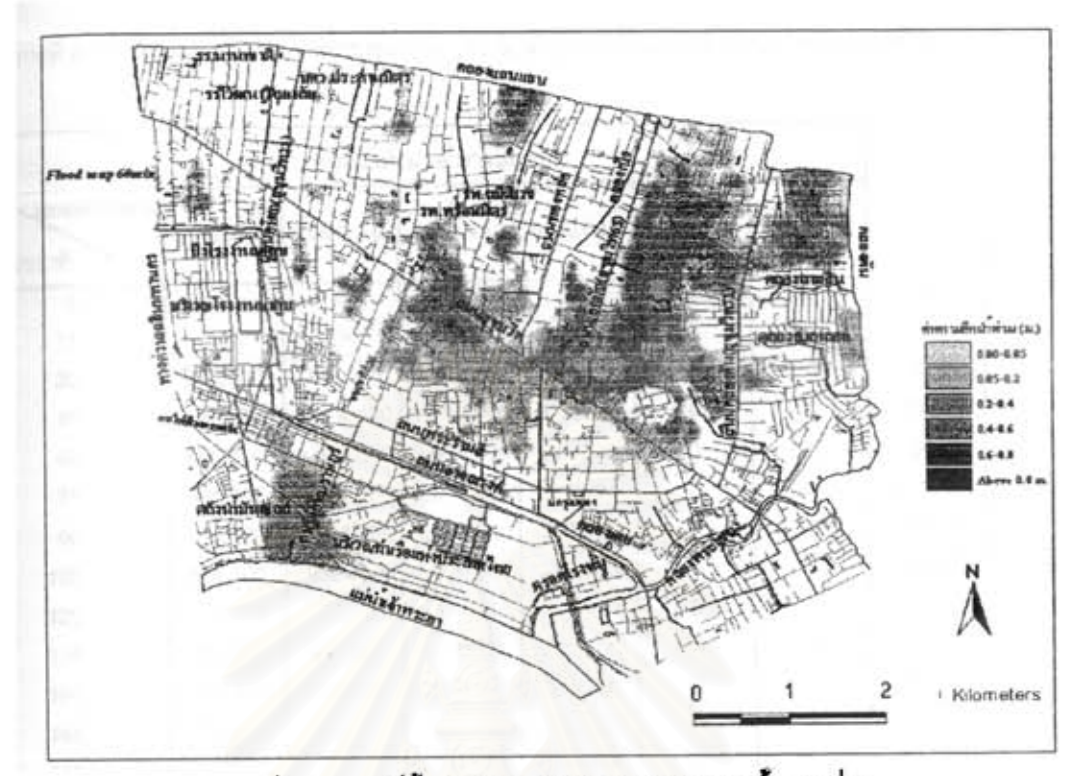

รูปที่ 6.25 แผนที่น้ำท่วมในการปรับปรุงระบบระบายน้ำแผนที่ 3

และลรุปพื้นที่ที่เกิดน้ำท่วมในทุกๆ ช่วงเวลา 15 นาทีของการจำลองระบบระบายน้ำของสภาพพื้นที่สึกษาในการ ปรับปรุงระบบระบายน้ำ แผนที่ 3 ดังตารางที่ 6.15 ความลึก พื้นที่ และช่วงเวลาของการเกิดน้ำท่วมที่ได้จากการ จำลอง

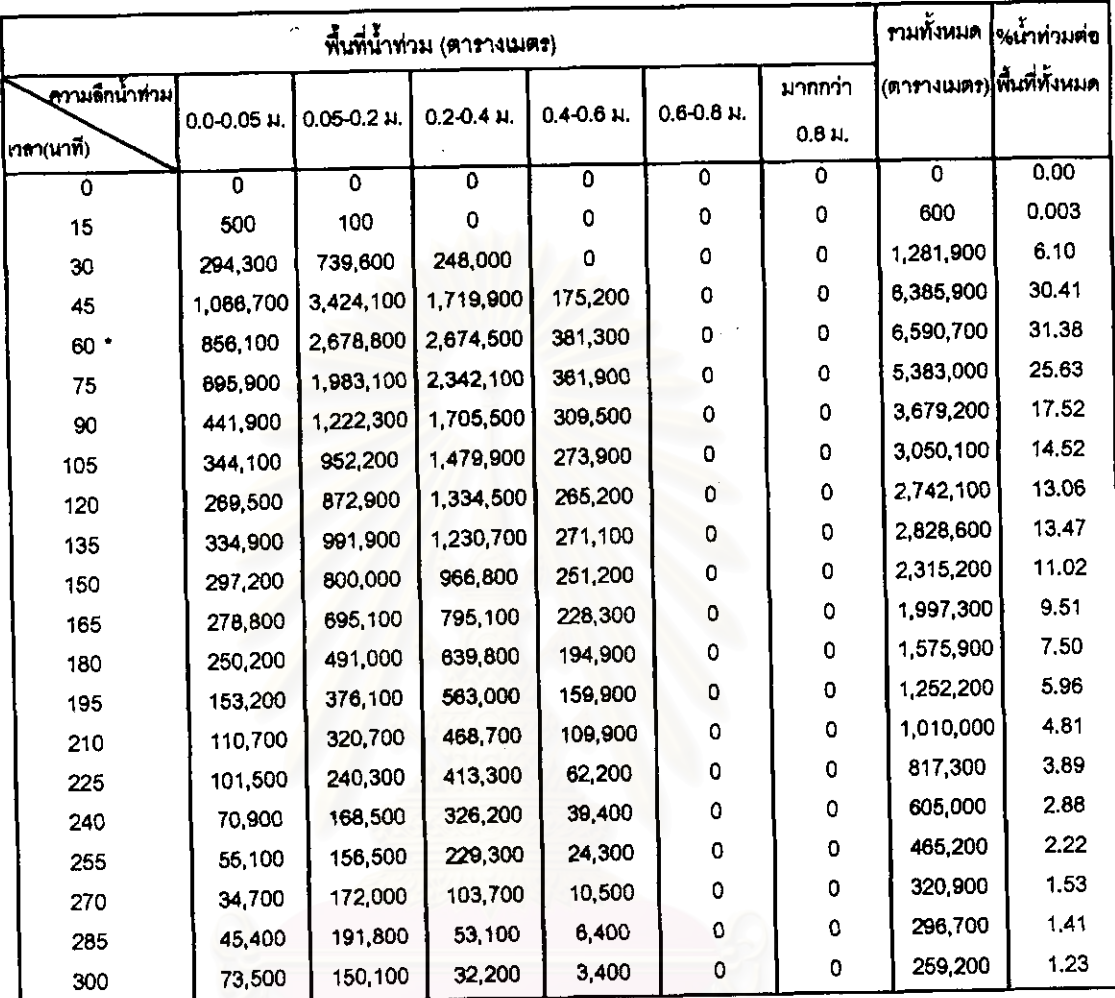

# ตารางที่ 6.15 พื้นที่เกิดน้ำท่วมในทุกๆ ข่วงเวลา 15 นาทีของการจำลองระบบระบายน้ำแผนที่ 3

นมายเหตุ : เครื่องหมาย \* แลดงช่วงเวลาที่เกิดน้ำท่วมมากที่สุด

การจำลองสภาพการระบายน้ำในแผนที่ 3 พบว่าบริเวณที่เกิดน้ำท่วมขังในกรณีที่มีการปรับปรุงจะเป็นบริเวณ เดียวกับที่ก่อนการปรับปรุงระบบระบายน้ำ แต่มีปริมาณน้อยลง

4. แผนการปรับปรุงระบบระบายน้ำแผนที่ 4 โดยการอ้างบิงะบบงะบายน้ำจากแผนการปรับปรุงที่ 3 ดังตาราง  $\frac{1}{9}$  6.16

์ ตารางที่ 6.16 การเปลี่ยนแปลงระบบระบายน้ำของแผนการปรับปรุงระบบระบายน้ำแผนที่ 4

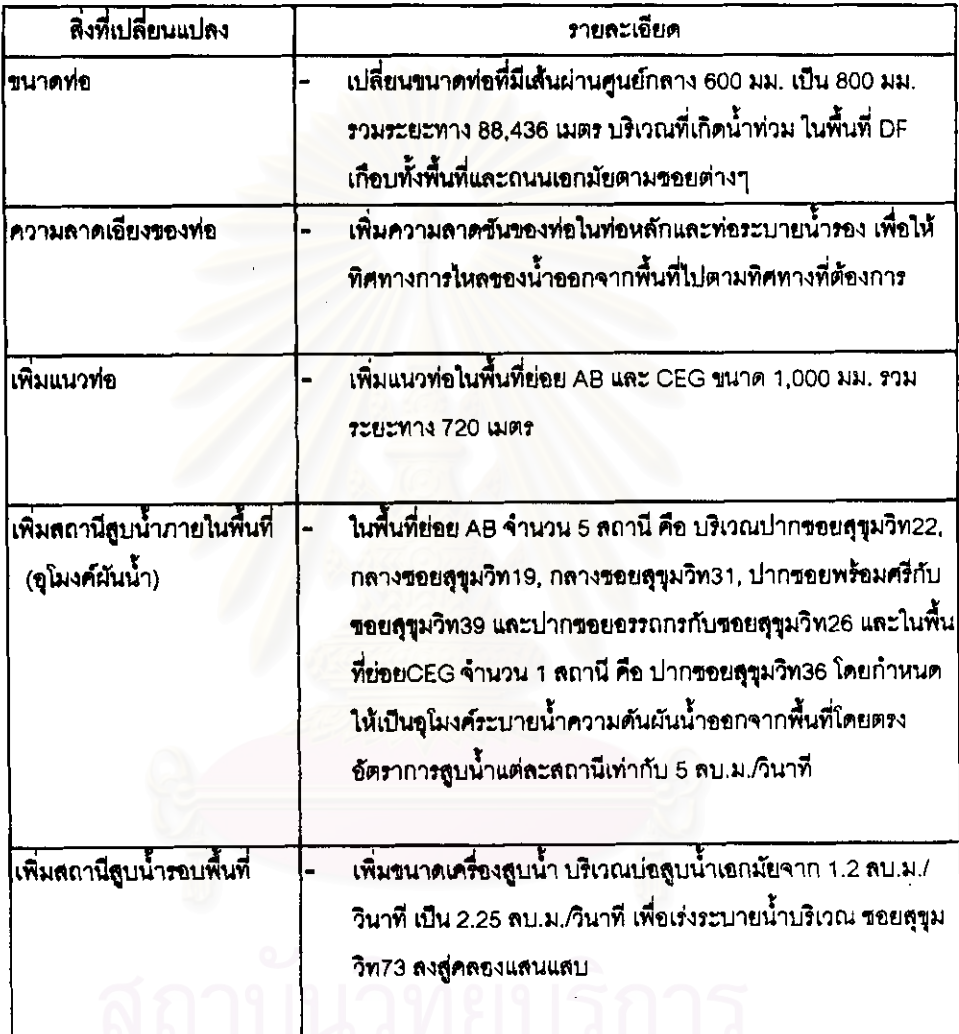

ผลที่ได้จากการจำลองระบบระบายน้ำที่มีการปรับปรุงระบบระบายน้ำแผนที่ 4 ดังรูปที่ 6.26 จึงเป็นแผน ที่ ณ เวลาที่เกิดน้ำท่วมสูงในนาทีที่ 45

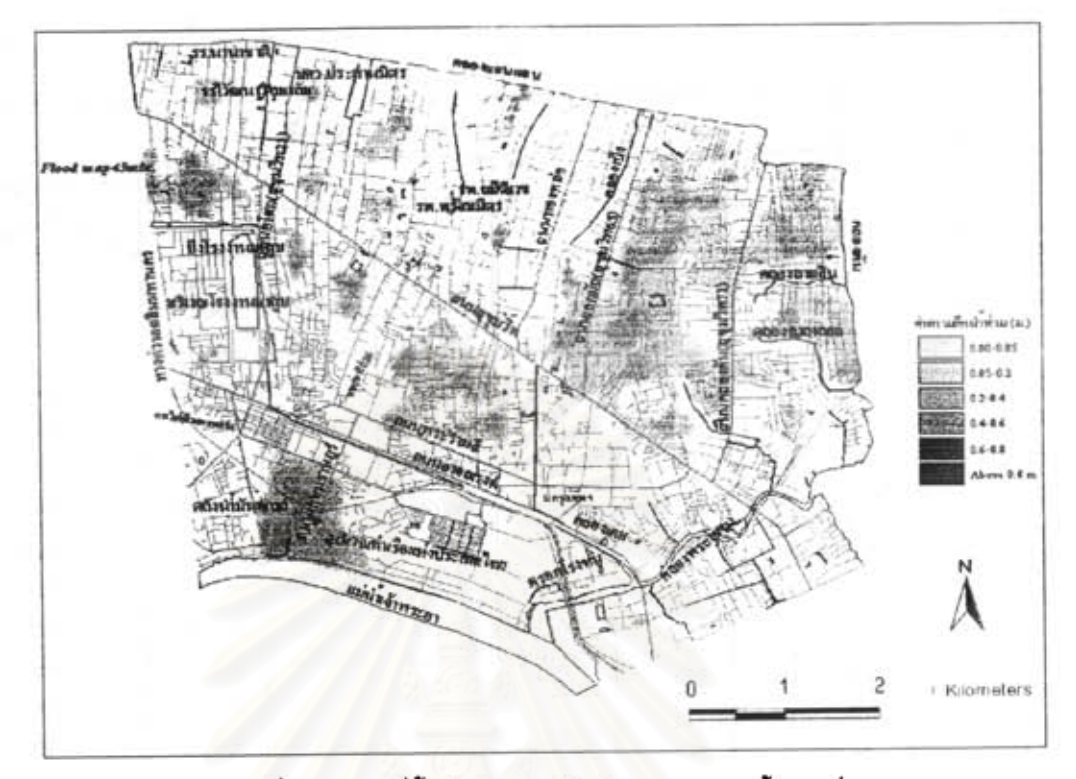

รูปที่ 6.26 แผนที่น้ำท่วมในการปรับปรุงระบบระบายน้ำแผนที่ 4

และลรุปพื้นที่ที่เกิดน้ำท่วมในทุกๆ ช่วงเวลา 15 นาทีของการจำลองระบบระบายน้ำของลภาพพื้นที่ในการปรับปรุง ระบบระบายน้ำ แผนที่ 4 ได้ดังตารางที่ 6.17 จะแสดงความลึก พื้นที่ และช่วงเวลาของการเกิดน้ำท่วมที่ได้จาก การจำลอง

| พื้นที่น้ำท่วม (ดารางเมตร) |                      |                 |                |                |                |             | ทมทั้งหมด                  | %น้ำท่วมต่อ |
|----------------------------|----------------------|-----------------|----------------|----------------|----------------|-------------|----------------------------|-------------|
| .<br>ความลึกน้ำท่วม        |                      |                 |                |                |                | มากกว่า     | (ดารางเมตร) พื้นที่ทั้งหมด |             |
| ∣เวลา(นาที)                | $0.0 - 0.05$ $\mu$ . | $0.05 - 0.2$ H. | $0.2 - 0.4$ M. | $0.4 - 0.6$ M. | $0.6 - 0.8$ M. | $0.8$ M.    |                            |             |
| O                          | $\Omega$             | ٥               | $\mathbf{o}$   | $\mathbf o$    | o              | O           | $\Omega$                   | 0.00        |
| 15                         | 2,500                | 1,900           | 100            | 0              | 0              | 0           | 4,500                      | 0.02        |
| 30                         | 307,700              | 475,300         | 375,900        | 24,900         | O              | $\mathbf 0$ | 1,183,800                  | 5.64        |
| 45 *                       | 903,900              | 3.194.400       | 1,841,000      | 369,300        | o              | 0           | 6,308,600                  | 30.04       |
| 60                         | 796.100              | 2,377,600       | 2,229,600      | 559,500        | 35,100         | 0           | 5,997,900                  | 28,56       |
| 75                         | 687.300              | 1,695,500       | 1939,400       | 551 300        | 38,400         | $\mathbf 0$ | 4,911,900                  | 23.39       |
| 90                         | 430,500              | 1,096,000       | 1,549,500      | 487,500        | 32,100         | $\mathbf 0$ | 3,595,600                  | 17.12       |
| 105                        | 343.400              | 986,300         | 1,329,000      | 388,000        | 20,600         | 0           | 3,067,300                  | 14,61       |
| 120                        | 297,100              | 891,400         | 1,197,100      | 307,800        | 0              | $\mathbf 0$ | 2,693,400                  | 12.83       |
| 135                        | 336,200              | 963,500         | 1.147,800      | 307,000        | 0              | 0           | 2,754,500                  | 13.12       |
| 150                        | 272,700              | 867,700         | 968,600        | 206,600        | 0              | $\Omega$    | 2,315,600                  | 11.03       |
| 165                        | 251,200              | 763,200         | 759,800        | 134,300        | 0              | $\bullet$   | 1,908,500                  | 9.09        |
| 180                        | 189,100              | 776,800         | 550,000        | 84,600         | 0              | 0           | 1,600,500                  | 7.62        |
| 195                        | 186,300              | 499,200         | 311,700        | 48,300         | 0              | 0           | 1,045,500                  | 4.98        |
| 210                        | 216,300              | 329,400         | 174,800        | 24,400         | 0              | 0           | 744,900                    | 3.55        |
| 225                        | 98.500               | 164,800         | 99,600         | 5,800          | 0              | O           | 368,700                    | 1,76        |
| 240                        | 43,700               | 83,700          | 32,300         | 2,000          | 0              | 0           | 161,700                    | 0.77        |
| 255                        | 36,200               | 37,400          | 7,400          | 800            | 0              | $\mathbf 0$ | 81,800                     | 0.39        |
| 270                        | 17,200               | 21,900          | 3.900          | 500            | 0              | O           | 43,500                     | 0.21        |
| 285                        | 12,700               | 13,400          | 2,800          | 400            | 0              | o           | 29,300                     | 0,14        |
| 300                        | 7,600                | 10,000          | 2,000          | 300            | 0              | 0           | 19,900                     | 0.09        |

์ ตารางที่ 6.17 พื้นที่เกิดน้ำท่วมในทุกๆ ช่วงเวลา 15 นาทีของการจำลองระบบระบายน้ำแผนที่ 4

้นมายเหตุ : เครื่องหมาย \* แลดงช่วงเวลาที่เกิดน้ำท่วมมากที่สุด

การจำลองลภาพการระบายน้ำในแผนที่ 4 พบว่าบริเวณที่เกิดน้ำท่วมขังในกรณีที่มีการปรับปรุงจะเป็นบริเวณ เดียวกับที่ก่อนการปรับปรุงระบบระบายน้ำ แต่มีปริมาณน้อยลง

5. แผนการปรับปรุงระบบระบายน้ำแผนที่ 5 โดยการอ้างอิงระบบระบายน้ำจากแผนการปรับปรุงที่ 4 ดังตาราง  $\vec{v}$  6.18

ตารางที่ 6.18 การเปลี่ยนแปลงระบบระบายน้ำของแผนการปรับปรุงระบบระบายน้ำแผนที่ 5

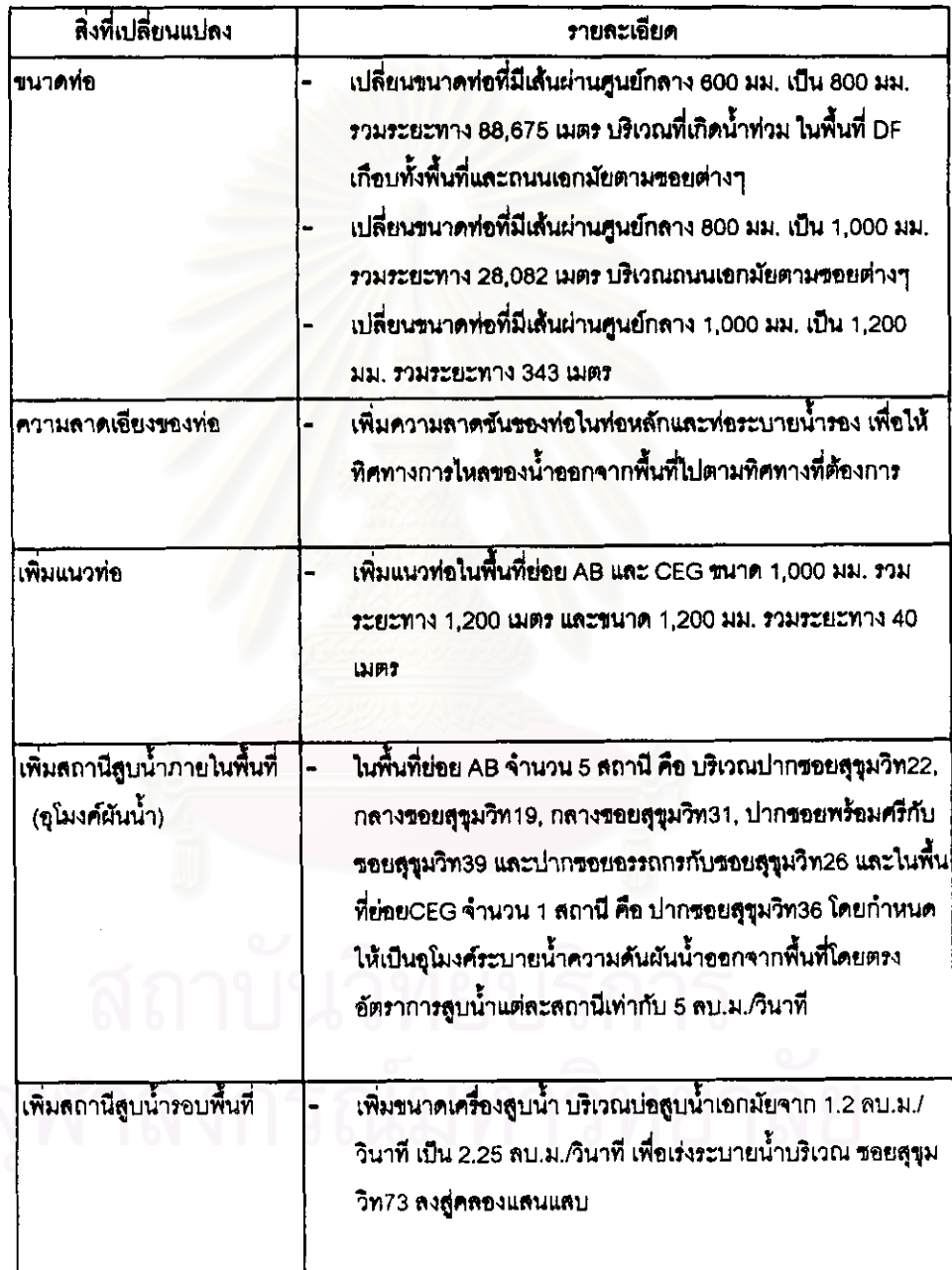

ผลที่ได้จากการจำลองระบบระบายน้ำที่มีการปรับปรุงระบบระบายน้ำแผนที่ 5 ดังรูปที่ 6.27 ขึ่งเป็นแผน ที่ ณ เวลาที่เกิดน้ำท่วมลูงในนาทีที่ 60

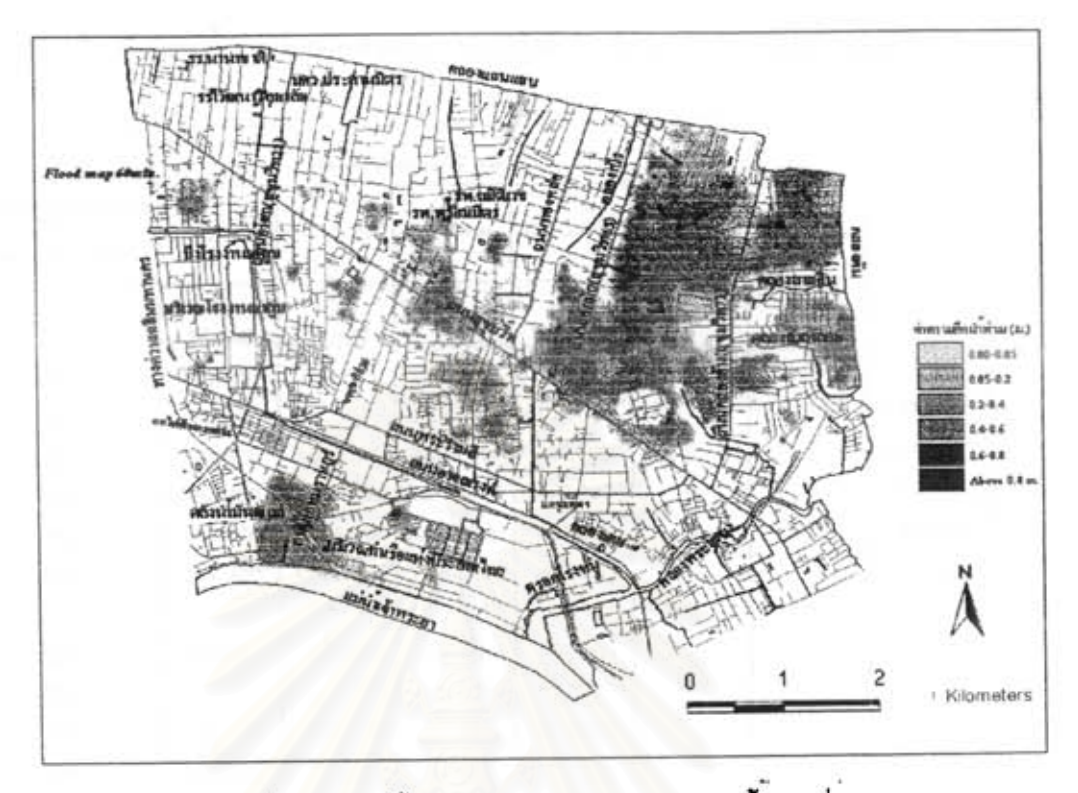

รูปที่ 6.27 แผนที่น้ำท่วมในการปรับปรุงระบบระบายน้ำแผนที่ 5

และลรุปพื้นที่ที่เกิดน้ำท่วมในทุกๆ ช่วงเวลา 15 นาทีของการจำลองระบบระบายน้ำของลภาพพื้นที่ศึกษาในการ ปรับปรุงระบบระบายน้ำ แผนที่ 5 ดังตารางที่ 8.19 ความลึก พื้นที่ และช่วงเวลาของการเกิดน้ำท่วมที่ได้จากการ จำลอง

จฬาลงกรณมหาวิทยาลย

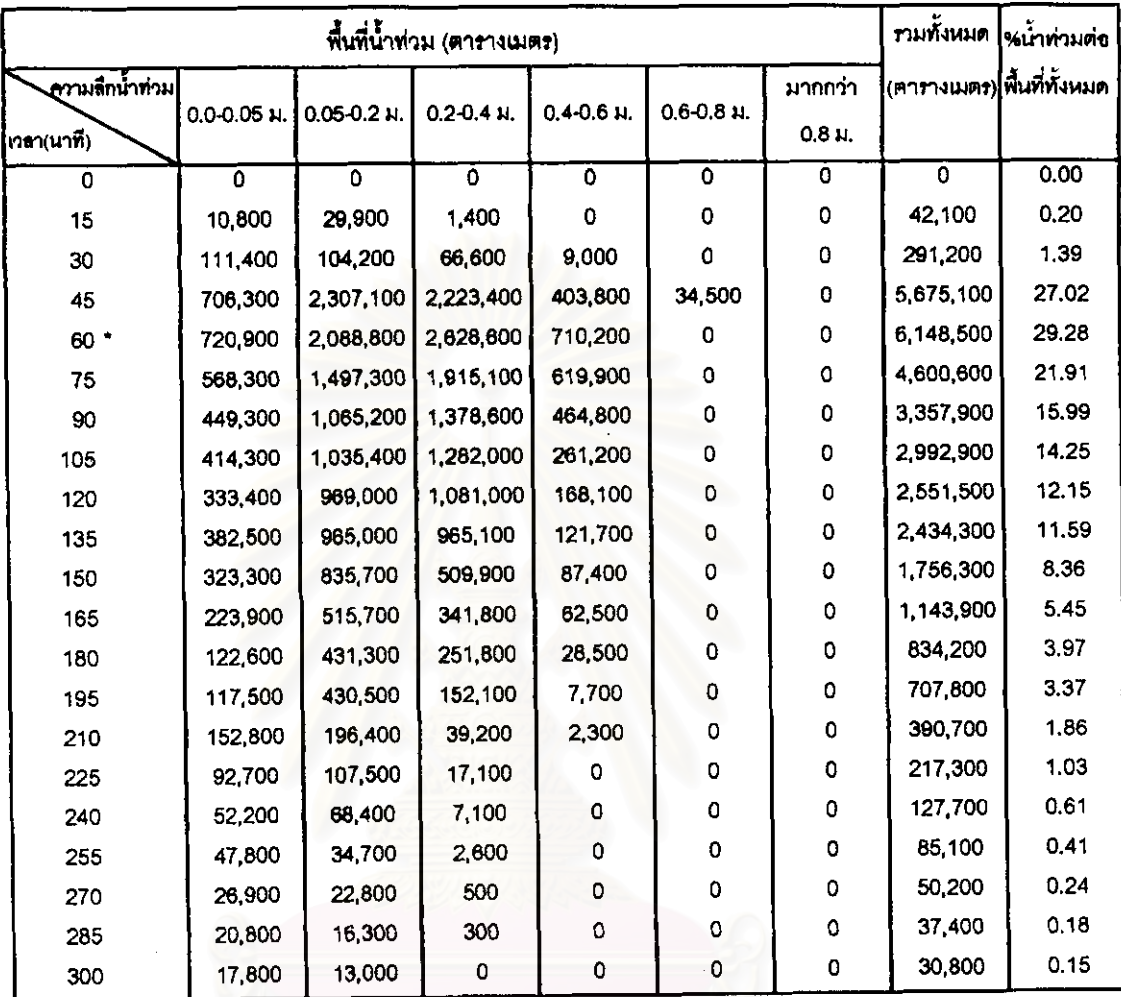

## ตารางที่ 6.19 พื้นที่เกิดน้ำท่วมในทุกๆ ช่วงเวลา 15 นาทีของการจำลองระบบระบายน้ำแผนที่ 5

หมายเหตุ : เครื่องหมาย \* แสดงช่วงเวลาที่เกิดน้ำท่วมมากที่สุด

การจำลองสภาพการระบายน้ำในแผนที่ 5 พบว่าบริเวณที่เกิดน้ำท่วมขังในกรณีที่มีการปรับปรุงจะเป็นบริเวณ เดียวกับที่ก่อนการปรับปรุงระบบระบายน้ำ แต่มีปริมาณน้อยลง

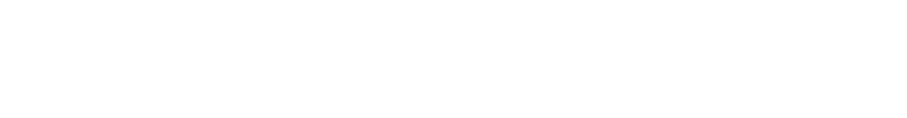

6. แผนการปรับปรุงระบบระบายน้ำแผนที่ 6 โดยการข้างอิงระบบระบายน้ำจากแผนการปรับปรุงที่ 5 ดังตาราง  $\vec{v}$  6.20

ตารางที่ 6.20 การเปลี่ยนแปลงระบบระบายน้ำของแผนการปรับปรุงระบบระบายน้ำแผนที่ 6

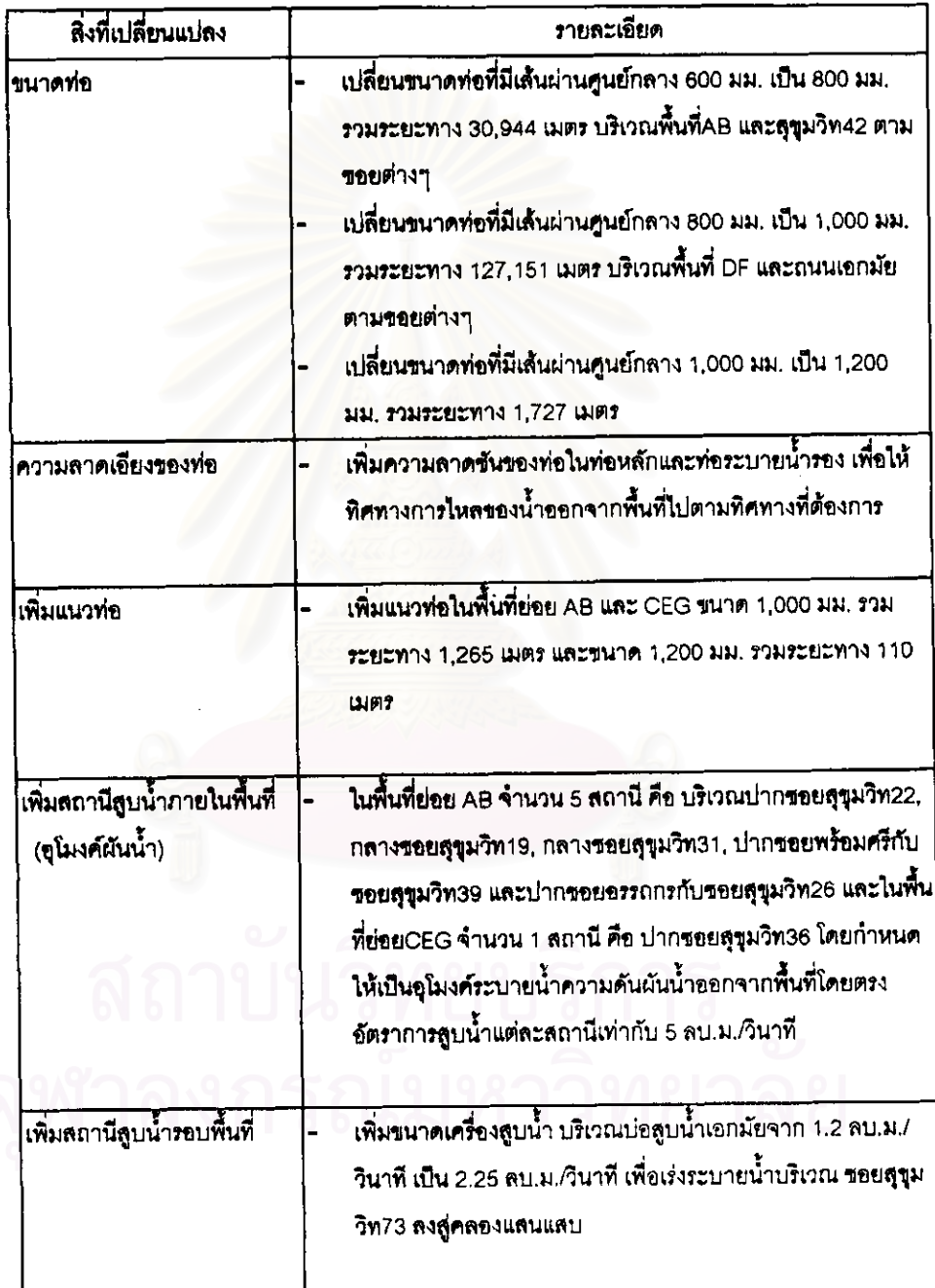

ผลที่ได้จากการจำลองระบบระบายน้ำที่มีการปรับปรุงระบบระบายน้ำแผนที่ 6 ดังรูปที่ 6.28 ซึ่งเป็นแผน ที่ ณ เวลาที่เกิดน้ำท่วมดูงในนาทีที่ 60

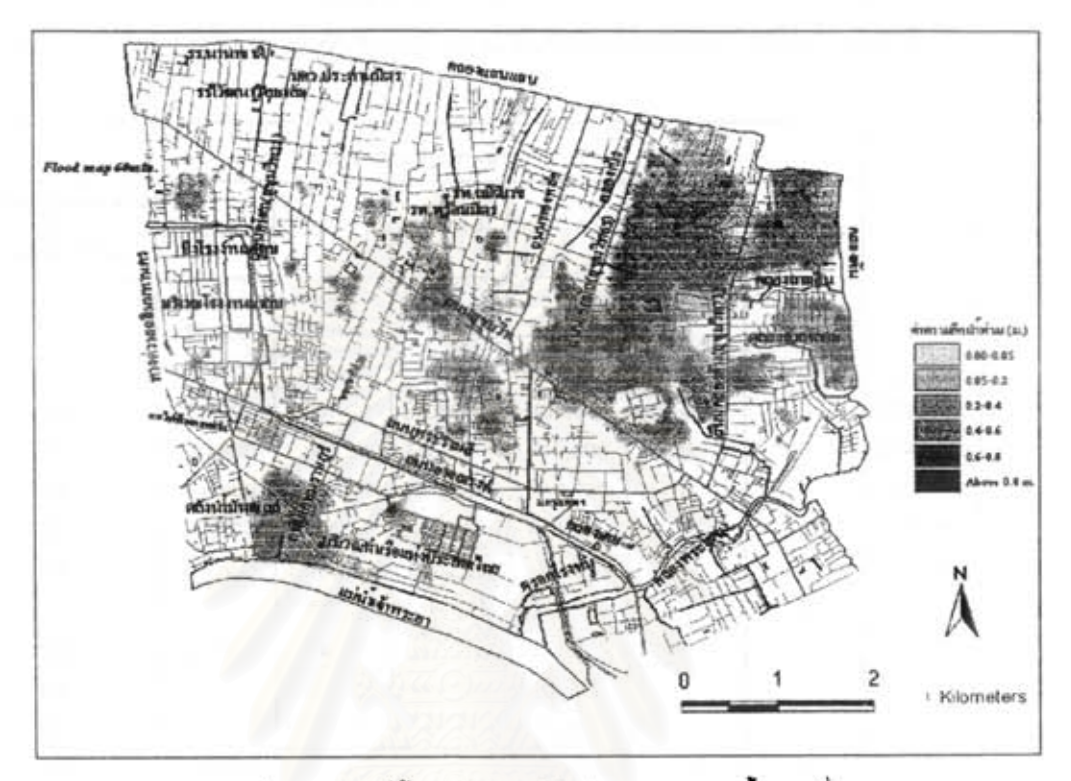

รูปที่ 6.28 แผนที่น้ำท่วมในการปรับปรุงระบบระบายน้ำแผนที่ 6

และลรุปพื้นที่ที่เกิดน้ำท่วมในทุกๆ ช่วงเวลา 15 นาทีของการจำลองระบบระบายน้ำของลภาพพื้นที่ศึกษาในการ ปรับปรุงระบบระบายน้ำแผนที่ 6 ดังตารางที่ 6.21 ความลึก พื้นที่ และช่วงเวลาของการเกิดน้ำท่วมที่ได้จากการ จำลอง

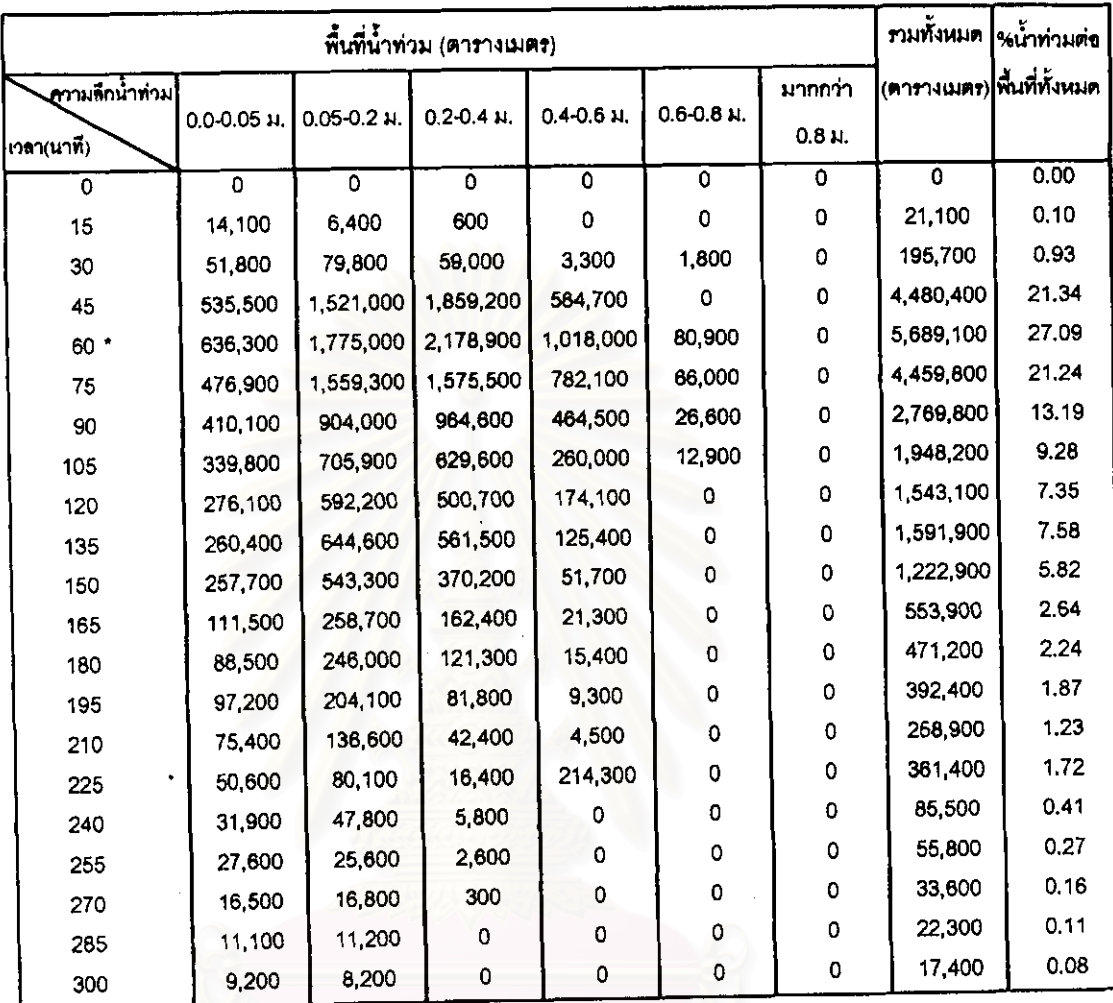

## ดารางที่ 6.21 พื้นที่เกิดน้ำท่วมในทุกๆ ข่วงเวลา 15 นาทีของการจำลองระบบระบายน้ำแผนที่ 6

หมายเหตุ : เครื่องหมาย \* แสดงช่วงเวลาที่เกิดน้ำท่วมมากที่สุด

การจำลองสภาพการระบายน้ำในแผนที่ 6 พบว่าบริเวณที่เกิดน้ำท่วมขังในกรณีที่มีการปรับปรุงจะเป็นบริเวณ เดียวกับที่ก่อนการปรับปรุงระบบระบายน้ำ แต่มีปริมาณน้อยลง

จุฬาลงกรณมหาวิทยาล

108

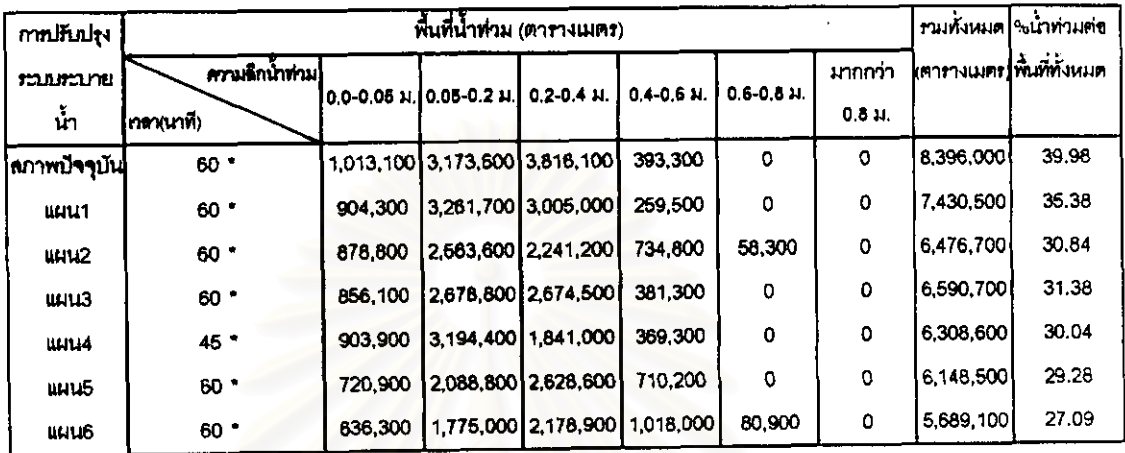

### ตารางที่ 6.22 ลรุปลภาพน้ำท่วมตามแผนต่างๆ

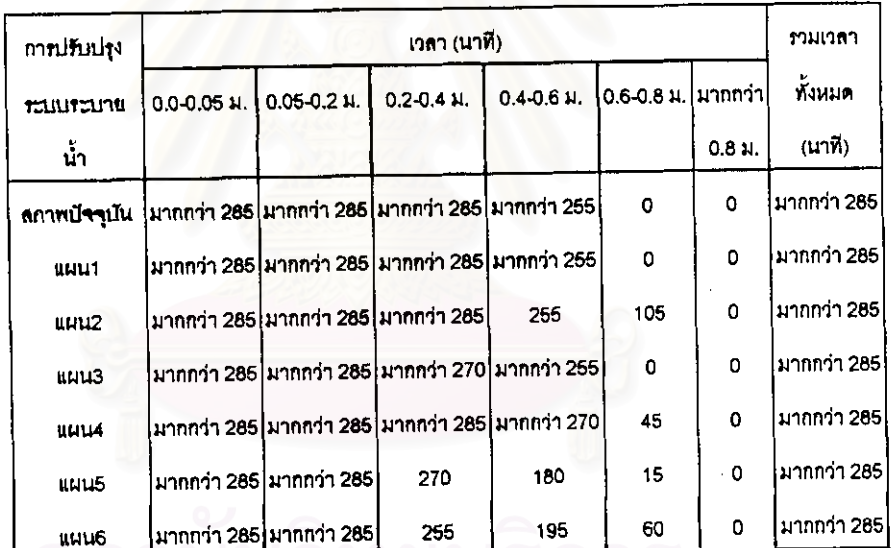

และถ้าเพิ่มเวลาในการจำลองมากว่า 300 นาทีจะทำให้ทราบค่าเวลาที่เกิดน้ำท่วมทั้งหมด

การปรับปรุงระบบระบายน้ำในพื้นที่ศึกษา จะพิจารณาจากสภาพของพื้นที่ที่มีปัญหาน้ำท่วมขังอยู่ก่อนที่จะมีการ ปรับปรุงระบบระบายน้ำ เพื่อที่จะได้ทำการแก้ไขปัญหาได้อย่างถูกต้องในแต่ละจุด เพราะพื้นที่ศึกษามีบริเวณ กว้างและมีระดับน้ำท่วมลูงไม่เท่ากัน ดังนั้นจึงลรุปแนวทางการปรับปรุงระบบระบายน้ำดังรูปที่ 6.29

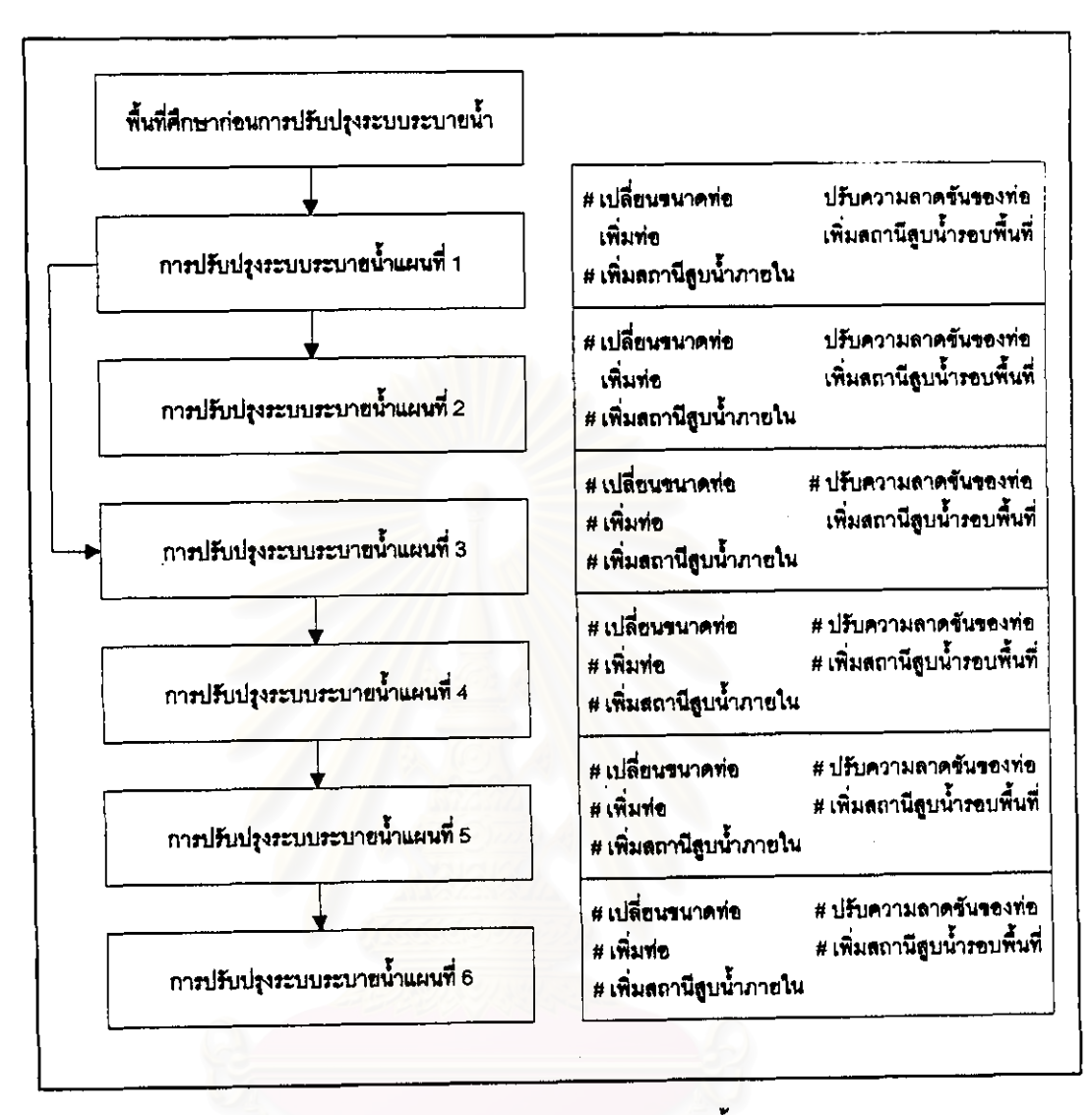

รูปที่ 6.29 ล<sub>ี</sub>ปูแนวทางการปรับปรุงระบบระบายน้ำในแผนต่างๆ

จากการปรับปรุงแก้ไขระบบระบายน้ำในพื้นที่คึกษา จะสามารถช่วยแก้ปัญหาน้ำท่วมอันเนื่องมาจากน้ำฝนที่ตก ลงมาในพื้นที่ศึกษา ซึ่งใช้ฝนที่คาบการเกิด 2 ปี มีช่วงเวลา 3 ชั่วโมง โดยจะพบว่าความลึก, พื้นที่ และช่วงเวลา ของการเกิดน้ำท่วมจะลดลง โดยแผนการปรับปรุงระบบระบายน้ำที่ 5 จะลดการเกิดน้ำท่วมได้มากที่ลุด แม้ว่ามี การปรับปรุงระบบระบายน้ำน้อยกว่าแผนที่ 6

เมื่อมีการปรับปรุงระบบระบายน้ำแผนที่ 5 สามารถลดเปอร์เขนต์พื้นที่น้ำท่วมต่อพื้นที่ทั้งหมดในข่วง เวลาที่เกิดน้ำท่วมสูงสุดเท่ากับ 10.7% และลดช่วงเวลาที่เกิดความลึกน้ำท่วมสูงได้ การปรับปรุงระบบระบายน้ำ ในแผนนี้จะทำให้น้ำมีการเคลื่อนตัวเร็ว จึงเกิดการสะสมของน้ำมากในบางช่วงเวลาทำให้เกิดความลึกน้ำท่วมสูง แต่จะเกิดไม่นาน

จากการศึกษาการปรับปรุงระบบระบายน้ำทั้ง 6 แผน พบว่าน้ำยังคงมีการท่วมขังในพื้นที่บางจุด ซึ่งมี ลาเหตุมาจากพื้นที่เป็นที่ลุ่มต่ำ จุดที่เกิดน้ำท่วมจะอยู่บริเวณกลางของพื้นที่และระบบระบายน้ำมีไม่เพียงพอ แนว ์คิดในการปรับปรุงระบบระบายน้ำลำหรับถนนสูชุมวิท ซึ่งเป็นถนนลายลำคัญและมีบัญหาจราจรมากจึงไม่ ลามารถให้มีการก่อลร้างเพื่อขยายท่อระบายน้ำตามแนวถนนลุขุมวิท ได้ใช้วิธีการเพิ่มลถานีลูบน้ำเพื่อช่วยในการ ระบายน้ำออก และลำหรับถนนหรือขอยที่อยู่ไกลจากคลองระบายน้ำ ได้ใช้วิธีการดึงน้ำจากบริเวณดังกล่าวโดย การเพิ่มท่อและขยายท่อเพื่อใช้ในการลำเลียงน้ำจากพื้นที่ ดังนั้นจึงเลนอแนวทางการปรับปรุงระบบระบายน้ำ เพื่อทำให้พื้นที่ศึกษาไม่มีน้ำท่วม ดังตารางที่ 6.23

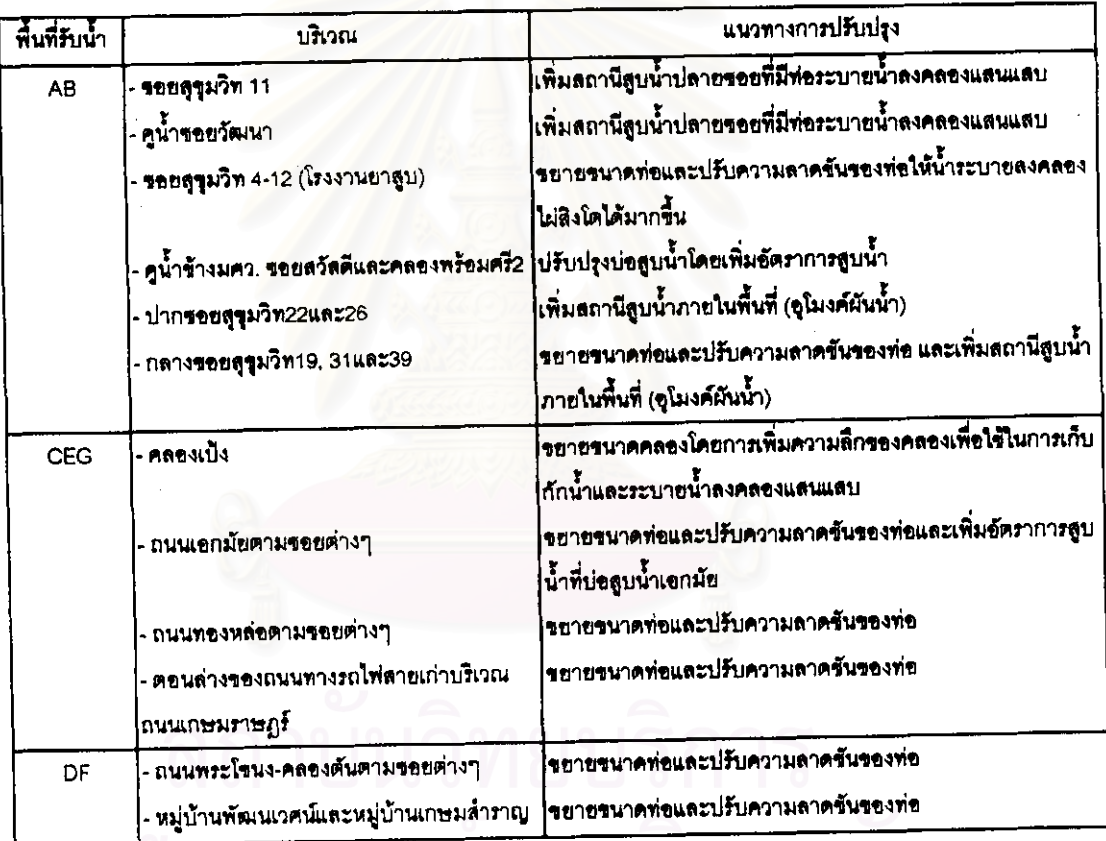

ตารางที่ 6.23 แนวทางเลือกที่เลนอเพิ่มเติมในการปรับปรุงระบบระบายน้ำ

ตัวอย่างการปรับปรุงระบบระบายน้ำ โดยการใช้อุโมงค์ผันน้ำที่ปากขอยสุขุมวิท36 ด้วยอัตราการสูบเท่ากับ 5 ลบ./วินาที พบว่าความลึกและพื้นที่น้ำท่วมบริเวณนั้นลดลง ดังรูปที่ 6.30

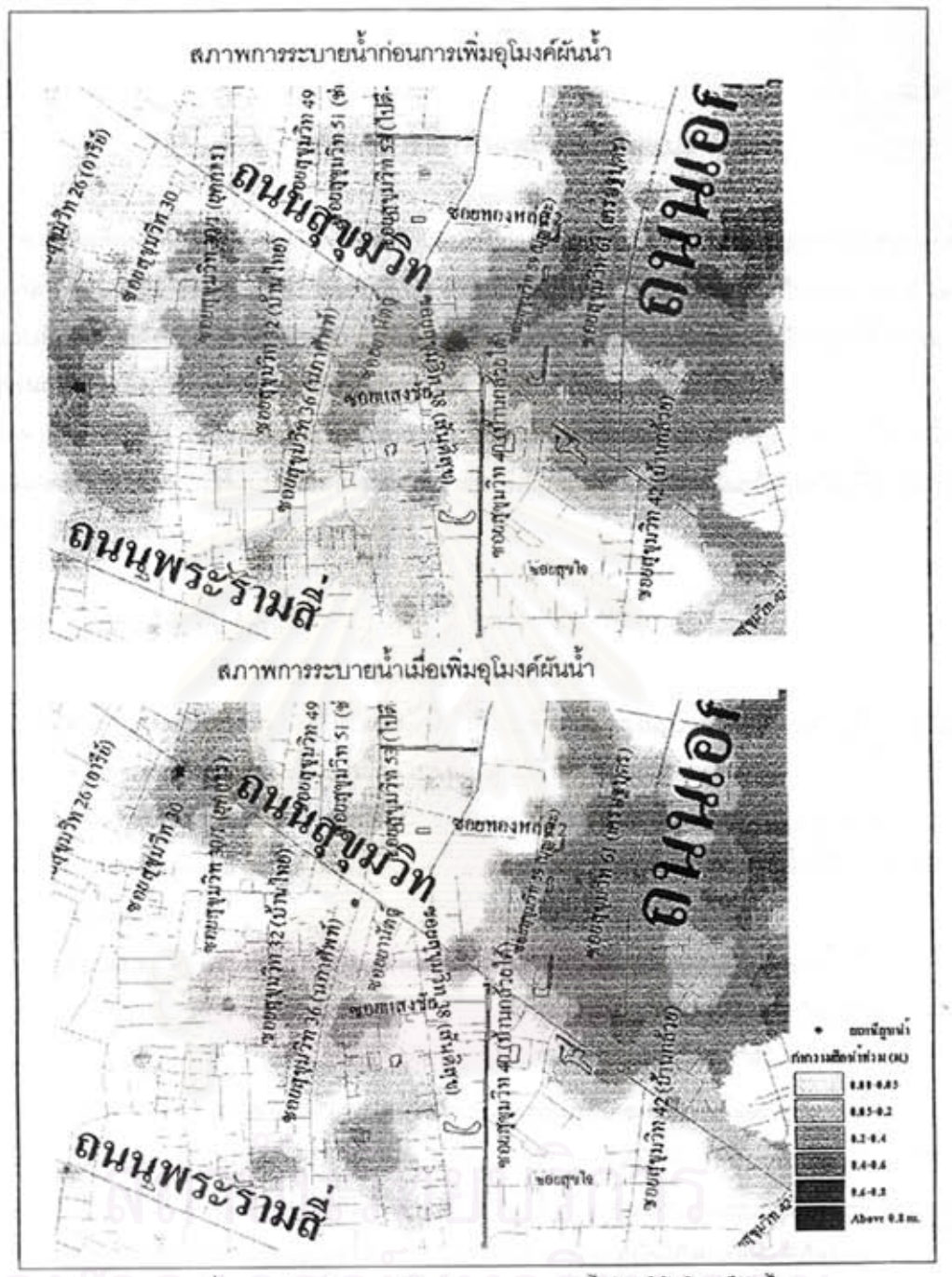

รูปที่ 6.30 ตัวอย่างการปรับปรุงระบบระบายน้ำโดยใช้อุโมงค์ผันน้ำ

การปรับปรุงระบบระบายน้ำดำหรับการศึกษานี้ จะพิจารณาทางด้านขลศาลตร์เพียงด้านเดียว แต่ใน การปฏิบัติงานจริง การพิจารณาแนวทางเลือกต้องพิจารณาความเหมาะลมด้านเศรษฐศาลตร์ด้วย เพื่อการ วิเคราะห์ความคุ้มค่าทางด้านเศรษฐศาลตร์ ดังนั้นการปรับปรุงระบบระบายน้ำให้พื้นที่ไม่มีน้ำท่วมหรือพื้นที่แห้ง นั้น จะทำให้ไม่คุ้มค่าทางด้านเศรษฐศาลตร์